# МІНІСТЕРСТВО ОСВІТИ І НАУКИ УКРАЇНИ ХАРКІВСЬКА НАЦІОНАЛЬНА АКАДЕМІЯ МІСЬКОГО ГОПОДАРСТВА

# **Н. В. Гриньова**

# **ІНЖЕНЕРНА ГРАФІКА**

# **Методичні вказівки і контрольні завдання**

# **для проведення практичних занять**

# **та виконання самостійних робіт**

# **з інженерної та комп'ютерної графіки**

(для студентів 1 курсу денної форми навчання напряму підготовки 6.070101 «Транспортні системи» (за видами транспорту))

Частина 1. Інженерна графіка

ХАРКІВ ХНАМГ 2010

Методичні вказівки і контрольні завдання для проведення практичних занять та виконання самостійних робіт з інженерної та комп'ютерної графіки (для студентів 1 курсу денної форми навчання напряму підготовки 6.070101 «Транспортні системи» (за видами транспорту)). Частина 1. Інженерна графіка / Харк. нац. акад. міськ. госп-ва; уклад.: Н. В. Гриньова. – Х: ХНАМГ, 2010. – 99 с.

Укладач: к.т.н., доц. Н. В. Гриньова

Рецензент: к.т.н., проф. В. І. Лусь

Рекомендовано кафедрою інженерної і комп'ютерної графіки, протокол № 9 від 12 червня 2009 р.

# **ЗМІСТ**

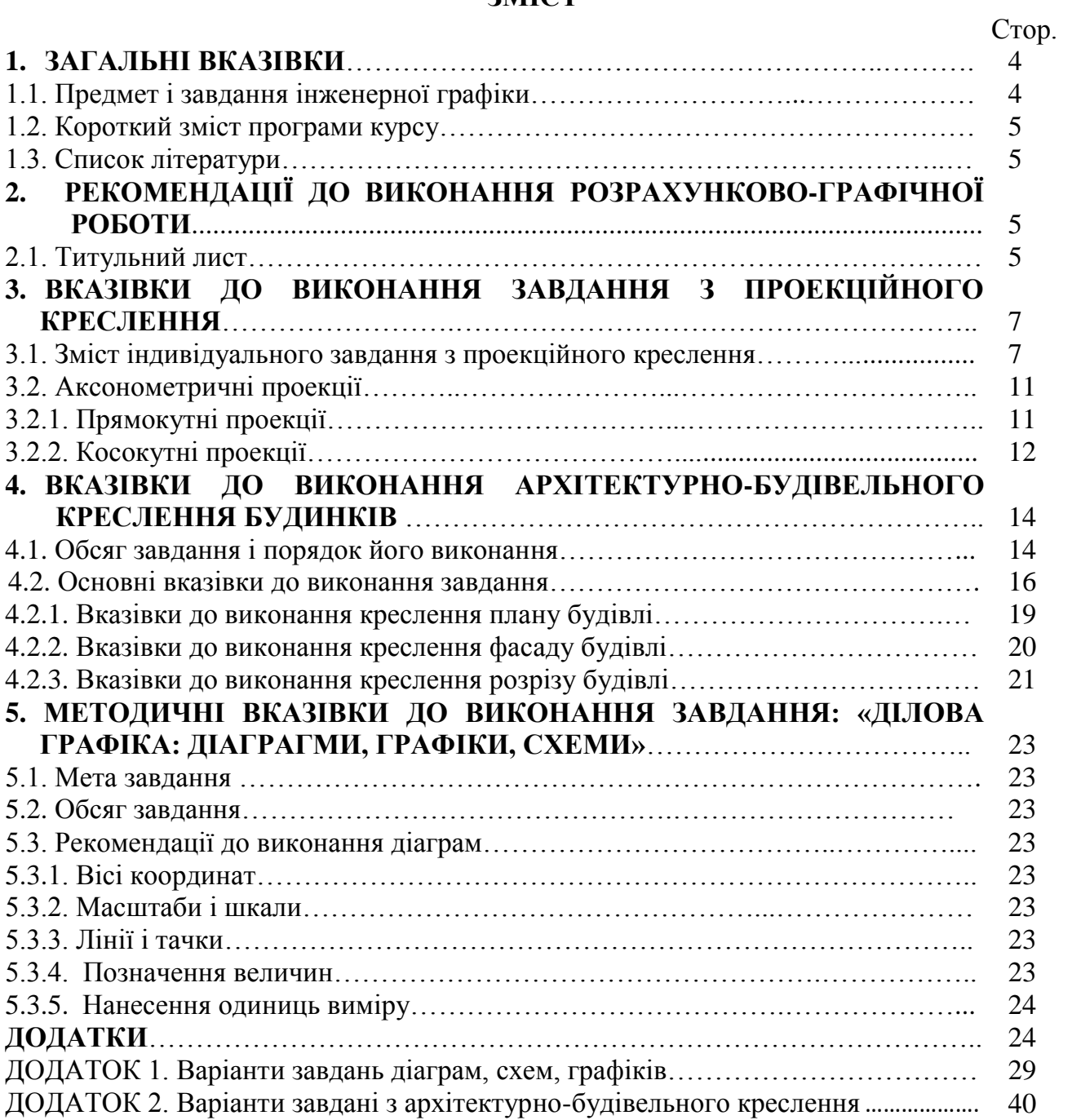

# **1. ЗАГАЛЬНІ ВКАЗІВКИ**

1. Мета і завдання методичних вказівок полягає в тому, щоб кожен студент мав уяву про обсяг завдань і вмів економічно розподіляти свій час на кожне завдання, яких у першому семестрі чотири, а саме:

1. Виконати завдання «Шрифти креслярські»; (технічне креслення); 1 аркуш формату А-3.

2. Виконати ескіз та креслення деталі з натури у трьох проекціях, а також аксонометричне зображення (проекційне креслення); 1 аркуш формату А-3.

3. Виконати архітектурно-будівельне креслення будинку; 3 аркуші формату А-3, або 1 аркуш формату А-2.

4. Виконати завдання з ділової графіки, а саме: лінійну, секторну, стовпчикову та структурну схеми; 2 аркуші формату А-3.

#### **1.1. Предмет і завдання інженерної графіки**

Інженерна графіка на сучасному етапі розвитку науки і освіти все яскравіше набуває властивостей міждисциплінарності, тому що вона не тільки розширює абстрактне мислення та світоглядні обрії, а й здійснює загально-інженерну підготовку спеціалістів всіх напрямків, в тому числі і менеджерів.

Тому основні завдання курсу інженерної графіки складаються з того, щоб навчити студентів:

а) вміло використовувати графічні методи при розв'язані інженерних завдань;

б) знання з інженерної графіки зробити досвідом, навиком та вмінням.

Теоретичним базисом курсу інженерної графіки є нарисна геометрія – синергетична наука, за допомогою якої проходить процес розвитку логічного та абстрактного мислення, завдяки вивченню способів будування проекційних креслень. Вивчення нарисної геометрії дає навички і вміння швидкого написання та креслення будь-де.

У розділі «Технічне креслення» студенти вивчають загальні правила виконання креслень, використовуючи державні стандарти Єдиної Системи Конструкторської Документації (ДСТи ЕСКД).

У розділі «Будівельне креслення» студенти виконують архітектурно-будівельне креслення, користуючись нормативною літературою (ДСТами, ЕСКД, СПДС, СН 460-74 та інші).

У розділі «Ділова графіка: діаграми, графі, схеми» студенти виконують різні діафрагми, на яких статистичні дані зображують за допомогою геометричних фігур.

Таким чином, головні завдання курсу інженерної графіки спрямовані на те, щоб не тільки навчити студентів пристосувати графічні методи при розв'язанні інженерних задач, правильно складати робочі креслення будівель і споруд та грамотно їх читати, але й розширити свій світогляд у складному мультиверсійному просторі сучасної епохи.

#### **1.2. Короткий зміст програми курсу**

Елементи нарисної геометрії. Метод проеціювання. Центральне, паралельне та ортогональне проеціювання. Система ортогональних проекцій 2-х і 3-х картинне комплексне креслення (КК) та його властивості. Комплексне креслення точки. Прямокутні координати точки.

КК прямої загального та окремого положення.

КК площин загального та окремого положення. Точка та пряма в площині багатогранні поверхні. Утворення багатогранників. Побудова проекцій точки, що належить поверхні піраміди або призми.

Проекційне креслення, зображення, види, розрізи та перерізи.

ДСТ 2.305-68. Правила нанесення розрізів. Монопроекція.

Аксонометричний метод побудови зображень.

Стандартні види аксонометрії ДСТ 2.317-69.

**Елементи технічного креслення.** Державні стандарти СПДС і ВСКД. Стандарти Єдиної Системи Конструкторської Документації (ДСТ ЕСКД):

- 1. Основні налписи ЛСТ 2.104-68.
- 2. Формати ДСТ 2.301-68.
- 3. Масштаби ДСТ 2.302-68.
- 4. Лінії ЛСТ 2.303-68.
- 5. Шрифти креслярські ДСТ 2.304-81.
- 6. Позначення графічних матеріалів і правила їх написання на чертежах ДСТ 2.306-68.
- 7. Зображення види, розрізи, перетини ДСТ 2.305-68.
- 8. Аксонометричні проекції ДСТ 2.317-69.

# **Елементи будівельного креслення.**

Комплектація будівельних креслень. Склад робочих креслень, умовні графічні зображення на будівельних кресленнях - ДСТ 2.302-68. Будівельні креслення марки АБ. Креслення планів, фасадів та розрізів.

**Елементи ділової графіки.** Встановлюються основні правила виконання діаграм, що зображують функціональну залежність двох або більше змінених величин у системі координат. Виконується 4 види діаграм.

# **1.3. Список літератури.**

# Нарисна геометрія

- 2. Михайленко В.Е., Пономарев А.М. Инженерная графика: К.: Вища школа, 1985 295 с.
- 3. Бубенников А.В. Начертательная геометрия М., 1985.
- 4. Фролов С.А. Начертательная геометрия М., 1983.
- 5. Начертательная геометрия: уч. пособие для Вузов (Н.Н. Крылов, Т.С. Иконникова, В.Л. Николаев, Н.М. Лаврухина; Под ред. Н.Н. Крылова – Высш. иск., 1990.-240 с.
- 6. Миронова Р.С., Миронов Б.Г., Пузиков А.А.. Инженерная графика М.: Высшая школа, 2001.–288 с.

Креслення

- 7. Короев Ю.И. Строительное черчение и рисование. М., 1983. –152 с.
- 8. Черчение/Хасилы А.М. 4-е изд. и доп. К.: Вища школа, 1985. 447 с.
- 9. Семенов В.Н. Унификация и стандартизація проектной документации в строительстве. Л., 1985. 244 с.
- 10. Бриллина Н.С. Справочник по строительному черчению. М.: , 1987. 448 с.
- 11. Государственные стандарты ЕСКД. М., 1984.
- 12. Государтвенные стандарты СПДС. М., 1977. 1988.
- 13. Миронов Б.Г., Миронова Р.С., Пяткина Д.Д., Пузиков А.А. Сборник заданий по инженерной графике с примечанием выполнение чертений на компьютере. – М.: Высш. шк, 2004. 353 с.

# **2. РЕКОМЕДАЦІЇ ДО ВИКОНАННЯ РОЗРАХУНКОВО-ГРАФІЧНОЇ РОБОТИ**

# **2.1 «Титульний лист»**

Вивчити привила написання літер та цифр за ДСТ 2.304-81. На аркуші формату А-3 (420×297) виконати надписи шрифтами 5, 7 та 14 згідно з заготовкою, яка виконана на аркуші (приклад цієї роботи див. рис. 2.1.). Шрифти креслярські, тип «Б».

Усі прописні та рядкові літери і цифри на аркуші мають одну товщину (S) ліній шрифта. Відстань між літерами в слові дорівнює: 1,5-2 S між словами у реченні – 6 S.

Міністерство освіти і нацки України Харківська національна академія міського господарства

Кафедра інженерної та комп'ютерної графіки

# АЛЬБОМ завдань з інженерної графіки

Виконав: ст. 1 курсу, гр. ТГВ-11 Стафеїчев А.С.

Перевірив: викладач кафедри IKГ Гриньова Н.В.

2009

Рис. 2.1.

# **3. ВКАЗІВКИ ДО ВИКОНАННЯ ЗАВДАННЯ З ПРОЕКЦІЙНОГО КРЕСЛЕННЯ**

# **3.1. Зміст індивідуального завдання з проекційного креслення**

По індивідуальному завданню виконати ескіз, креслення деталі з натури в трьох проекціях та аксонометричне зображення.

# Оформлення

Ескіз деталі можна виконати на аркуші в клітинку формату А-3, обов'язково з рамкою і основним написом(рис. 3.1.1; рис. 3.1.2).

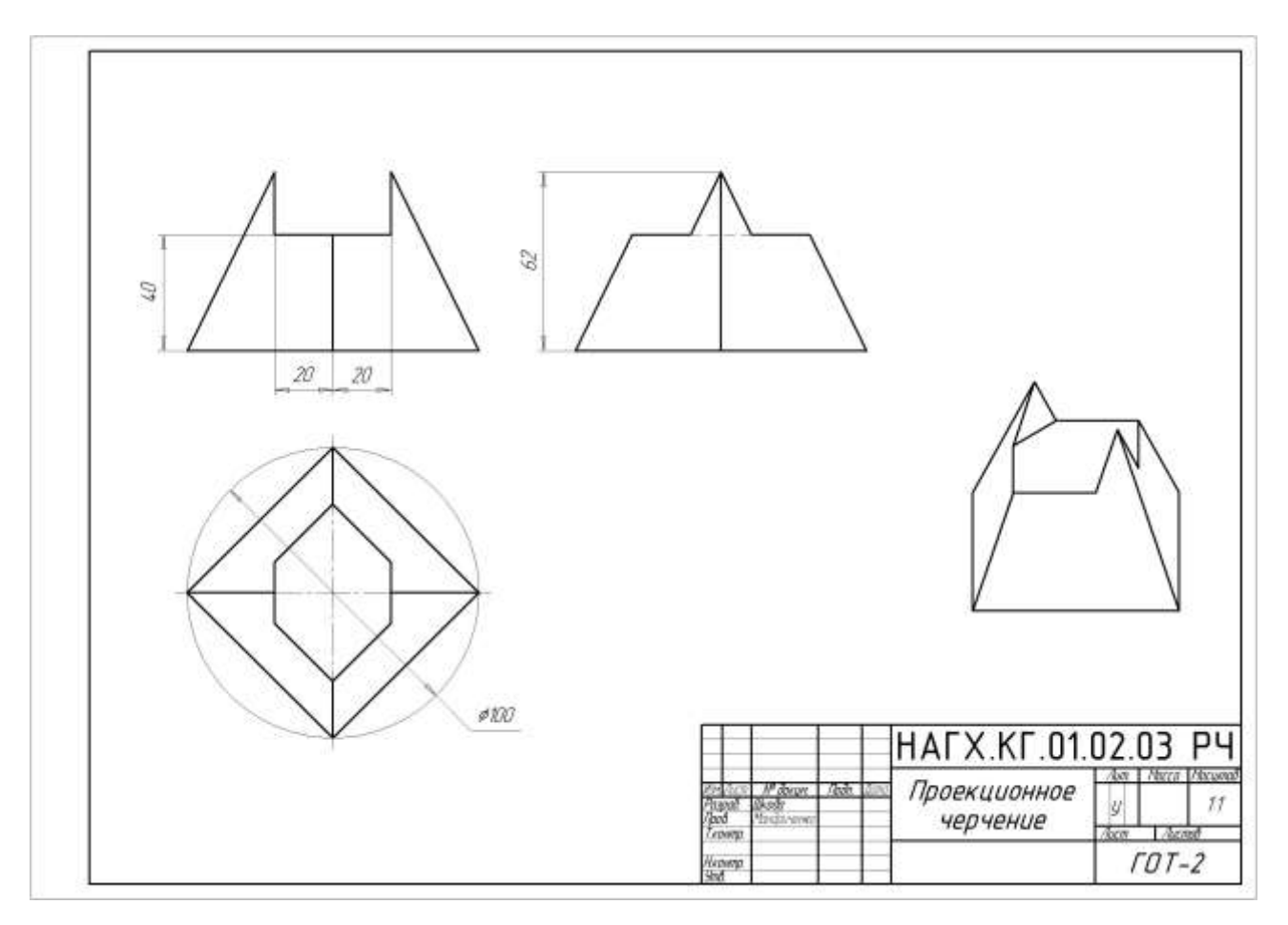

Рис. 3.1.1

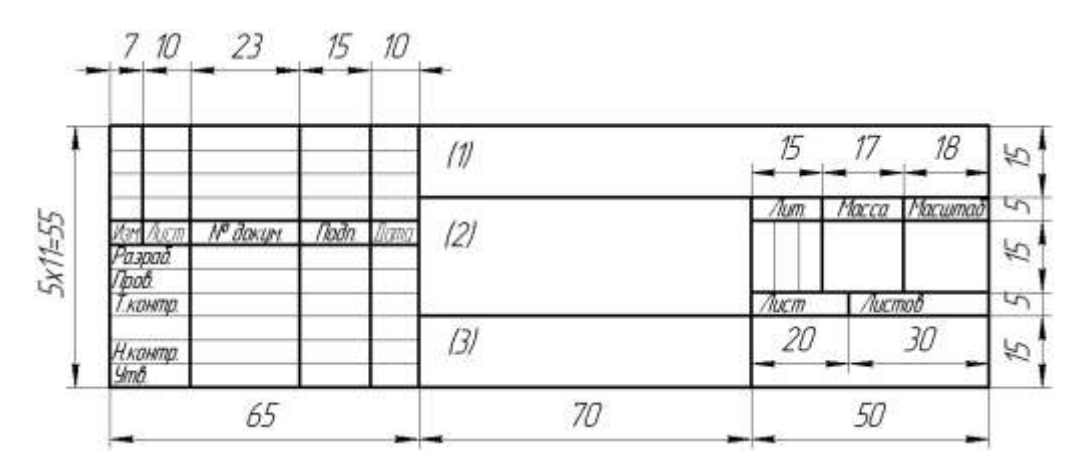

Рис. 3.1.2

#### **Методичні вказівки**

Вивчити ДСТ 2.305-68 «Зображення – види, розрізи, перетини»; ДСТ 2.307-68 «Нанесення розмірів ДСТ 2.317-68 «Аксонометричні проекції».

Ознайомитися з даними темами по вказаній літературі. Лінійні розміри на кресленні задавати висотою 3.5 мм. Рамку і основний напис креслення виконати суцільною лінією. Розмірні лінії проводять від лінії контура та між розмірними лініями на відстані 8-10 мм. Виносна лінія повинна виходити за стрілку на 1-5 мм і т.п. (ДСТ 2.301-68).

#### **Головні теоретичні положення з теми «Проекційне креслення»**

Правила зображення виробів (рис. 3.1.3), споруд та їх елементів встановлює ДСТ 2.305-68. Зображення треба виконувати згідно з методом прямокутного преміювання.

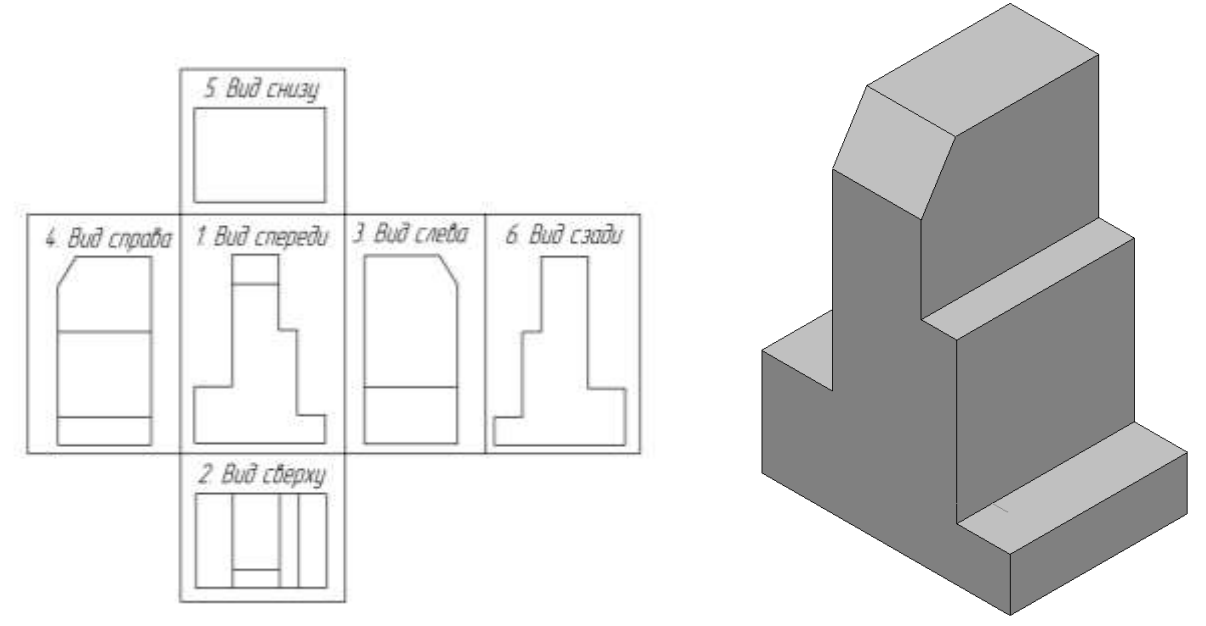

Рис.3.1.3

При цьому предмет встановлюють між спостерігачем та відповідною площиною проекцій. За головні площини проекцій приймають шість граней куба. *Зображення на фронтальній площині (вид спереду) є головним.* Зображення розподіляють на види, розрізи, перерізи.

**Вид** – зображення, звернене до спостерігача видимою частиною поверхні предмету, який розташовують так, щоб зображення давало найбільш повне уявлення про форму і розміри предмету. Основні види: вид спереду (головний вид); вид зверху; вид зліва; вид справа; вид знизу; вид з заду. Якщо частину предмета неможливо показати на основних видах без спотворення форми і розмірів, то виконують додатковий вигляд. Зображення окремого, обмеженого місця предмету називається місцевим виглядом.

**Правила зображення видів:** якщо головні види зображені на своїх місцях (рис. 3.1), вони не підписуються; інакше має бути напис за типом "Вигляд А". Напрям погляду має бути вказане стрілкою, позначеною прописною буквою. Додатковий вид і місцевий вид оформляються аналогічно. Якщо додатковий вид розташований в проекційному зв'язку, то стрілку і напис над видом не наносять. Додатковий вид можна повернути з додаванням до напису знаку ... (слово "повернено" не пишеться). Місцевий вигляд, як правило обмежений лінією обриву.

**Розрізи -** це зображення предмету, в думках розітнутого однією або декількома плоскістю; при цьому у розрізі показується те, що входить до площини перетину, і те, що розташоване за нею.

Розрізи розподіляють залежно від положення площини перетину.

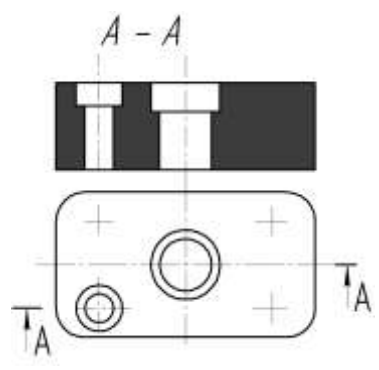

Рис. 3.1.4

**Горизонтальні розрізи –** площина перетину паралельна горизонтальної площини, відповідно отримують **фронтальні** (рис. 1.3) і **профільні** розрізи. Розрізи горизонтальні, фронтальні та профільні, як правило, розташовують на місці відповідного виду (наприклад, горизонтальний розріз: його площина перетину буде на фронтальній плоскості, а його зображення буде на виді зверху).

**Похилі розрізи -** площина перетину під нахилом до горизонтальної площини. Залежно від числа площини перетину розрізи поділяють на **прості** - при одній площині перетину та **складні** розрізи **-** при декількох площиною перетину. Складні розрізи бувають **ступінчастими** (рис. 1.5), якщо площинах перетину паралельна, і **ламаними** (рис. 1.6), якщо площина перетину перетинаються. Розріз, який служить для з'ясування пристрою предмету в окремому, обмеженому місці, називається **місцевим**.

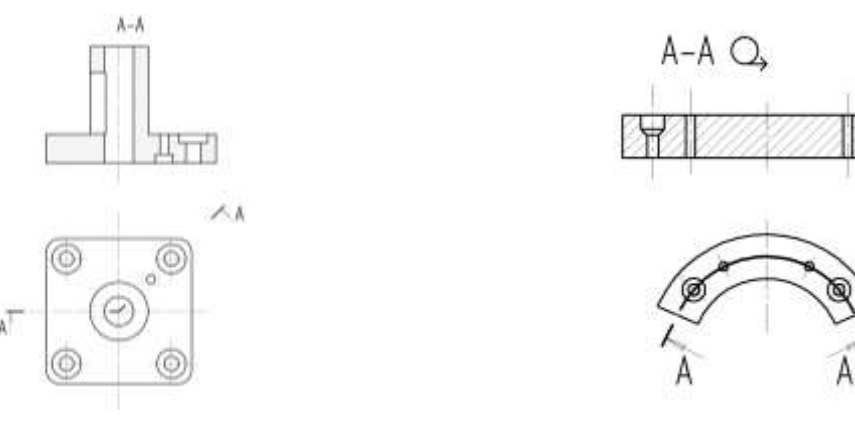

Рис. 3.1.5 Рис. 3.1.6

**Правила зображення розрізів:** положення площини перетину вказується на кресленні лінією перетину. Для лінії перетину повинна застосовуватися розімкнена лінія (з стрілками напряму погляду і буквами із зовнішнього боку стрілок, що позначають площину перетину), при складному розрізі штрихи проводять також у перегинів лінії перетину. На початковому і кінцевому штрихах слід ставити стрілки, вказуючи напрями погляду; стрілки повинні наноситися на відстані 2-3 мм від кінця штриха; початковий і кінцеві штрихи не повинні перетинати контур зображення. Розріз (зазвичай сполучений з тим або іншим виглядом) має бути відмічений написом букв відповідної площини перетину за типом "А - А" (завжди двома буквами через тире, без підкреслення). Якщо площина перетину збігається з площиною симетрії предмету в цілому, то для горизонтальних, фронтальних та профільних розрізів не відзначають положення січної плоскості, і розріз написом не супроводжують.

Треба пам'ятати, що при ламаних розрізах площина перетину умовно повертає до поєднання в одну плоскість. В цьому випадку при поєднанні розрізу з видом елементи предмету викреслюють на площину з поворотом і проекція такого розрізу може не збігатися із зображенням предмету без ламаного розрізу.

Місцевий розріз виділяється на вигляді суцільною хвилястою лінією, і ця лінія не повинна збігатися з якими-небудь іншими лініями зображення. Частину вигляду і частину

відповідного розрізу допускається сполучати, розділяючи їх суцільною хвилястою лінією. Якщо з'єднуються половина виду і половина розрізу, кожен з яких є симетричною фігурою, то розділяючою лінією служить ось симетрії. Допускається сполучати: четверть виду і четверті трьох розрізів; четверть виду, четверть одного розрізу і половину іншого і тому подібне за умови, що кожне з цих зображень окремо симетричні.

**Перетин** це фігура, отримана при уявному розтині предмету площиною. Перетин відрізняється від розрізу тим, що в розрізах зображується те, що знаходиться в перетині, і те, що знаходиться за перетином. У перетинах зображується тільки те, що знаходиться в перетині. Перетини, що не входять до складу розрізу, розділяють **на винесені та накладні.**

**Правила зображень перетинів:** контури винесеного перетину (рис.3.1.7, а, б), а також перетину, що входить до складу розрізу, зображуються суцільними лініями, а контур накладеного перетину (рис.  $3.1.7, 6$ ) – суцільними тонкими лініями.

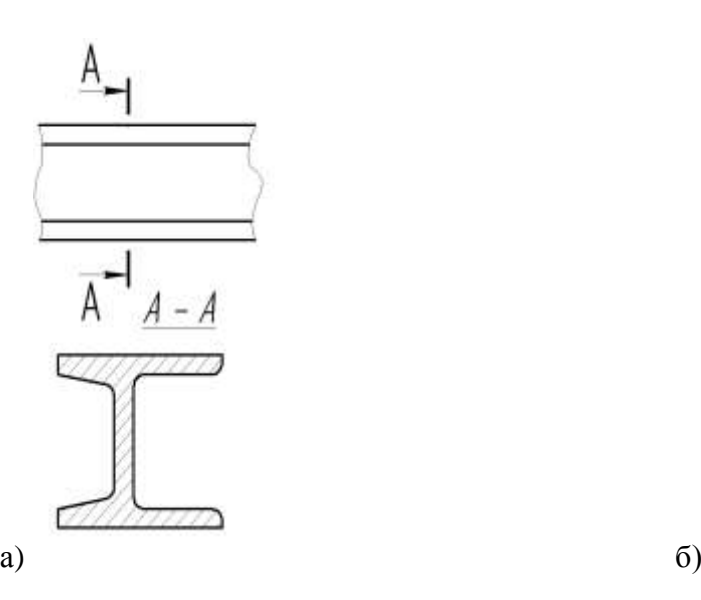

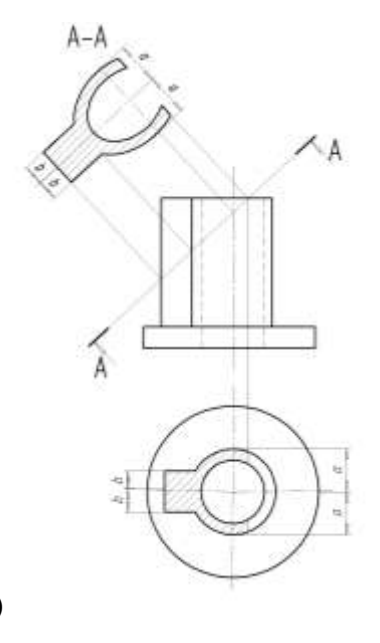

#### Рис. 3.1.7

Вісь симетрії накладеного або винесеного перетину указують штрихпунктирною тонкою лінією без позначення буквами і стрілкою, і лінію перетину не проводять. У решті випадків перетини позначають і підписують за типом розрізів. Перетин по побудові і розташуванню повинен відповідати напряму, вказаному стрілками. Допускається розташовувати перетин в будь-якому місці поля креслення, а також з поворотом, з додаванням знаку "повернено". Для декількох однакових перетинів, що відносяться до одного предмету, лінію перетину позначають однією буквою і викреслюють один перетин. Якщо площина перетину проходить через вісь поверхні обертання (отвори або поглиблення), то перетини виконують за правилом розрізу (тобто указується контур отвору).

**Виносні елементи** додаткові окремі зображення (зазвичай збільшені) якої-небудь частини предмету, що вимагає пояснень відносно форми і розмірів. Виносний елемент відзначають на виді, розрізі або перетині замкнутою лінією (колом або овалом) з позначенням виносного елементу буквою російського алфавіту на полиці лінії-винеску. У виносного елементу слід указувати букву і в дужках масштаб зображення за типом: А (2:1).

**Умовності і спрощення.** Якщо вигляд, розріз або перетин є симетричною фігурою, допускається викреслювати половину зображення або трохи більше половини з проведенням лінії обриву. Для однакових, рівномірно розташованих елементів вирішується одно-два їх зображення. Лінії перетину поверхонь допускається спрощувати і зображати у вигляді прямих і дуг кіл. Плавний перехід від даної поверхні до іншої показується умовно (тонкою лінією) або зовсім не показується. Такі деталі, як гвинти, заклепки, шпонки, кульки, не

порожнисті вали і шпинделя, шатуни, рукоятки і т.д. при подовжньому розрізі показуються не розітнутими. Не розітнутими на складальних кресленнях показуються гайки і шайби. Елементи деталей: спиці маховиків, шківів, зубчатої шестерні або зубчатого колеса, ребер жостскості показують не заштрихованими, якщо січна плоскість направлена уздовж осі або довгої сторони такого елементу. При виділенні на кресленні плоских поверхонь предмету на них проводять діагональні лінії суцільними тонкими лініями. Довгі предмети (або елементи), що мають постійний або такий, що закономірно змінюється поперечний перетин (вали, ланцюги, прутки, фасонний прокат, шатуни і тому подібне), допускається зображати з розривами.

**Найбільш характерні помилки.** Неправильно вибраний головний вигляд (кількості зображень) для деталей, що виготовляються на токарному верстаті, відсутні осьові лінії, відсутній проекційний зв'язок між видами, лінії штрихування нанесені під кутом, відмінним від 45°, неоднакове штрихування на різних проекціях однієї і тієї ж деталі, відсутні габаритні розміри, не дотримані принципи постановки розмірів.

#### **3.2. Аксонометричні проекції**

**ДСТ 2.317-68** встановлює наступні аксонометричні проекції:

## **3.2.1. Прямокутні проекції.**

**Ізометрична проекція** (розпорядження вісь рис. 3.2.1,а) для спрощення виконують без спотворення по осях x, y, z. Кола (рис. 3.2.1,б), лежачі в плоскості, паралельній площині проекцій, зображуються еліпсами, у яких напрям малій осі збігається з напрямом осі, яка не що входить до площини, а велика їй перпендикулярна. При цьому мала вісь дорівнює 0,71 діаметру кола, а велика - 1,22.

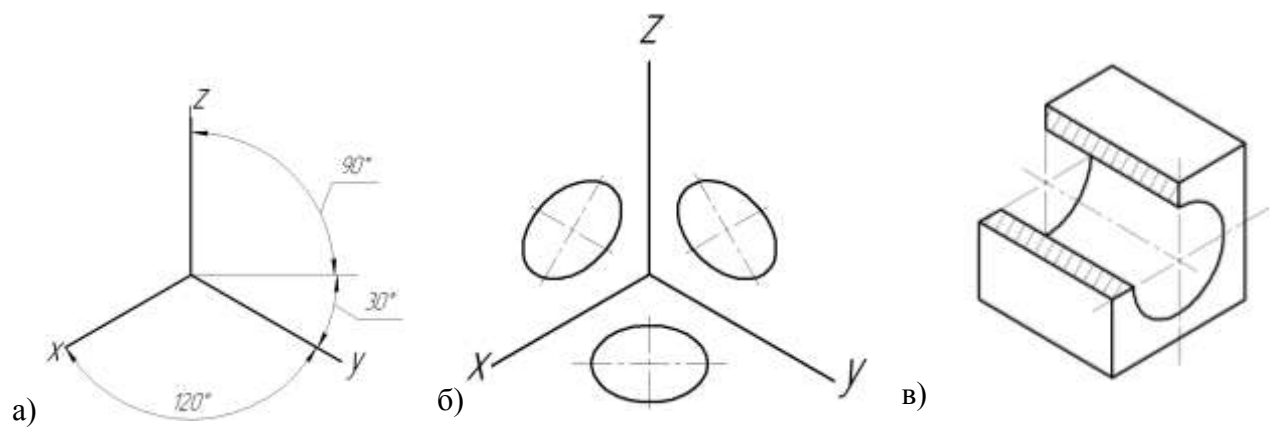

Рис. 3.2.1

**Діаметрична проекція** (рис. 3.2.1,а) виконується без спотворення по осях **x** та **z**, з коефіцієнтом спотворення 0,5 по вісі **у**. Кола (рис. 3.2.1,б), велика вісь еліпсів дорівнює 1,06 діаметру кола, а мала вісь в площині **xz** (або їй паралельною) – 0,95, а в іншій площині 0,35. Напрям осей визначається так само, як в ізометрії: напрям малій вісі збігається з напрямом вісі, яка не входить до площини, а велика їй перпендикулярна.

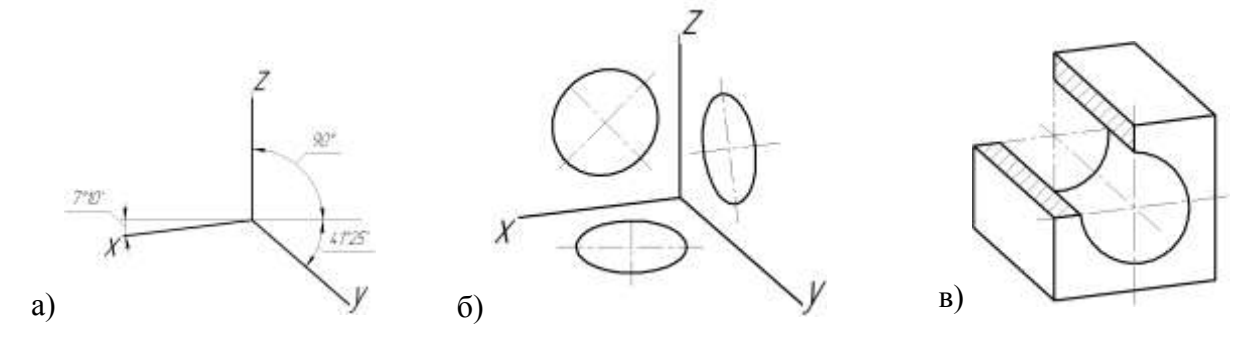

Рис. 3.2.1

#### **3.2.2. Косокутні проекції**

**Фронтальна ізометрична проекція** (рис. 3.2.2,а,б,в) виконується без спотворення по вісях **x,y** і **z.** Допускається застосовувати з кутом нахилу вісі **у** - 30° і 60°. Кола (рис. 3.2.2,б), лежачі в площині проекцій, паралельних фронтальній площині, проектуються в колі, а кола, лежачі в площині проекцій, паралельних горизонтальній і профільній площинам проекцій, проектуються в еліпси. Велика вісь еліпсів дорівнює 1,3, а мала вісь – 0,54 діаметру кола. Велика вісь еліпсу площині **ху** складає з вісью **х** кут 22°, велика вісь еліпса площині **уz** складає 22° з вісью **z.**

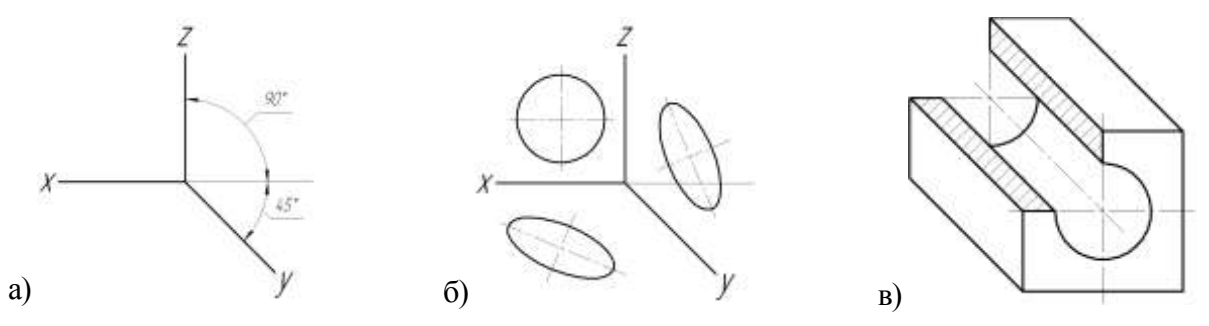

Рис. 3.2.2

**Горизонтальна ізометрична проекція** (рис. 3.2.3) виконується без спотворення по вісях **х, у** і **z.** Допуськаєтя застосовувати з кутом нахилу вісі **у** – 45° і 60° зберігаючи кут між осями **х** і **у** 90°. Кола (рис. 3.2.3, би), лежачі в плоскості проекцій, паралельних горизонтальній площині, проектуються в колі, а кола, лежачі в площині проекцій, паралельних фронтальній і профільній площині проекцій, проектуються в еліпси. Велика ось еліпсів дорівнює 1,37, а мала вісь - 0,37 діаметру кола. Велика вісь еліпсу плоскості **хz** складає з вісью **z** кут 15°, велика вісь еліпса плоскості **уz** складає 30° з вісью **z.**

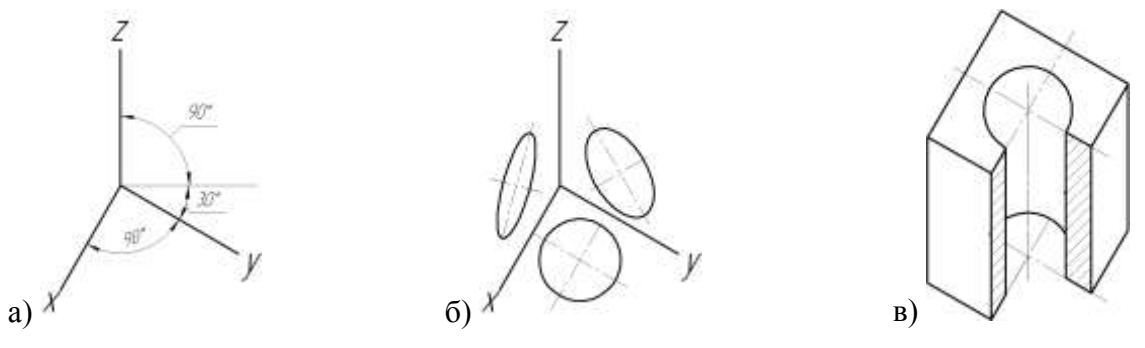

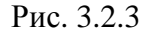

**Фронтальна діаметрична проекція** (рис. 3.2.4) виконується без спотворення по вісях **х**, і **z**, по вісі **у** рівний 0,5. Кола (рис. 3.2.4), лежачі в площині проекцій, паралельних фронтальній площині, проектуються в колі, а кола, лежачі в площині проекцій, паралельних горизонтальній і профільній площині проекцій, проектуються в еліпси. Велика вісь еліпсів площини **ху** складає з вісью **х** кут 7°, велика вісь еліпса площини **уz** складає 7° з вісью **z**.

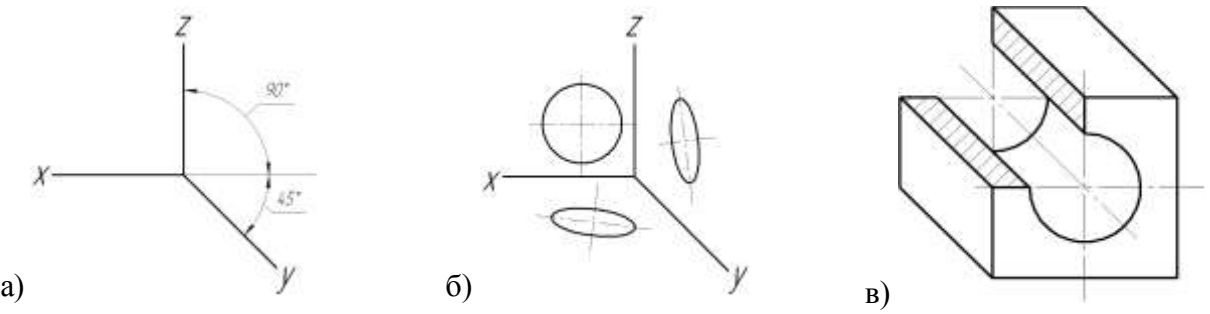

Рис. 3.2.4

**Умовності в аксонометричних проекціях.** Лінії штрихування (рис. 3.2.5) перетинів наносять паралельно одній з діагоналей проекцій квадрату, лежачих у відповідній координатній площині, сторони якого паралельні аксонометричним вісям. При нанесенні розмірів виносні лінії проводять паралельно аксонометричним осям, розмірні лінії паралельно вимірюваному відрізку. У аксонометричних проекціях спиці маховиків, ребра жорсткості і подібні елементи штрихують. Умовності при зображенні зубчатих коліс, рейок, черв'яків, різьб залишаються як на комплексних кресленнях. Допускається застосовувати інші аксонометричні проекції.

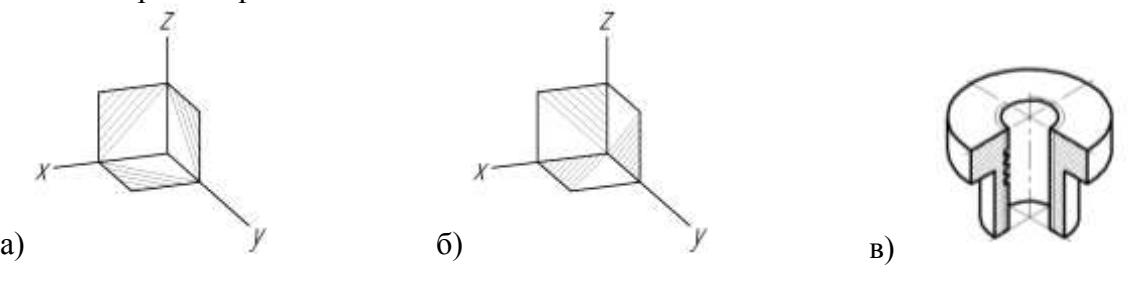

Рис. 3.2.5

Приклади побудови простої деталі в різних аксонометричних проекціях показані на рис. 3.2.6 а) ізометрична проекція;

- б) діметрична проекція;
- в) фронтальна ізометрична проекція;
- г) горизонтальна ізометрична проекція;
- д) фронтальна діметрична проекція.

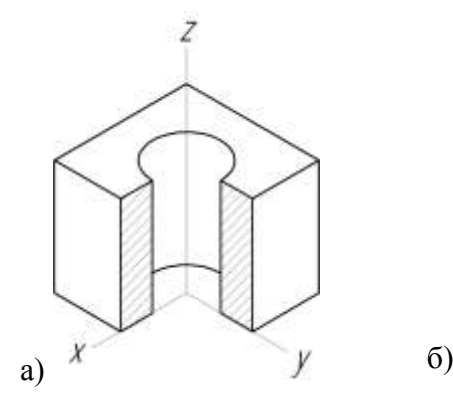

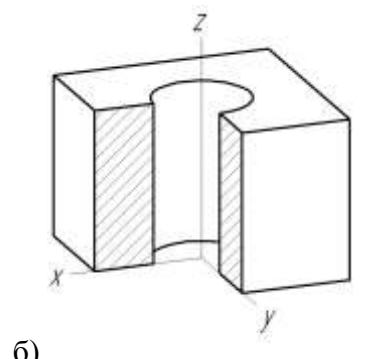

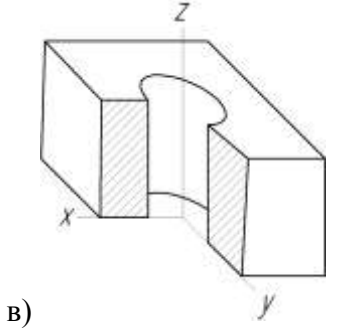

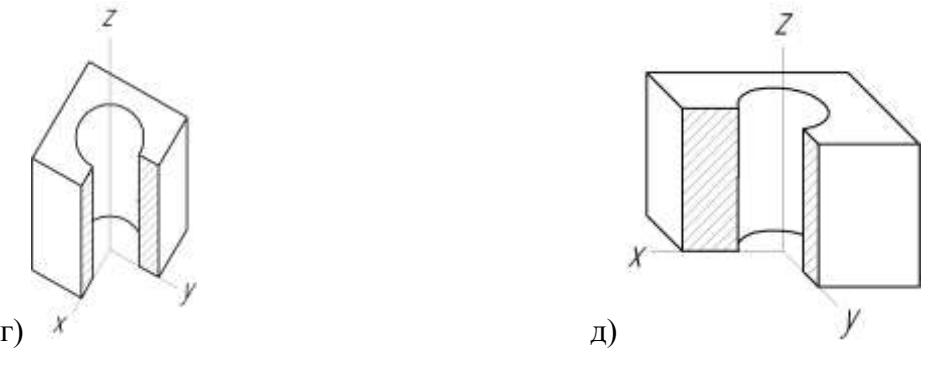

Рис. 3.2.6

# **4. ВКАЗІВКИ ДО ВИКОНАННЯ АРХІТЕКТУРНО-БУДІВЕЛЬНОГО КРЕСЛЕННЯ БУДИНКІВ**

## **4.1. Обсяг завдання і порядок його виконання**

Пропонуються схематичні зображення планів поверхів, фасадів, розрізів, їх описання, тобто варіанти завдань (див. додатки 1-30). Індивідуальне завдання за своїм номером варіанта, студенти виконують на аркуші формату А-2 (план, фасад, розріз), а також специфікацію вікон та дверей. Аркуш оформляють рамкою і основним надписом. Завдання виконують в олівці, надписи – шрифтом за ДСТ 2.304-81.

1. Виконання завдання слід починати з викреслювання плану будівлі (або одного з поверхів). Проставити розміри віконних і дверних отворів (розміри простінків визначати по кресленню плану; прив'язку отворів в зовнішніх стінах здійснювати до зовнішніх граней стін, а у внутрішніх – до внутрішніх граней стін, в перегородках указувати тільки ширину отворів без прив'язки); вентиляційні канали мають бути викреслені в масштабі плану; встановити найменування приміщень.

2. Викреслити фасад будівлі.

3. Вертикальний розріз будівлі виконувати відповідно до таблиці варіантів будівлі, якщо немає спеціальних вказівок викладача. Положення січної площини показати на плані. По схемі розрізу, приведеного у варіантах будівель, необхідно детально показати всі конструкції (фундамент, перекриття, підлогу, дах, віконні і дверні заповнення) з нанесенням всіх розмірів і зі всіма пояснюючими надписами.

4. Після перевірки побудов можна приступати до оформлення креслення – до наведення.

5. Над основним написом виконати таблицю специфікації вікон і дверей.

6. Напис на кресленнях слід виконувати шрифтом 2,5; 3,5; 5, а заголовки – шрифтом 7.

7. Основний напис креслення виконується по ДСТ 21.103-78.

Приклади виконання завдання показані: на рис. 4.1.1 – послідовність виконання плану будинку: 4.1.2 – послідовність виконання фасаду будинку: 4.1.3 – Послідовність виконання фасаду.

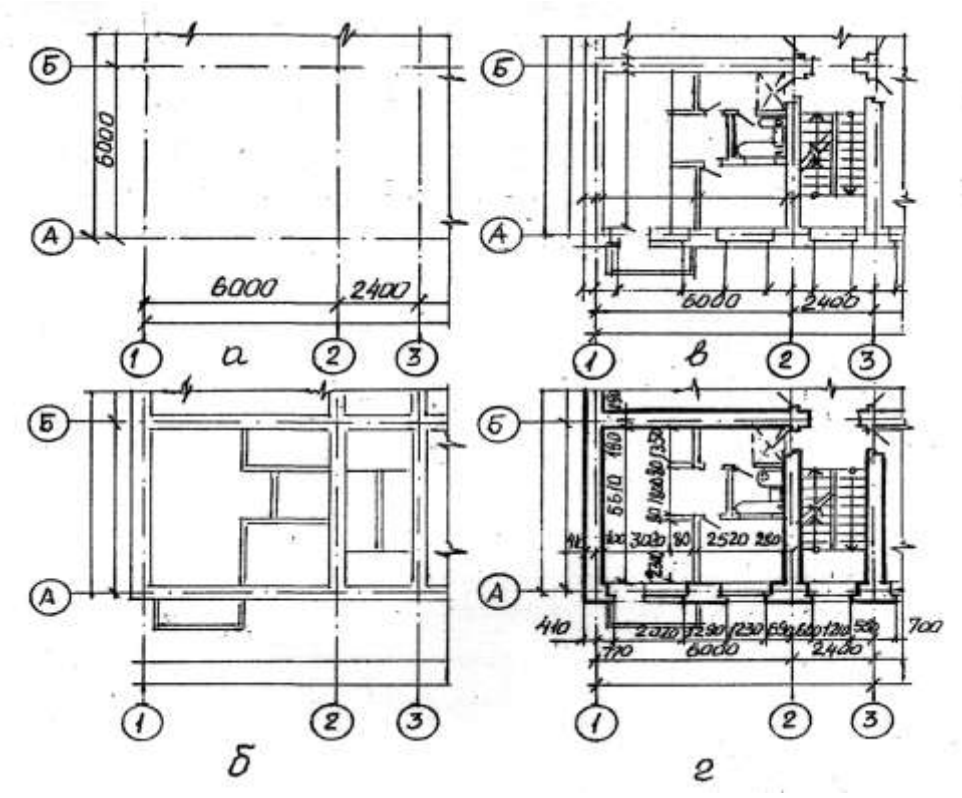

Рис. 4.1.1 Послідовність виконання плану будинку

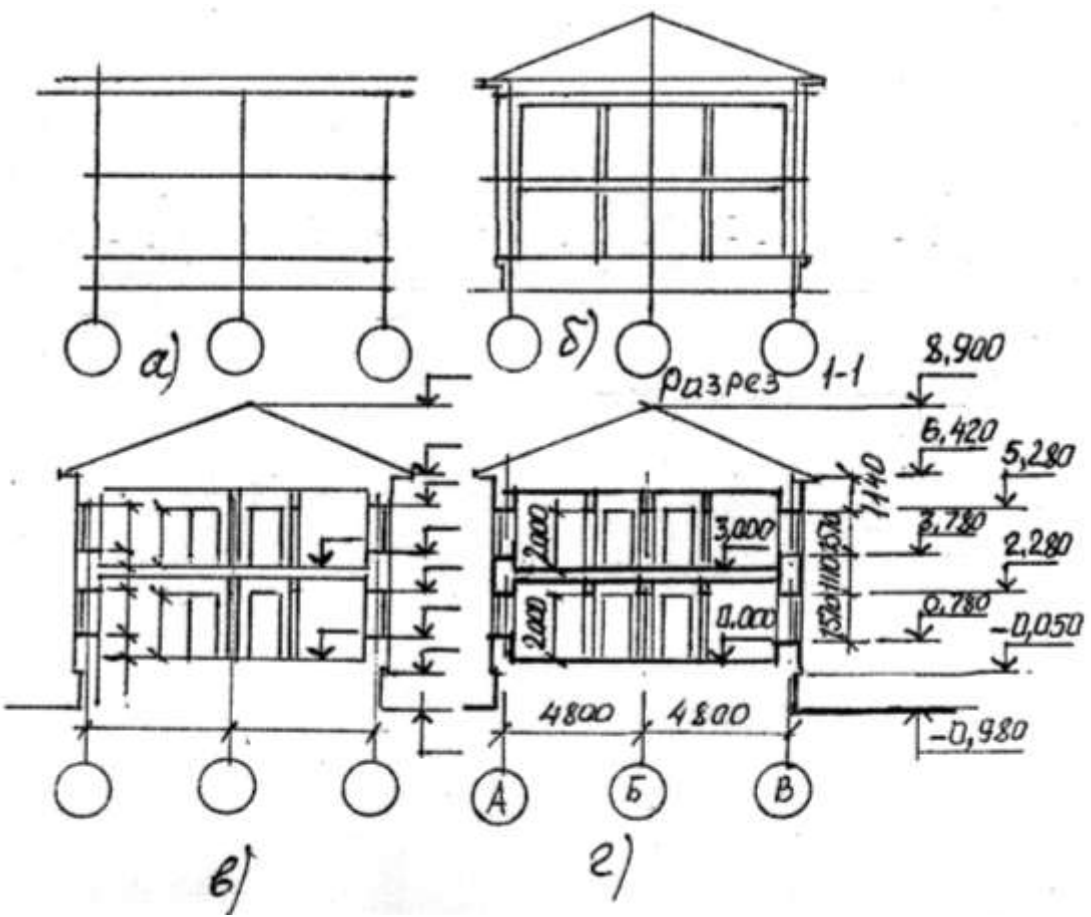

Рис. 4.1.2 Послідовність виконання фасаду будинку

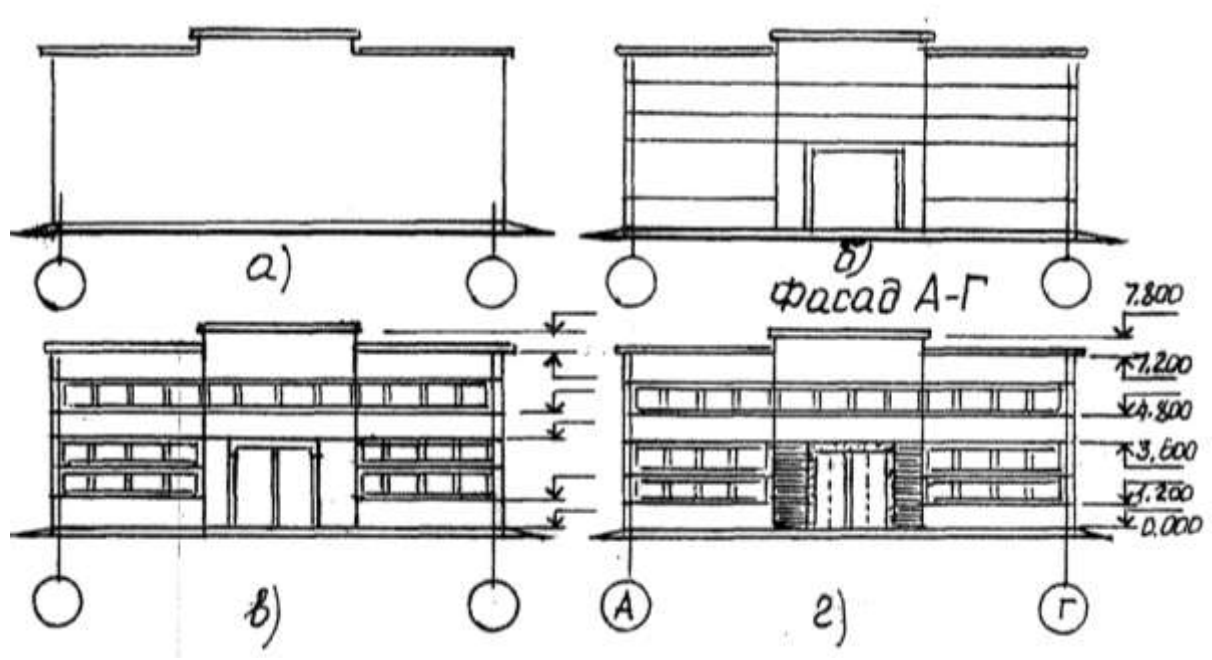

Рис. 4.1.3 Послідовність виконання фасаду

## **4.2. Основні вказівки до виконання завдання**

Розміри на будівельних кресленнях проставляються згідно з ДСТ 21.105-79 в мм без позначення одиниці вимірювання. Наносять у вигляді замкнутого ланцюга. Розміри допускається повторювати. Замість стрілок застосовують зарубки у вигляді короткої

суцільної основної лінії завдовжки 2- 4 мм під 45° до розмірної лінії, при цьому розміри лінії повинні виступати за крайні виносні на 1…3 мм.

При нанесенні розмірів діаметрів, радіусів і кутів замість зарубок ставлять стрілки.

Відмітки рівнів (висоти, глибини) елементу будівлі або конструкції від будь-якого відлікового рівня, що приймається за нульовий, поміщають на виносних лініях (або лініях

контура) і позначають знаком « $\overline{x}$ ». Їх позначають знаком «виносна лінія рівня відповідає поверхні». Відмітки указують в метрах з трьома десятковими знаками. Умовну нульову відмітку позначають 0.000. Відмітки нижче умовної нульової позначають із знаком мінус, відмітки вище нульової – без знаку. На планах, якщо це необхідно , відмітки указують із знаком «+». Як нульова для будівель зазвичай приймають рівень підлоги 1-го поверху.

Відмітки при необхідності супроводжують пояснюючими написами – Ур.ч.п., Ур. землі.

На планах напрям ухилу площини указують стрілкою, над якою (якщо потрібно) проставляють величину ухилу.

**Координаційні вісі** наносять штрих пунктирними лініями і позначають марками в колах радіусом до 12 мм. Для маркіровки застосовують арабські цифри і прописні букви окрім з, й, о, ы, с, ъ, ь. Розміри шрифту на один-два номери більший розміру чисел. Цифрами маркують вісі по стороні будівлі з великою кількістю вісей. Послідовність манкіровки – зліва направо, знизу догори. Зазвичай розташовують по нижній і лівій сторонах плану.

#### **Прив'язка**

У будівлях з несучими подовжніми і поперечними стінами прив'язку до координаційних вісей зовнішніх і внутрішніх стін проводять таким чином: внутрішню грань зовнішньої стіни розміщують від координаційної осі на відстані М або 2М, тобто 100 або 200 мм (модульна прив'язка). Можлива також назва нульова прив'язка, коли координаційна вісь співпадає з внутрішньою поверхнею стіни.

У внутрішніх стінах координаційна вісь повинна співпадати з віссю симетрії стіни, окрім стін сходових кліток і стін з каналами (центральними).

ДСТ 21.107-78 встановлює умову зображення елементів будівель, споруд і конструкцій на будівельних кресленнях. Деякі з них приведені в таблиці 1 умовних зображень на будівельних кресленнях.

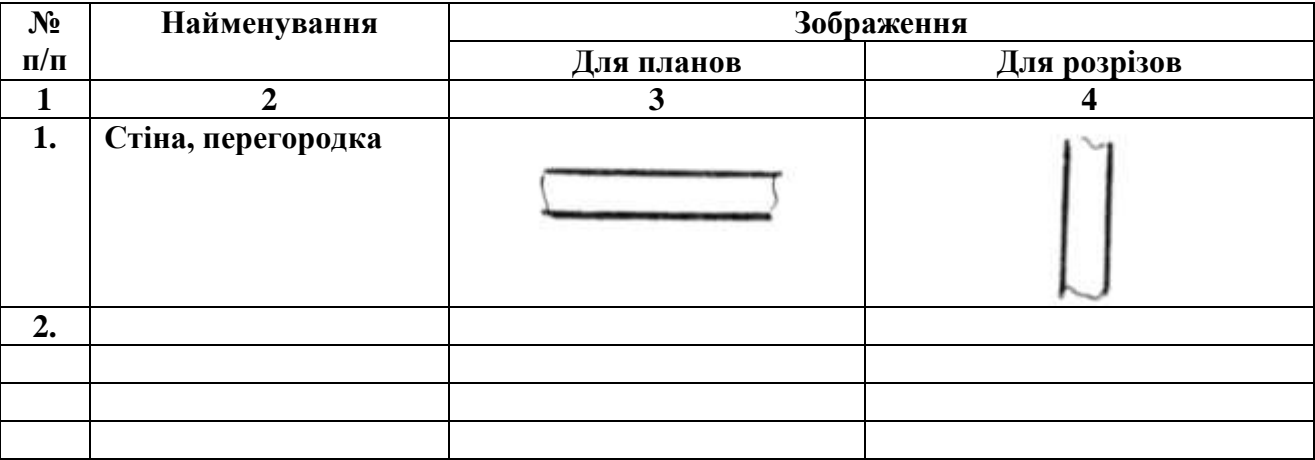

# **Таблиця 4.1 - Умовні зображення елементів будівель на будівельних кресленнях.**

**Продовження табл. 4.1**

| <b>NONO</b><br>п⁄п | Наименование                                                                             | Изображение |                 |
|--------------------|------------------------------------------------------------------------------------------|-------------|-----------------|
|                    |                                                                                          | ДЛЯ ІГІАНОВ | для разрезов    |
| l                  | 2                                                                                        | 3           |                 |
| 1                  | Стена,<br>перегородка                                                                    |             |                 |
| $\overline{c}$     | Проем без четвертей<br>в стене:<br>а) не доходящей<br>до пола<br>б) доходящей<br>до пола |             |                 |
| 3                  | Проем оконный<br>без четвертей                                                           |             |                 |
| 4                  | Проем оконный<br>с четвертями                                                            |             |                 |
| 5                  | Дверь (ворота)<br>однопольная в<br>проеме без<br>четвертей:<br>а) правая<br>б) левая     |             | Смотри графу 26 |

 $\mathcal{L}_{\mathcal{A}}$ 

**Продовження табл. 4.1**

J

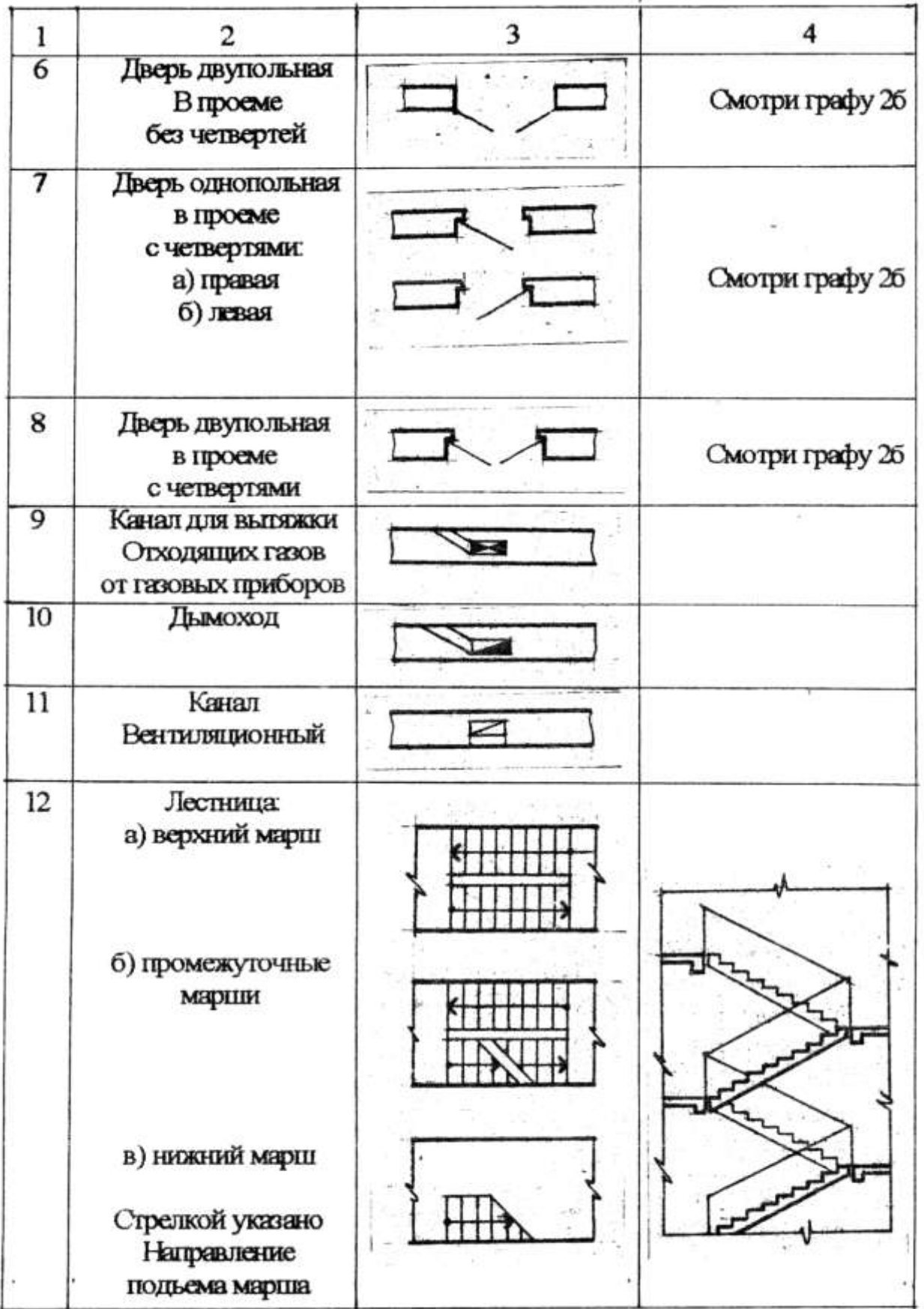

#### **4.2.1. Вказівки до виконання креслення плану будівлі**

Оформлення плану повинне відповідати вимогам ДСТ 21.501-80; 21.105-79; 21.107-78.

**Планом будівлі** називається зображення будівлі, в думках розітнутої горизонтально площиною на рівні віконних і дверних отворів (1 м) і спроектованого на горизонтальну площину проекцій. Показують те, що знаходиться в площині перетину і те, що під нею. Тобто, план – це горизонтальний розріз, якщо планування приміщень однакове, то окрім плану 1 поверху виконується план 2 поверху і називають його планом типового поверху.

На плані будівлі показують віконні і дверні отвори, розташування сходів, перегородок і капітальних стін, вбудованих шкафів, санітарно-технічне устаткування. План розташовується під фасадом в проекційному звязку з ним.

**На планах поверхів проставляють** розміри, які дають можливість судити про величину всіх приміщень і розміри конструктивних елементів. Розміри наносять відповідно до ДСТ 2.307-68 і 21.105-79. Положення всіх конструктивних елементів визначається прив'язкою до координаційних вісей.

**Внутрішні розміри приміщень**, товщину стін, перегородок проставляють на внутрішніх лініях (ланцюжках), їх проводять на відстані не менше 8÷10 мм від стіни або перегородки. Проставляють також прив'язку всіх внутрішніх і капітальних стін до вісей.

**Площі** приміщень є в правому нижньому кутку плану приміщення в квадратних метрах без позначення одиниць вимірювання з двома десятковими знаками і межею внизу.

У будівлях з цеглини товщини стін, розміри простінків повинні бути кратні розмірам цеглини: 250×120×65 мм. Вежі, канали в поперечних стінах зазвичай не показують, їх викладають на спеціальних кресленнях-розгортках стін з каналами, схід з одного поверху на інші зазвичай здійснюється по двох маршах, оскільки план поверху утворюють розтином умовно січною площиною на рівні 1 м, то в сходовій клітці висхідний марш перетинається приблизно посередині. На плані в цьому листі проводять хвилясту лінію обриву під кутом 45°. Довша сторона цієї частини маршу повинна примикати до стіни сходової клітки на планах першого поверху показують укорочений цокольний марш.

Невидимі конструктивні елементи на планах показують в тих випадках, коли вони можуть бути зображені на інших кресленнях, як видимі. Їх зображують штриховими лініями.

**На планах показують,** в який бік відчиняються двері. Зовнішні двері **з вулиці в будинок повинні відчинятися на зовні**, а двері зі сходів в квартиру – **всередину квартири**. Відкриття решти дверей визначається зручністю експлуатації.

**Марки** віконних отворів і зовнішніх дверей проставляють із зовнішнього боку стіни.

**На плані** розімкненою лінією показують положення площини перетину для відповідного розрізу.

Поза контуром плану указують марку (тип) дверей або вікна перед кожним отвором в зовнішніх стінах і наносять три лінії (ланцюжки) розмірів: на першій (від контура плану) – розміри отворів і простінків, з прив'язкою їх до координаційних вісей; на другій – відстань між вісями; на третій - відстань між крайніми координаційними вісями.

Першу лінію розмірів наносять на відстані 20 мм від контура стіни, подальші - на відстані 7 мм один від одного. Координаційним вісям привласнюють марку, яку поміщають на кінці вісі в кухлі діаметром 8 мм. Розмір шрифту для позначення марки приймають 5. Вертикальні вісі позначають зліва направо арабськими цифрами, горизонтальні вісі – від низу до верху російськими заголовними буквами в алфавітному порядку.

Плани будівлі викреслюють основною суцільною лінією завтовшки 0,4 мм, а капітальні стіни, що потрапили в розріз – 0,8 мм. Перетин стін, що виконуються з матеріалу, який виявляється для будівлі основним, незаштріховивают.

# **План будівлі викреслюють в такій послідовності:**

- Компоновка креслярського плану;
- Проводять подовжні і поперечні координаційні вісі;
- Викреслюють всі зовнішні і внутрішні стіни, перегородки і колони, якщо вони є;
- Проводять розбиття віконних і дверних отворів в зовнішніх і внутрішніх стінах і перегородках, показують відчинення дверей, викреслюють санітарно-технічні прилади і наносять необхідні виносні і розмірні лінії;
- Проставляють всі розміри, роблять відповідні написи, перевіряють креслення;
- Після виправлень і допрацювання роблять остаточне обведення.

Контури розрізів і перетинів виконують суцільною лінією. Елементи, що не потрапляють в площини перетину, виконують тонкими лініями.

Приклад оформлення фрагмента плану показаний на рис. 4.2.1. Приклад виконання плану будівлі показано на рис. 4.1.1.

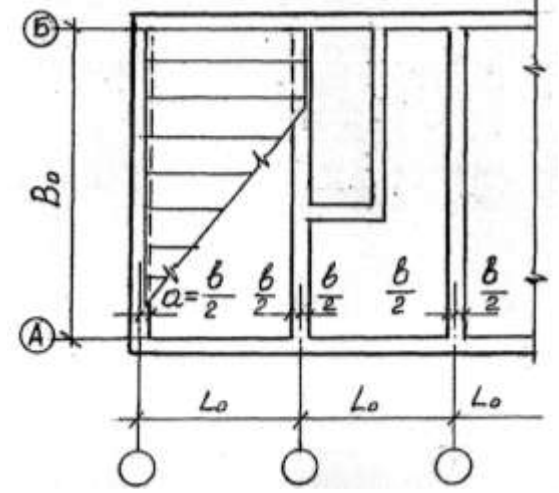

Рис. 4.2.1. Фрагмент плану

#### **4.2.2. Вказівки до виконання креслення фасаду будівлі.**

Види будівлі спереду, ззаду, справа і зліва називається – Фасадами. У найменуванні фасадів указуються крайні координаційні вісі. Фасади дають уявлення про зовнішній вигляд будівлі, про його загальну форму, розміри, кількість поверхів, наявність балконів і лоджій.

Погляд на будівлю з боку вулиці називається фасадом, з боку подвір'я – дворовим, а збоку – торцевими.

Оформлення фасаду повинні відповідати ДСТ 21.501-80; 21.105-79; 21.107-78.

На кресленнях фасадів показують розташування вікон, дверей, балконів, наличників і так далі. У великоблочних і панельних будівлях показують розрізи стін на блоки і панелі.

Розміри на фасадах не наносять, показують тільки крайні координаційні вісі. Справа або зліва проставляють відмітки висот – рівня землі, цоколя, низу і верху отворів, карниза, верхівки крівлі. На фасадах маркірують конструктивні елементи, які не були показані на кресленнях планів і розрізів. Основою фасаду служить суцільна потовщена лінія 1,5…2.

Фасади зазвичай виконують в М 1:100, 1:200 (цивільні будівлі) і 1:100, 1:500 (промислові будівлі). Складні ділянки фасадів виконуються у вигляді фрагментів в М 1:10, 1:20.

На кресленнях фасадів виробничих будівель наносять марки заповнення віконних отворів, деформаційні шви, пожежні сходи, жалюзійні грати і так далі.

Штрихуванням виділяють ділянки стін матеріал, який відрізняється від всього фасаду. Конструктивні елементи зображення спрощено (наприклад, товщину палітурки викреслюють в одну лінію). До креслень фасаду відносять так само схеми заповнення віконних отворів. На них показують розміри отворів. Умовним позначенням показують відкриття палітурок (гіпотенуза трикутника – місце підвіски палітурки). Наносять марки елементів. До схеми додається специфікація елементів.

## **Послідовність викреслювання фасадів:**

1. Наносять координаційні вісі і креслять загальний контур будівлі.

2. Викреслюють віконні і дверні отвори, карниз, балкони, плити козирків та інші архітектурні елементи.

3. Викреслюють віконні палітурки, двері огорожі балконів, вентеляційні і димові труби на даху, проставляють значки відміток.

4. Після перевірки відповідності з планом і розрядом проводять остаточне обведення.

Фасади виконуються основною лінією. Лінію землі виконують потовщеною лінією, такою, що виходить за межі фасаду.

Приклад креслення фасаду показано на рис. 4.1.3.

# **4.2.3. Вказівки до виконання креслення розрізу будівлі**

Викреслити розріз 1-1 в масштабі 1:100. Приклад виконання розрізу показаний на рис. 4.1.2. Оформлення розрізу повинне відповідати ДСТ 21.501-80, 21.105-79, 21.107-78.

Розріз двоповерхової будівлі виконують вертикальною січною площиною по лінії перетину 1-1.

При виконанні розрізу будівлі положення уявної вертикальної площини розрізу приймають, як правило, з таким розрахунком, щоб в зображення потрапили отвори вікон, зовнішніх воріт і дверей.

З видимих елементів на розрізах зображають тільки елементи конструкцій будівлі, відкриті сходові майданчики, що знаходяться безпосередньо за уявною плоскістю розрізу. На розрізах будівлі без підвалів грунт і елементи конструкцій, розташовані нижче фундаментних балок і верхньої частини стрічкових фундаментів, *не зображають*.

Підлогу на ґрунті зображають однією суцільною товстою лінією, підлогу на перекритті і крівлю зображають однією суцільною тонкою лінією незалежно від числа шарів в конструкції.

# **На розрізах наносять і указують:**

- 1. Координаційні вісі будівлі і відстань між ними і крайніми осями.
- 2. Відмітки рівня землі, підлоги, поверхів і майданчиків.
- 3. Відмітки низу несучих конструкцій покриття одноповерхових будівель і низу плит покриття верхнього поверху багатоповерхових будівель.
- 4. Відмітку низу опорної частини елементів конструкції, що закладаються в стінах.
- 5. Відмітку верху стін, карнизів, уступів стін.
- 6. Розміри і прив'язку (по висоті) отворів, отворів, ніш і тому подібне в стінах і перегородках; для отворів з чвертями розміри указують по найменшому отвору.
- 7. Товщину стін і їх прив'язку до координаційних вісей будівлі;
- 8. Марки елементів будівлі, не замаркированних на інших зображеннях.
- 9. Посилання на вузли, а також на креслення елементів будівель, яким замаркированних на розрізах.

Розрізи будівлі позначають буквами або цифрами за типом «Розріз 1-1». Назву зображення розташовують над зображенням і не підкреслюють. Написи виконуються шрифтом №7 тип Б (з нахилом).

Товщина контурних ліній призначається залежно від вигляду і змісту креслення, а також від його масштабу. У розрізах видимі лінії контурів, перетини, що не потрапляють в плоскість, виконуються суцільною тонкою лінією.

Всі конструктивні елементи викреслюються суцільною тонкою лінією завтовшки 0,4 мм, а перетини, що потрапляють в плоскість, – 0,8 мм.

Із зовнішнього боку розрізу на відстані 12-15 мм проводять розмірні ланцюжки, що визначають розміри віконних отворів і простінків, цоколя, зовнішнього дверного отвору. На відстані 10-15 мм від цього ланцюжка наносять висотні відмітки рівня землі і верхівки стіни, полиці повернені назовні.

За умовну нульову відмітку приймають відмітку підлоги 1-го поверху. Також наносять відмітки підлоги сходової клітки в тамбурі (-0.890), вхідного майданчика (-0.940) – на один ступінь вище за тротуар. Рівень цих майданчиків підвищується у напрямі до сходового маршу, з тим, щоб дощова вода не потрапила в сходову клітку. На розрізах

виробничих будівель зображають не всі елементи, розташовані за січною площиною, а тільки в безпосередній близькості.

## **Послідовність викреслювання розрізу:**

- 1. Проводять координаційні вісі основних несучасних конструкцій. Перпендикулярно проводять горизонтальні лінії рівня: поверхонь землі, підлоги, всіх поверхів і верхівки горищного перекриття і карниза.
- 2. Наносять контури зовнішніх і внутрішніх стін перегородок, що потрапили в розріз, а також висоти міжповерхових і горищних перекриттів і коника даху, викреслюють винесення карниза і цоколя, викреслюють скати дахів.
- 3. Намічають в зовнішніх і внутрішніх стінах і перегородках віконні і дверні отвори, а також видимі дверні отвори та інші елементи, розташовані за січною площиною.
- 4. Проводять виносні і розмірні лінії, кухлі для маркіровки вісей і знаки висотних відміток.
- 5. Проводять остаточне обведення, проставляють розміри і висотні відмітки, роблять пояснюючі написи і указують номер розрізу.

При виконанні розрізу, заданого по сходовій клітці, потрібно заздалегідь встановити ухил сходових маршів (від 1:1,5 до 1:2). Висоту підйому одного маршу двохмаршових сходів прийняти рівній половині висоти поверху. Ширина маршу приймається рівною 1000 мм. Висота підступенка і ширина проступи залежить від ухилу сходового маршу. Висота ступеня вибирається в межах 150.180 мм, а ширина - 270.300 мм. Сходові марші захищаються поручнями заввишки 900.980 мм.

### **Побудова розрізу по сходах.**

Хай довжина сходової клітки 5610 мм, ширина – 2200 мм. Висота поверху 3000. При висоті ступеня 150 – в кожному марші м.б. 10 ступенів (1500:150).

# **Горизонтальну площину ступеня називають проступью**

Проступь останнього ступеня кожного маршу співпадає з рівнем майданчика і включається в неї. Тому в плані число підйому менше числа ступенів на одну.

Проводять координаційні вісі, викреслюють стіни, відзначають горизонтальними лініями рівні сходів, майданчиків (поповверхових і проміжних).

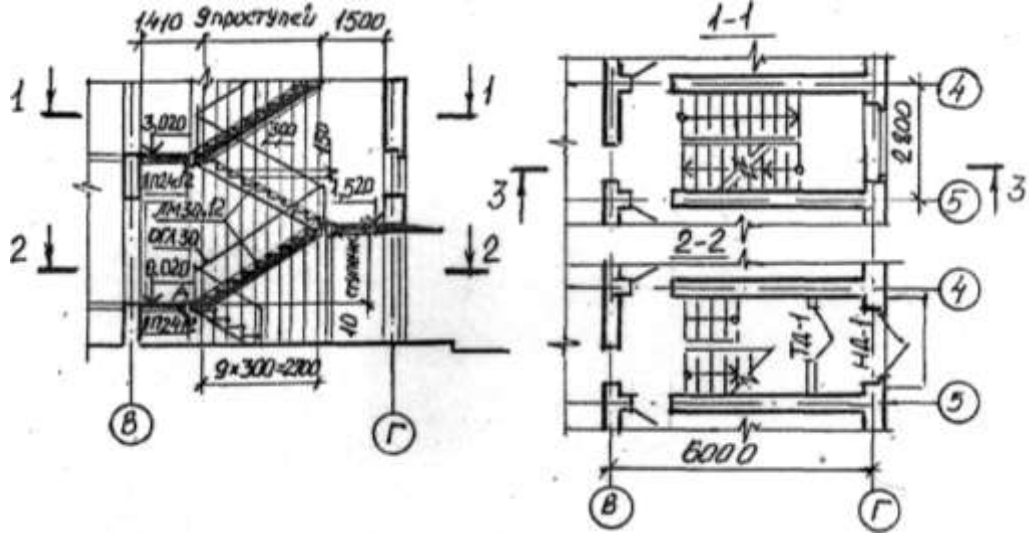

Рис. 4.2.2 Побудова розрізу по сходах

Потім від внутрішньої стіни відкладають ширину майданчика (1410) і дев'ять разів по 300. Проводять тонкі вертикальні лінії. Після цього відкладають ширину одного ступеня у бік майданчика 1 поверху (т. «а») з'єднують т. «а» з крайньою вище розміщеного майданчика (т. «в») пряма «ав» перетинає вертикальні лінії в крапках, через які проводять горизонтальні лінії ступенів (рис. 4.2.2).

Після цього викреслюють сходові майданчики і марші, обводять контурними лініями всі елементи, що потрапили в січну площину.

# **5. МЕТОДИЧНІ ВКАЗІВКИ ДО ВИКОНАННЯ ЗАВДАННЯ: «ДІЛОВА ГРАФІКА: ДІАГРАГМИ, ГРАФІКИ, СХЕМИ»**

**5.1. Мета завдання** метою цього завдання є ознайомлення студентів з вимогами й правилами за нормами ЄСКД до оформлення технічної документації, що включає в себе такі елементи, як схеми, діаграми і графіки.

З метою забезпечення наочності деякі дані, отримані в результаті досліджень зручно подавати у вигляді діаграм. Діаграма – це креслення, на якому статистичні дані зображують за допомогою геометричних фігур.

# **5.2.Обсяг завдання**

У цих методичних вказівках пропонуються варіанти завдань, що припускають виконання студентом лінійної, секторної, стовпчикової діаграм і структурної схеми. Індивідуальне завдання за своїм номером варіанта студенти виконують на чотирьох аркушах формату А4. Кожний аркуш оформляють рамками й основним надписом. Завдання виконують в олівці, надписи – шрифтом за ДСТ 2.304-81.

# **5.3. Рекомендації до виконання діаграм**

Рекомендації встановлюють основні правила виконання діаграм, що зображують функціональну залежність двох або більш замінних у системі координат.

# **5.3.1. Вісі координат**

5.3.1.1. Значення величин, зв'язаних зображуваною функціональною залежністю, слід відкладати на осях координат у вигляді шкал.

5.3.1.2. У прямокутній системі координат незалежно зміні треба відкладати на осях вправо і вверх точки початку відліку кутів (кут 0 град.) повинен знаходитися на горизонтальній чи вертикальній вісі. У полярній системі координат додати напрямок кутових координат повинен відповідати напрямку обертання проти годинникової стрілки.

5.3.1.3. При виконанні діаграм у прямокутній (просторій) системі трьох координат функціональні залежності слід зображувати в аксонометричній проекції за ДСТ 2.317-69.

# **5.3.2. Масштаби і шкали**

5.3.2.1. Значення змінних величин треба відкладати на осях координат у лінійному масштабі.

5.3.2.2. У вигляді шкали слід використовувати координатну вісь.

5.3.2.3. Діаграми без шкал (стовпчикові діаграми) треба виконувати у всіх напрямках координат у лінійному масштабі зображення.

5.3.2.4. Координатні осі як шкали зображуваних величин варто розділяти на графічні інтервали одним з таких способів:

- Координатною стрілкою;

- Ділильними штрихами;

- Сполученням координатної сітки і ділильних штрихів.

5.3.2.5. Розмір графічного інтервалу (відстані між ділильними штрихами або лініями координатної сітки) треба вибирати з урахуванням призначення діаграми і зручності з інтерполяцією.

5.3.2.6. Поруч з поділками сітки або ділильними штрихами, що відповідають початку і кінцю шкали, повинні бути вказані відповідні числа (значення величин). Якщо початком віділку шкал є нуль, то його слід вказувати один раз у точки перетину шкал. Частоту нанесення числових значень і проміжних поділок шкал вибирати з урахуванням зручності користування діаграмою.

5.3.2.7. Числа у шкал треба розміщувати поза полем діаграм і розташовувати горизонтально.

# **5.3.3. Лінії і точки**

5.3.3.1. Діаграми слід виконувати лініями за ДСТ 2.303-68. Лінії треба вибирати з урахуванням розміру, складності й призначення діаграм.

5.3.3.2. Вісі координат, вісі шкал, що обмежують поле діаграм, треба виконувати суцільною основною лінією.

5.3.3.3. Лінії координатної сітки і ділильних штрихів варто виконувати суцільною тонкою лінією.

5.3.3.4. На діаграмі однієї функціональної залежності її зображення необхідно виконувати суцільною лінією товщиною 2S. Допускається зображувати функціональну залежність суцільною лінією меншої товщини (товстої чи тонкої) у випадках, коли треба забезпечити потрібну точність відліку.

5.3.3.5. У випадках, коли в одній діаграмі зображують дві чи більше функціональні залежності, допускається зображувати ці залежності різними типами ліній (наприклад, суцільною і штриховою).

5.3.3.6. Характерні точки ліній функціональної залежності (тобто позначені числами, буквами, символами і т.п.) допускається зображувати кружечками. Необхідні з'єднання характерних точок функціональної залежності зі шкалою або з'єднання характерних декількох функціональних залежностей між собою варто виконувати суцільними тонкими лініями. На шкалах допускається наносити числові значення величин для характерних точок.

# **5.3.4. Позначення величин**

5.3.4.1. Змінні величини слід вказувати одним з наступних способів: символом, найменуванням, найменуванням і символом, математичним вираженням функціональної залежності.

5.3.4.2. У діаграмі зі шкалами позначення величин слід розміщувати в середині шкал з її зовнішньої сторони, а при об'єднанні символу з позначенням одиниці виміру у вигляді дробу – наприкінці останнбого числа.

У діаграмі без шкал позначення величин слід розміщувати поблизу стрілки, якою закінчується вісь.

5.3.4.3. Позначення у вигляді символів і математичних виразів треба розташовувати горизонтально, позначення у вигляді найменувань чи найменувань і символів – паралельно відповідним осям.

# **5.3.5. Нанесення одиниць виміру**

5.3.5.1. Одиниці виміру треба наносити одним з таких способів:

наприкінці шкали між останнім і передостаннім числами шкали;

разом з найменуванням змінної величини після коми;

наприкінці шкали після останнього числа разом з позначенням змінної величини у вигляді дробу, в чисельнику якої – позначення змінної величини, а в знаменнику – позначення одиниці виміру.

Приклади виконання графіків показані на рис. 5.1; 5.2; 5.3; 5.4.

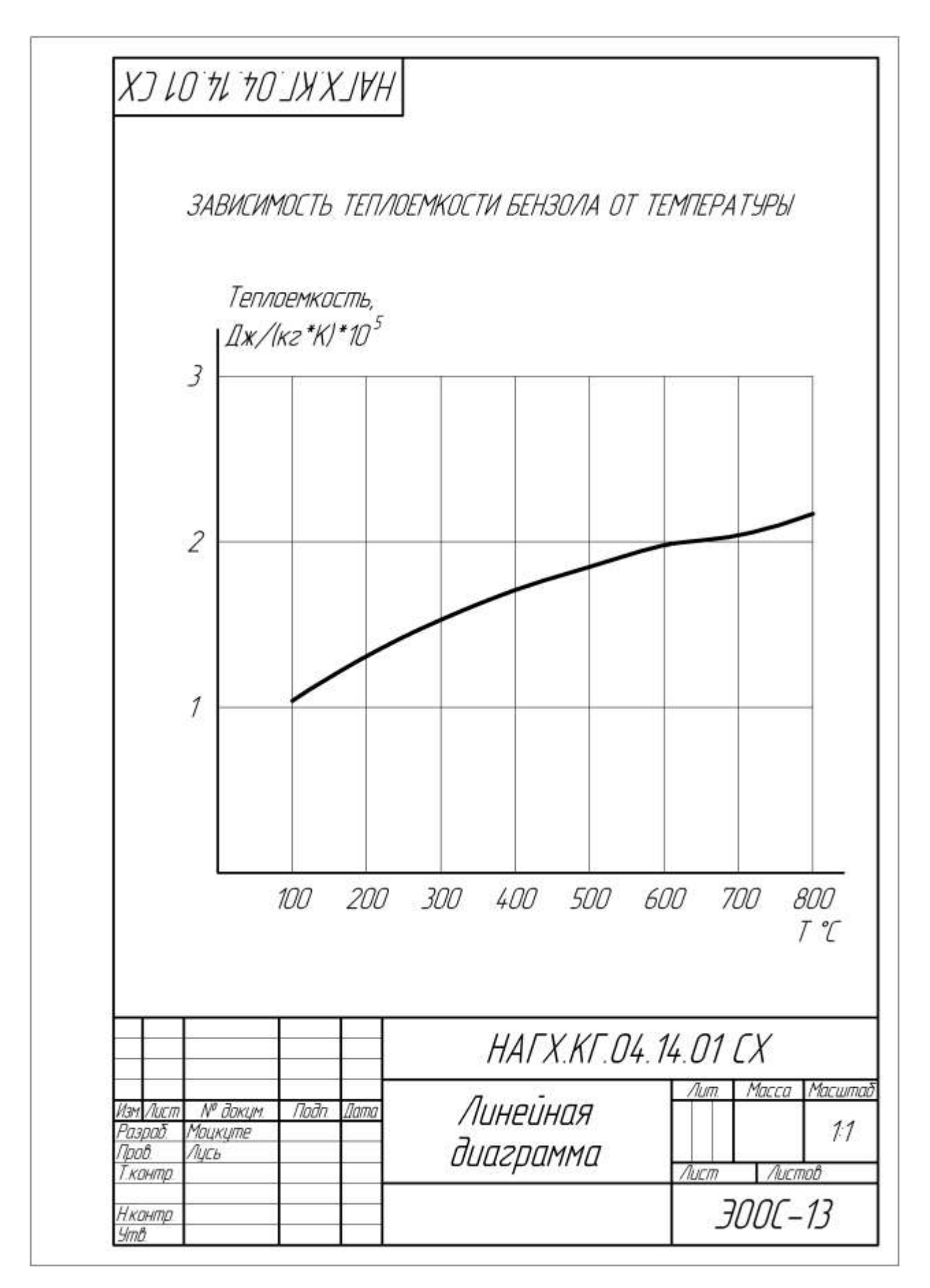

Рис. 5.1

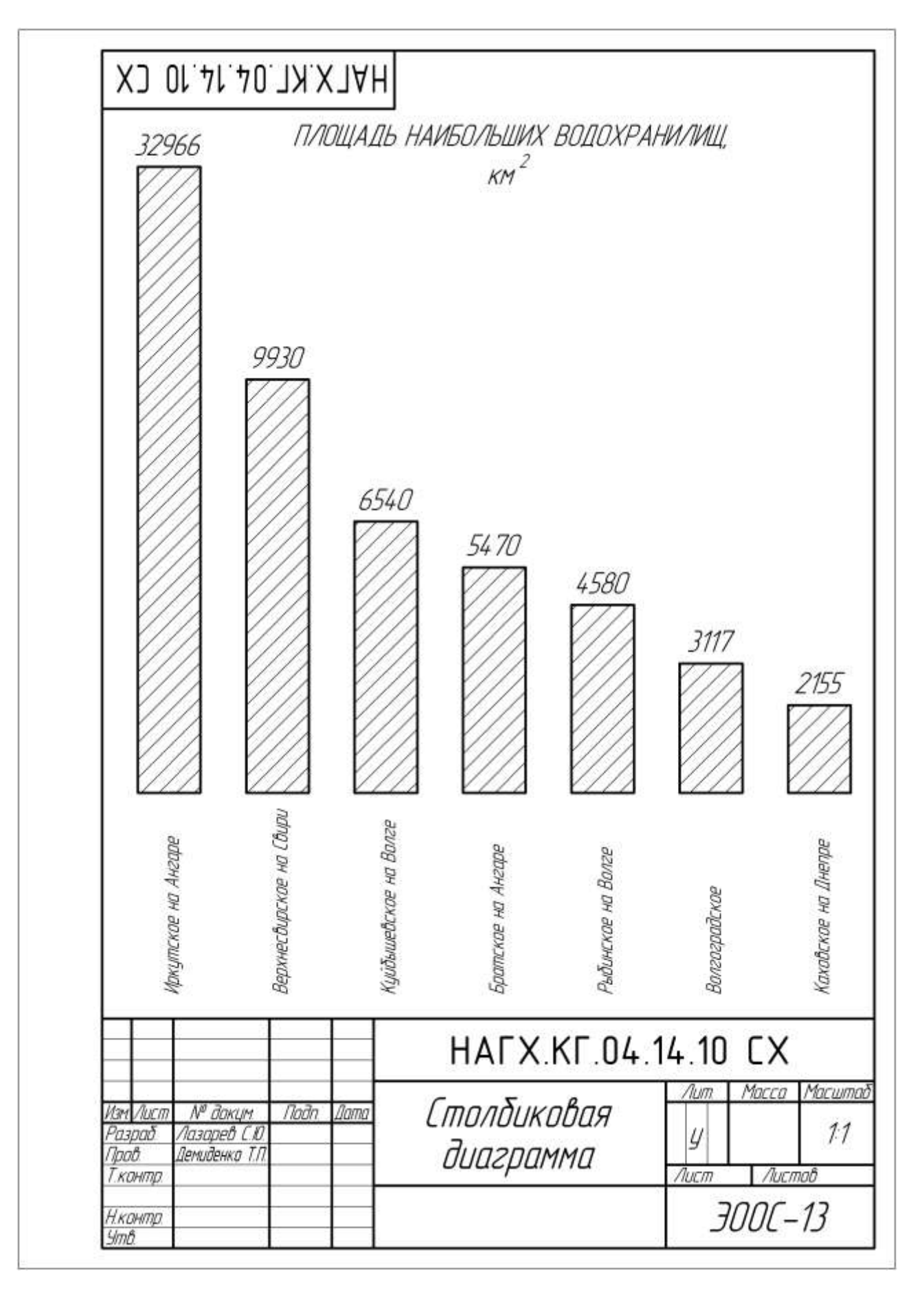

Рис. 5.2

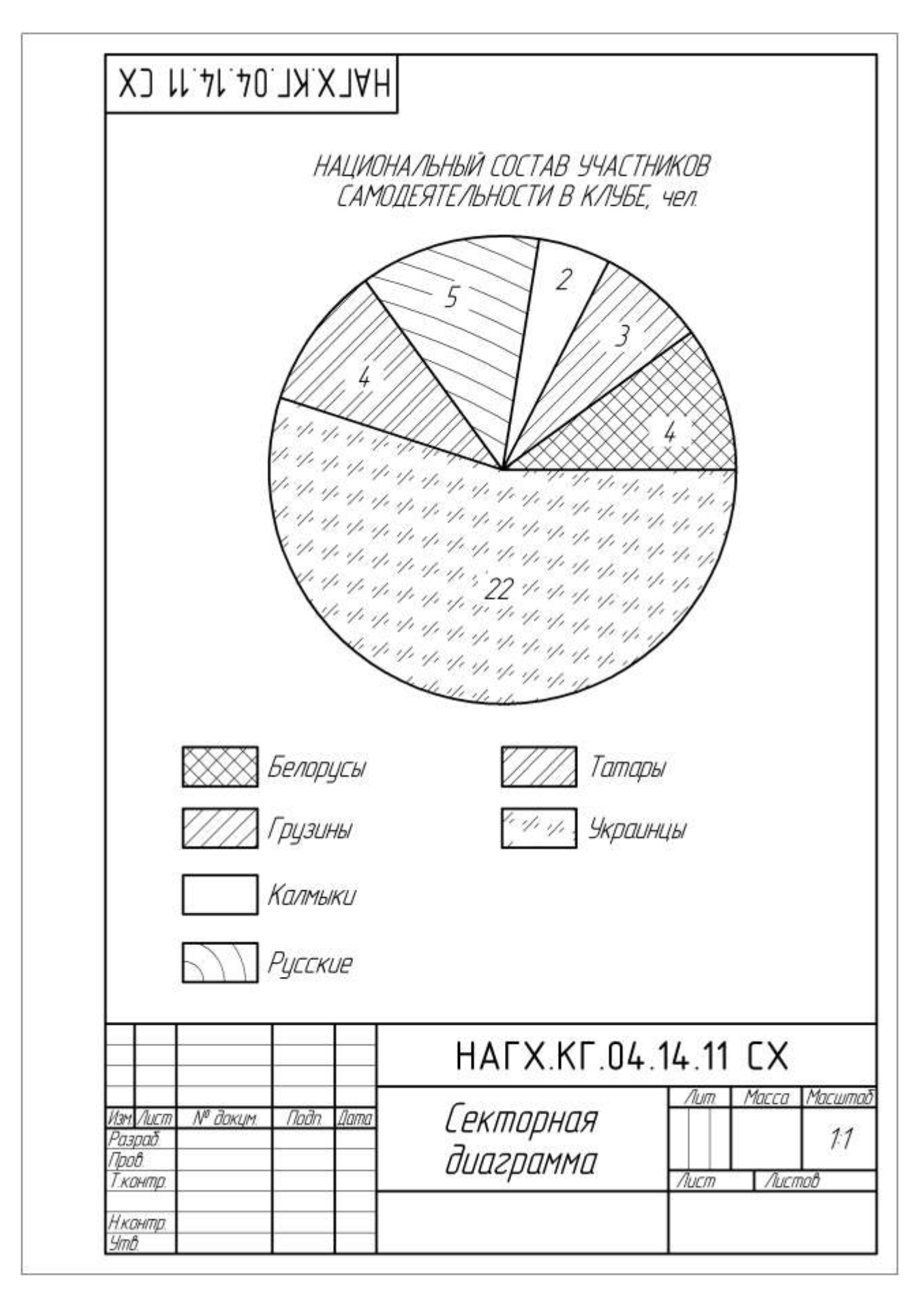

Рис. 5.3

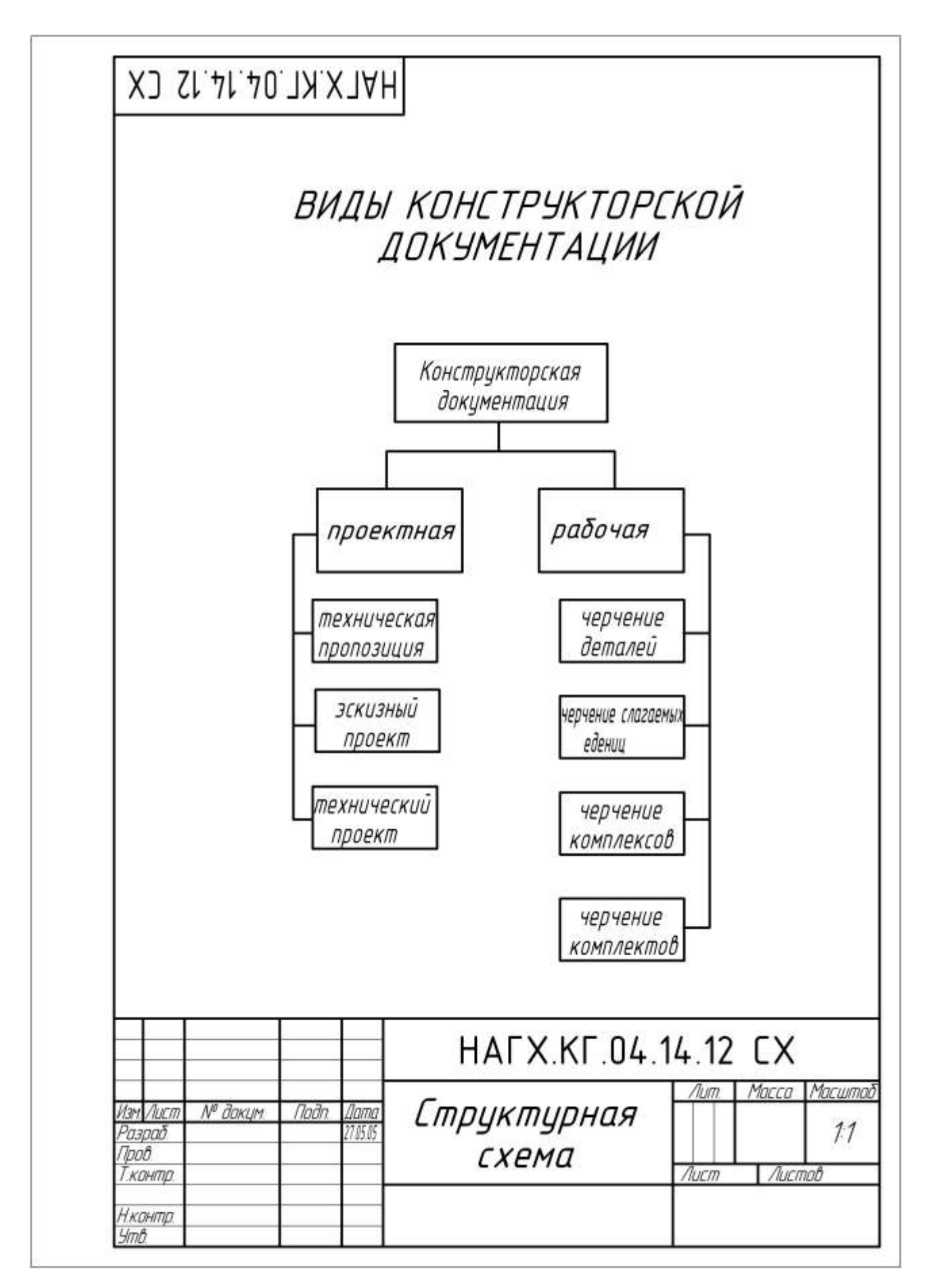

Рис. 5.4

# **Д О Д А Т К И**

# **ДОДАТОК 1. Варіанти завдань діаграм, схем, графіків.**

# **Варіант №1.**

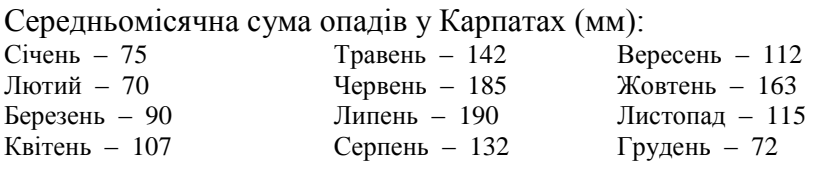

2. Постачання сільському господарству мінеральних добрив:

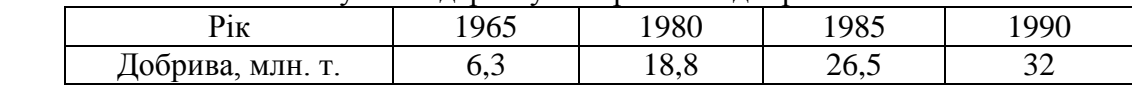

3. Склад живильної суміші для добрива рослин на 1л., води:

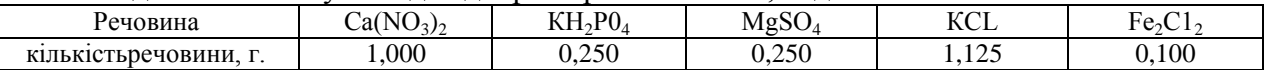

4. До хребетних відноситься клас ссавців. Ссавці розподіляються на загони: примати, хижаки, непарнокопитні, парнокопитні, гризуни. До загону хижаків відносяться сімейства: псові, ведмеді, єноти, куньї, вивверові, гієни, котячі.

# **Варіант №2.**

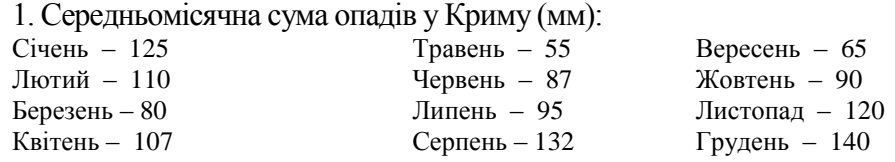

2. Споживання електроенергії сільським господарством:

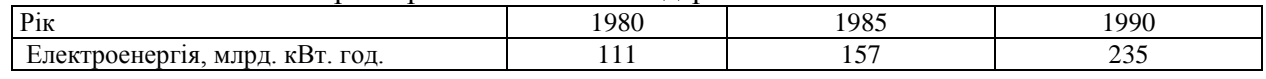

3. Склад замазки:

Розчинне скло 6 част. Гліцерин 1 част. Сурик 10 част. Просіяна зола 10 част.

4. У загоні птахів хижаків п'ять сімейств: американські грифи, секретарі, скопині, ястербині, соколині. До сімейства американських грифів відносяться: кондор, гриф–індичка, гриф-урубу. До сімейства ястребиних належать: яструб, осоїд, шуліка, гарнія, орел, орлан, канюк, лунь, змієїд. До сімейства соколиних — сокіл, сапсан.

#### **Варіант №3.**

1. Вплив вологості ґрунту на врожай кукурудзи:

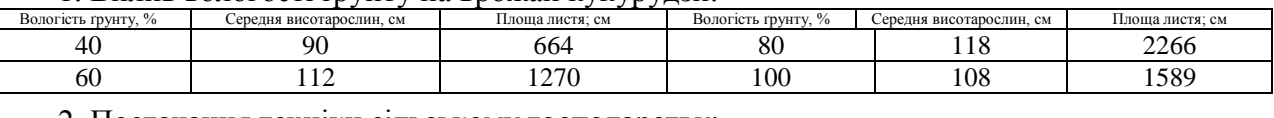

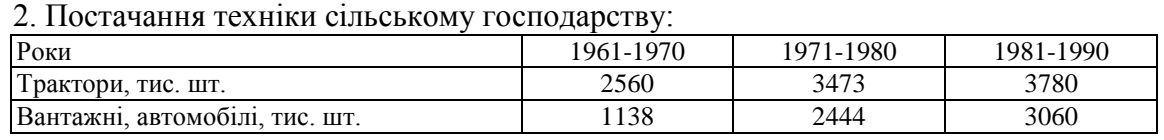

3. Склад цементу для порцеляни і кераміки:

Двоокис марганцю 1 част. Окис цинку 2 част. Розчинне скло 1,5 част.

4. У центральних районах СНД культивуються яблуні літніх, осінніх і зимових сортів. До літніх сортів відносяться: грушівка, китайка, білий налив, коробовка, паніровка; до осінніх сортів бельфер, боровинка, коричне, титівка, зимові сорти: аніс, антонівка, пепин, слов'янка.

# **Варіант №4.**

1. Залежно від часу активність радону змінюється таким чином:

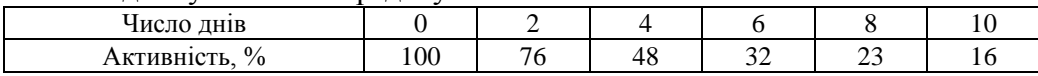

2. Виробництво м'яса в деяких регіонах України в 2003 році.

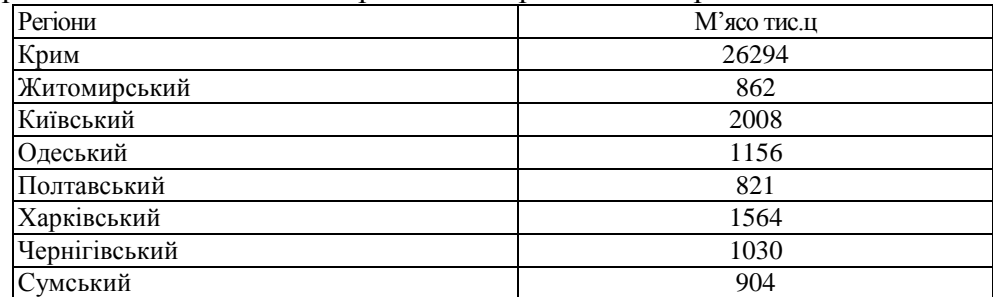

3. Віковий склад групи 1 курсу в академії:

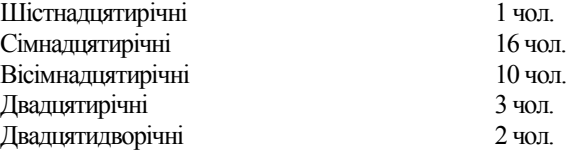

4. Обробка стін клейовими фарбами може бути простою і поліпшеною. При простій обробці виконують такі операції: згладжування поверхні, ґрунтування, фарбування. При поліпшеній обробці виконують операції: згладжування поверхні, розшивка тріщин, ґрунтування, шліфування дефектних місць, фарбування.

# **Варіант №5.**

1. Теплоємність ацетилену залежить від температури таким чином:

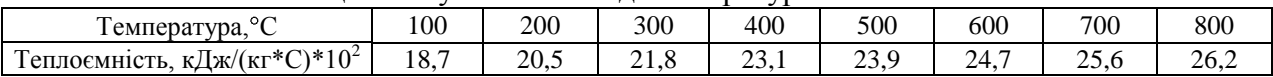

2. Чисельність докторів наук в Харківській області з 1995 по 2003

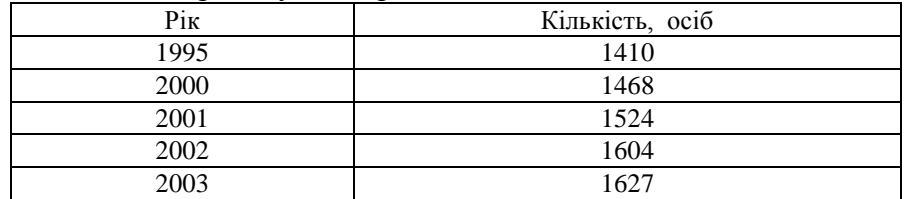

3. Склад чорного олівця для написів на склі:

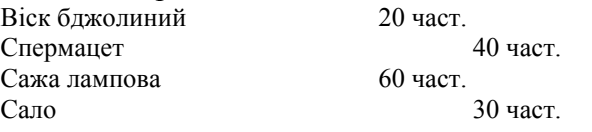

4. За формою кореня кормові буряки розподіляють на чотири групи: кулясті, циліндричні, подовжено-овальні, конічні. До кулястого відноситься сорт обенондорфський, до циліндричних — еккендорфський і арнімдорфський, до подовжено-овальних — баррео і мамут, до конічних — напівцукрова біла і напівцукрова рожева.

# **Варіант №6.**

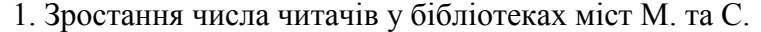

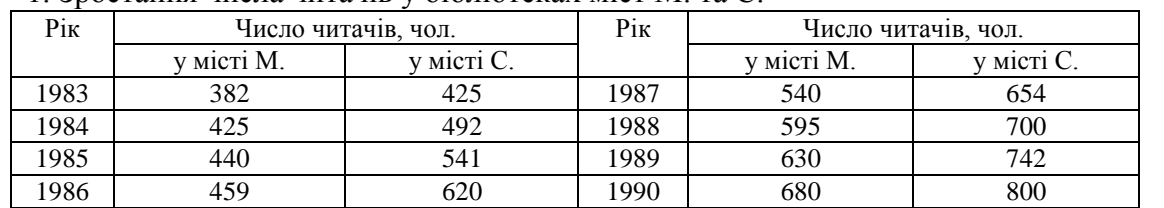

2. Основні показники розвитку промисловості з 1995 по 2003 рр. в Харківській області.

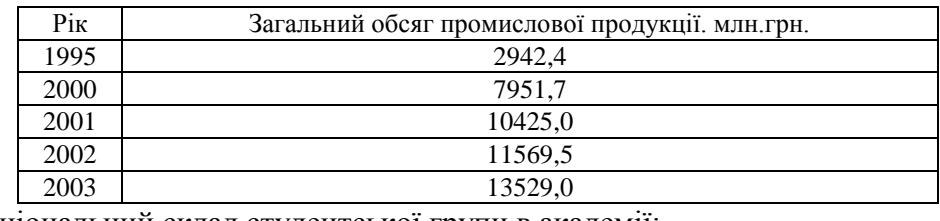

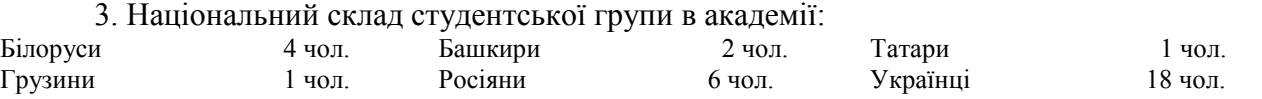

4. Вироби можуть бути таких видів: деталі, складальні одиниці, комплекси, комплекти. Складальні одиниці можуть складатися зі складальних одиниць, деталей комплексів. Комплекси можуть складатися з комплектів, складальних одиниць, деталей комплексів. Комплекти можуть складатися зі складальних одиниць, деталей комплектів.

### **Варіант №7**

1. Вплив різних добрив на ріст рослин:

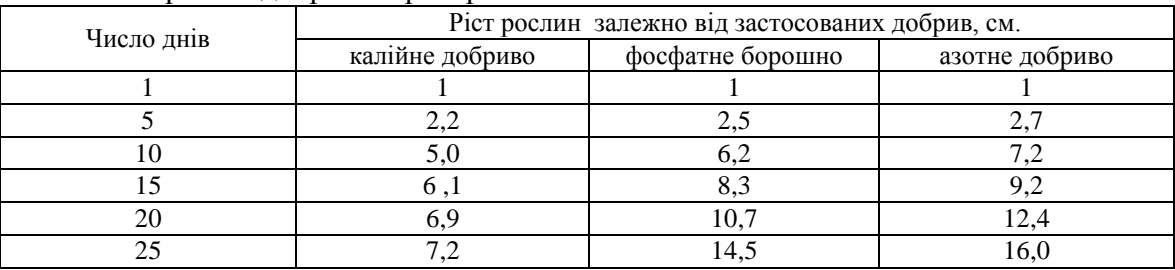

2. Виробництво зерна в середньому за рік в Харківській області з 1990 по 2003 рр. Роки 1990 1995 2000 2003 Зерно, тис.ц 30074 14243 12676 10762

3. Джерела фінансування капітальних вкладень підприємства:

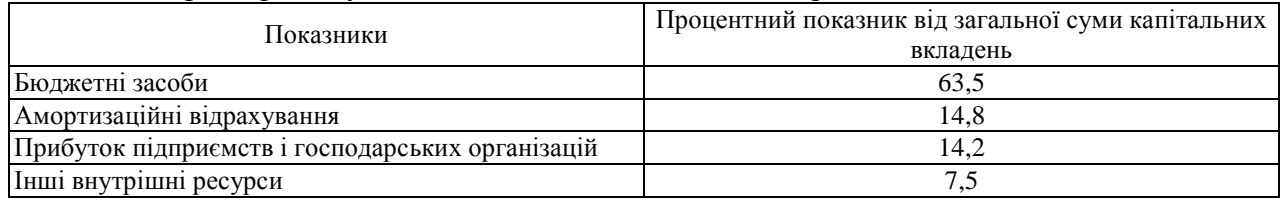

4. Зварювання плавленням може бути дуговим, газовим, атомно-водневим. Зварювання може виконуватися плазменним струменем, вібродуговим наплавленням з обертовою дугою.

# **Варіант №8.**

1. Винахідництво та раціоналізація на заводі:

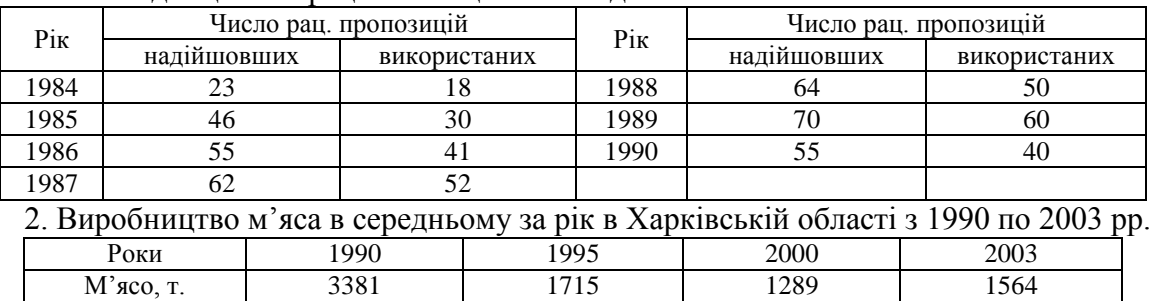

3. Об'ємний склад повітря у відсотках:

Азот 77,68 Кисень 20,90 Вуглекислий газ 0,35 Інші гази 0,07

5. Нормований час складається з підготовчого й штучного. Штучний час складається з оперативного часу, часу обслуговування робочого місця, перерви на обід. Оперативний час може бути основним і додатковим.

# **Варіант №9.**

1. Залежність коефіцієнта теплопровідності газів від температури:

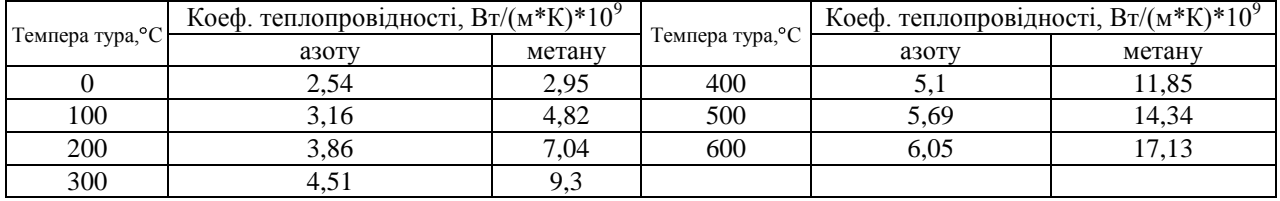

2. Виробництво молока в середньому за рік в Харківській області.

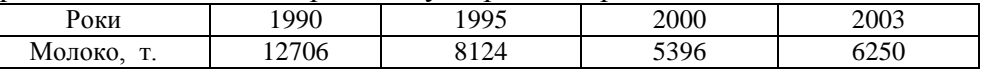

# 3. Ваговий склад повітря у відсотках:

Азот 75,60 Кисень 23,00 Аргон 1,30 Вуглекислий газ 0,05 Інші гази 0,05

4. У промисловості основними формами заробітної плати є відрядна і погодинна. Відрядна може бути прямою відрядною, відрядно-преміальною, акордною. Погодинна може бути простою погодинною, погодинно-преміальною.

# **Варіант №10.**

1. Випуск спеціалістів в Академії:

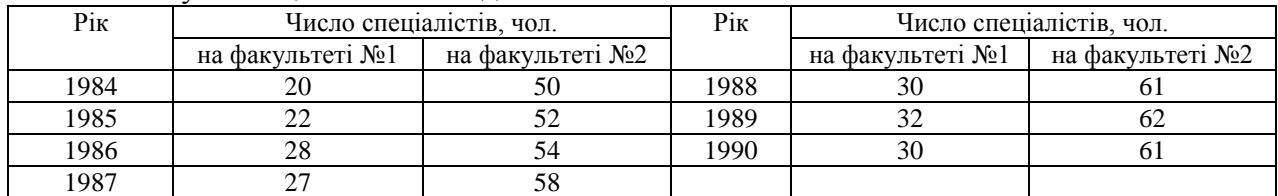

# 2. Виробництво овочів e середньому за рік в Харківській області.

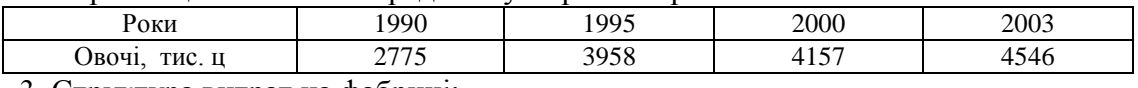

#### 3. Структура витрат на фабриці:

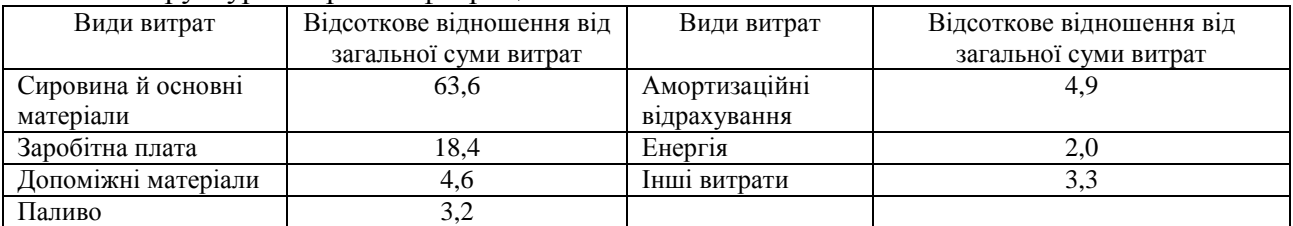

4. Креслення виробів основного виробництва поділяють на дві категорії: проектні й робочі. Проектні креслення розподіляють на креслення ескизного проекту і креслення технічного проекту. Робочі креслення ділять на креслення масового виробництва, індивідуального виробництва і креслення ремонтні.

#### Продовження додатка 1.

### **Варіант №11.**

#### 1. Теплоємність повітря залежить від температури наступним чином:

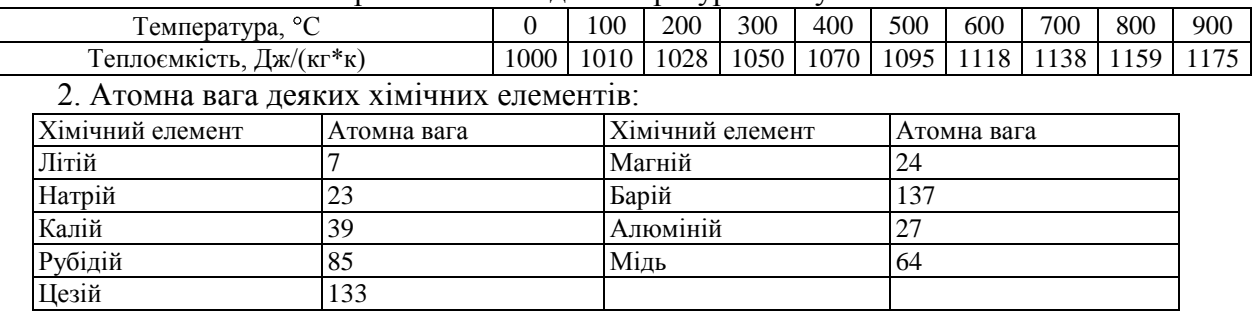

#### 3. Структура витрат на залізницях:

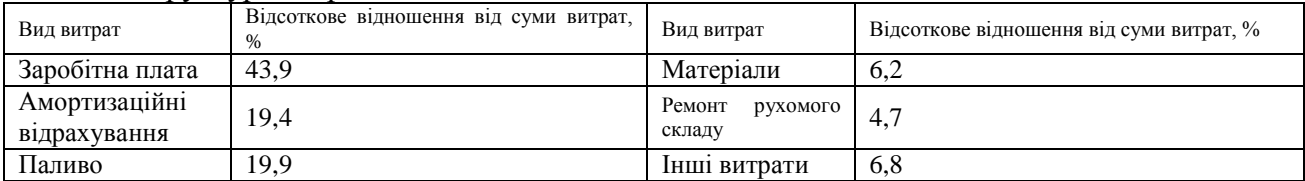

4. Дугове зварювання може виконуватися неплавлячим електродом (вуглевим або вольфрамовим) і металевим плавлячим електродом. Зварювання металевим плавлячим електродом може виконуватися трубчатим електродом, під флюсом, в середовищі захисного газу, в середовищі водяної пари.

#### **Варіант №12.**

1. Теплоємність водяної пари залежить від температури таким чином:

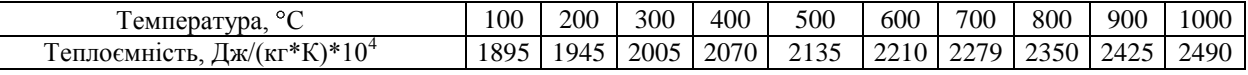

2. Кількість бойових літаків у період Великої Вітчизняної війни в СРСР і Німеччині:

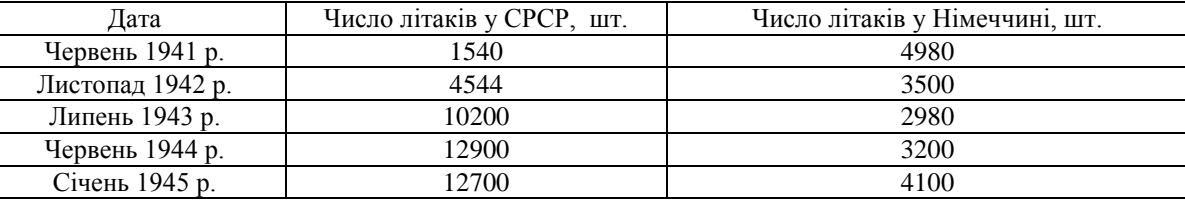

3. Склад твердого сплаву:

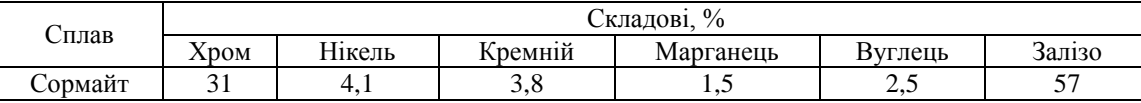

4. Підвищення продуктивності праці може відбуватися за рахунок скорочення трудомісткості робочого процесу, ущільнення робочого часу. Скорочення трудомісткості процесу можна досягти за рахунок технологічності конструкцій, поліпшення технології процесів, механізації, підвищення потужності машин і агрегатів.

#### **Варіант №13.**

1. Теплоємність водяної пари залежить від температури таким чином:

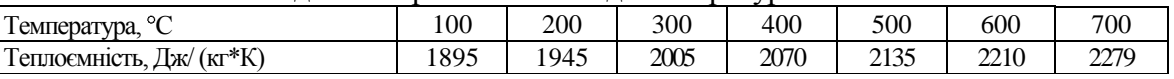

#### 2. Атомна вага деяких хімічних елементів:

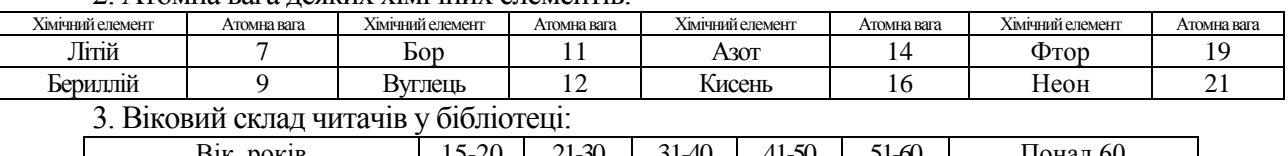

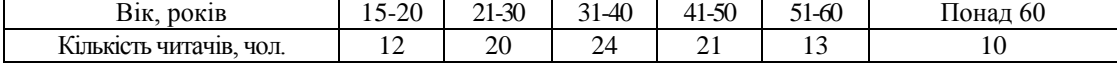

4. Автоматична технологічна машина складається з двигуна, передавального механізму, виконавчого механізму. Виконавчий механізм складається з механізму робочих ходів і механізму холостих ходів. До складу механізму холостих ходів входить: завантажувальний пристрій, затискний пристрій, механізми керування, контролю, знімання.

# **Варіант №14.**

1. Теплоємність бензолу залежить від температури таким чином:

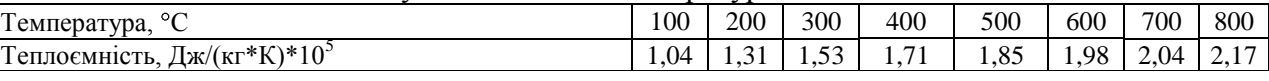

2. Площа найбільших водосховищ

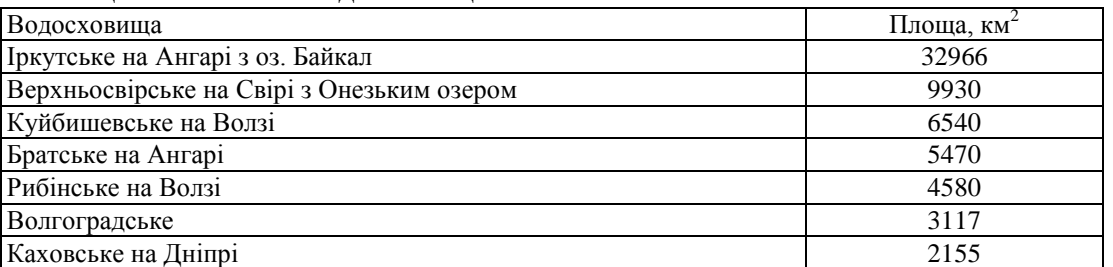

# 3. Національний склад учасників самодіяльності в клубі:

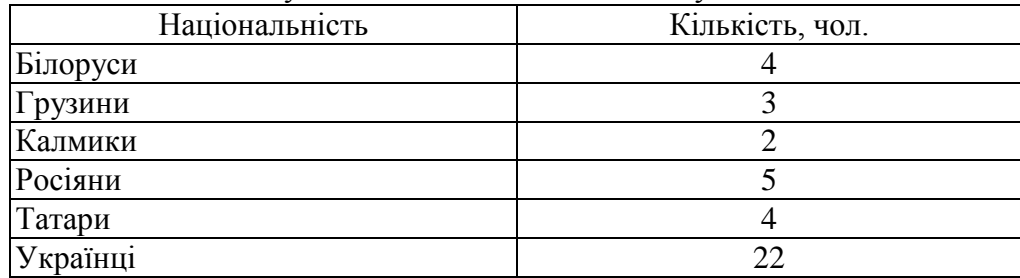

4. Конструкторська документація розподіляється на проектну й робочу. До проектної документації відносяться технічна пропозиція, ескізний і технічний проект. До робочої документації належить: креслення деталей, складальних одиниць, комплексів, комплектів.

# **Варіант №15.**

1. Розчинність KNO<sub>3</sub> залежить від температури таким чином:

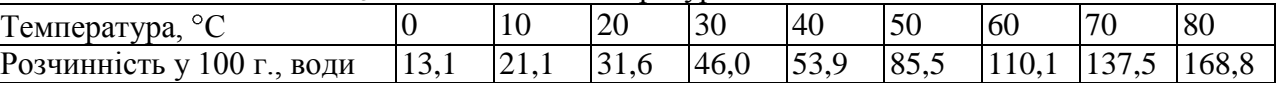

2. Температура кипіння деяких рідин:

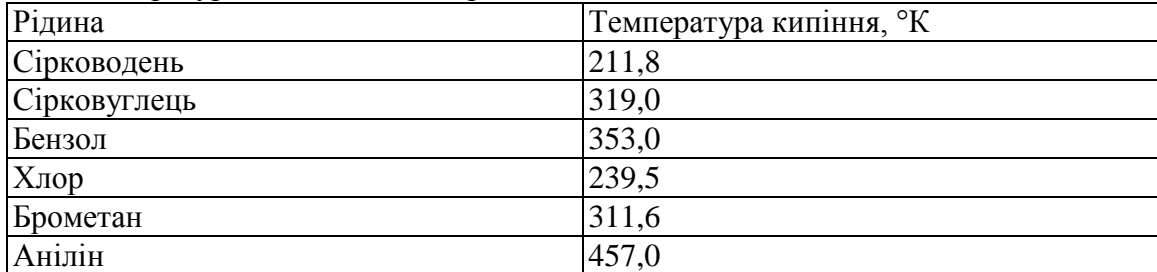

3. Чисельність студентів на факультетах 1 курсу Академії:

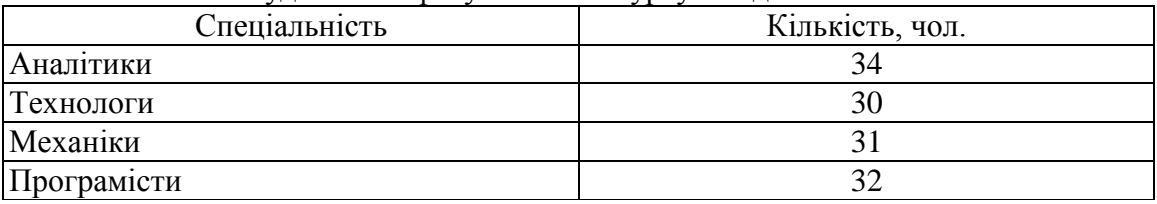

4. Робочий час розподіляється на корисний, час продуктивної роботи і втрати робочого часу. Втрати робочого часу можуть бути з організаційно-технічних причин і через порушення трудової дисципліни.

# **Варіант №16.**

1. Розчинність  $Cu(NO_3)$  залежить від температури наступним чином:

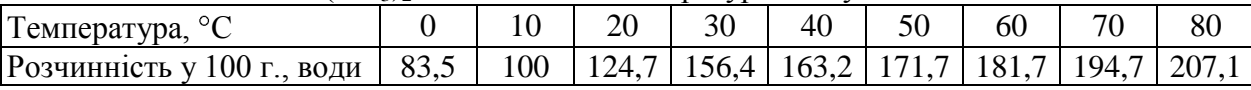

# 2. Вміст олії в олійних фарбах:

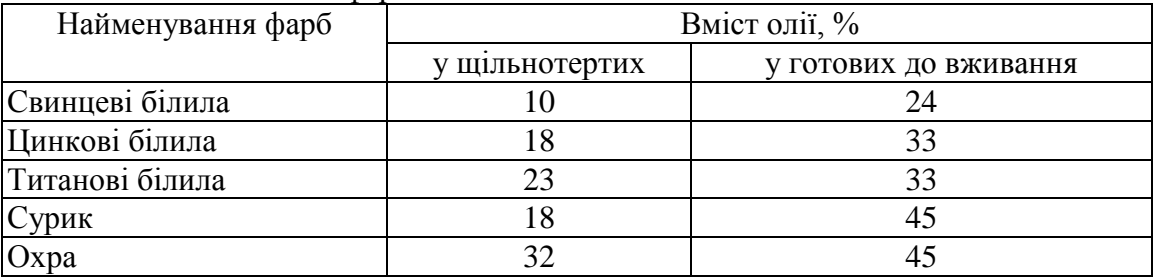

# 3. Випуск інженерів в Академії:

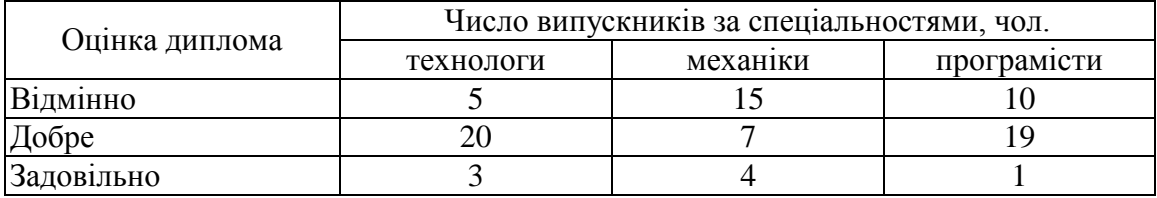

4. Директору підприємства безпосередньо підпорядковані заступник директора з господарських питаннях, головний інженер, відділ капітального будівництва, відділ кадрів, плановий відділ, відділ праці і заробітної плати, відділ технічного контролю; головному інженеру — головний механік, технічний, інструментальний, заступникові директора з господарських питань — господарський, постачання і збуту, житлово-комунальний.

# **Варіант №17**

1. Розчинність солей натрію в 100 г води при різній температурі:

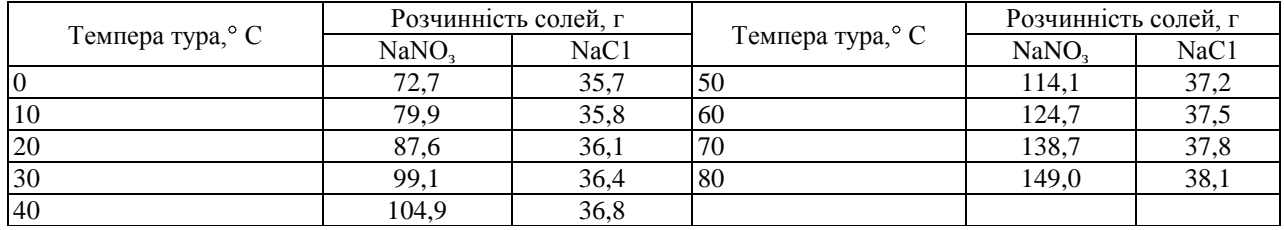

# 2. Водотоннажність цивільних суден:

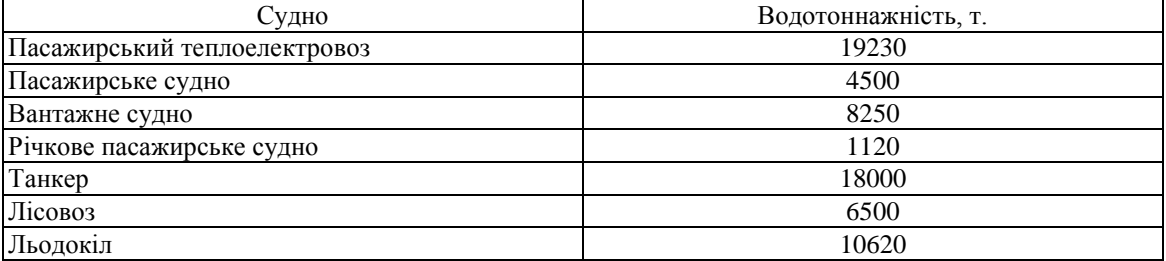

3. Склад метолгідрохінонового проявника на 1000 г. води:

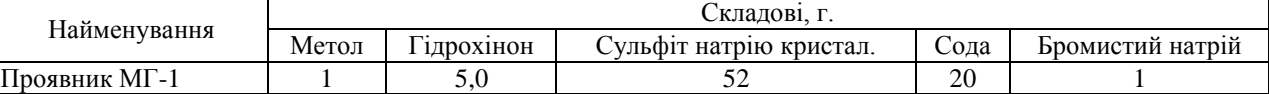

4. Робочий час розподіляється на час роботи і час перерв. Час роботи складається з підготовчого, основного й допоміжного часу. Час перерв розподіляється на час, який залежить від робочого часу і незалежний. До перерв у робочому часі відносяться перерви для відпочинку і перерви в результаті порушення трудової дисципліни.

# Продовження додатка 1.

# **Варіант №18.**

1. Розчинність солей ртуті в 100 г води при різній температурі:

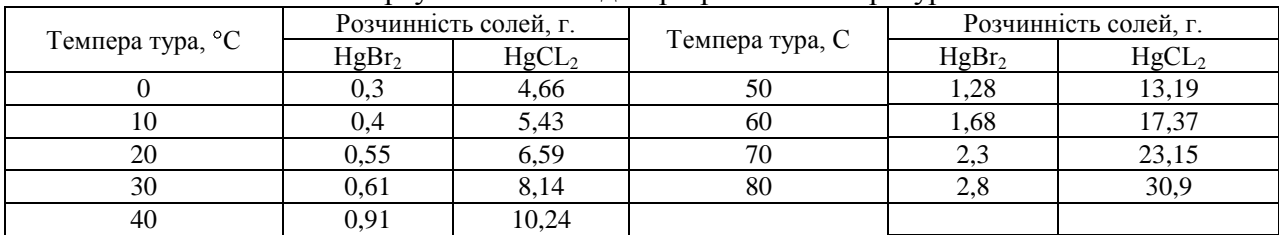

2. Вантажопідйомність цивільного судна:

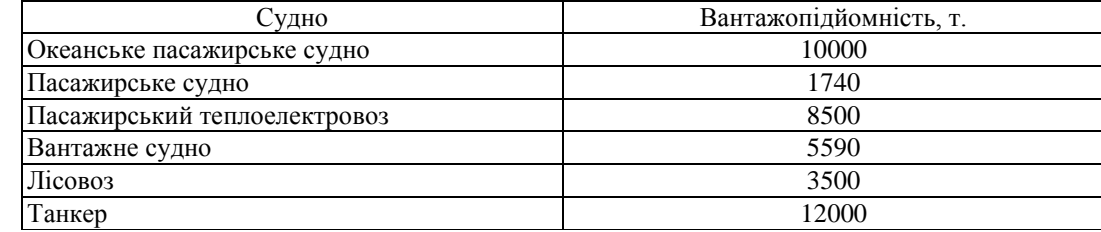

3. Розподіл доходів поштового відділення у відсотках:

Пошта 28 Телеграф 28 Міський телефон 18

Міжміський телефон 15

Радіофікація 12 Внутрішній зв'язок 7

4. Корисні копалини можуть бути паливом або сировиною енергетичною, металургійною, нерудною, мінеральною. Паливо і енергетична сировина можуть бути твердими, рідкими, газоподібними. Сировина металургійна може бути рудами чорних і регулюючих металів, кольорових, радіоактивних металів. Сировина нерудна й мінеральна може бути хімічною, технічною.

# **Варіант № 19.**

1. Випуск фахівців у технікумі:

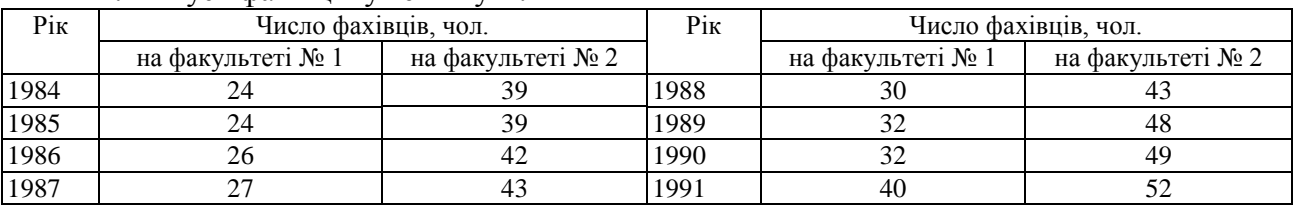

3. Довжина річок у СНД:

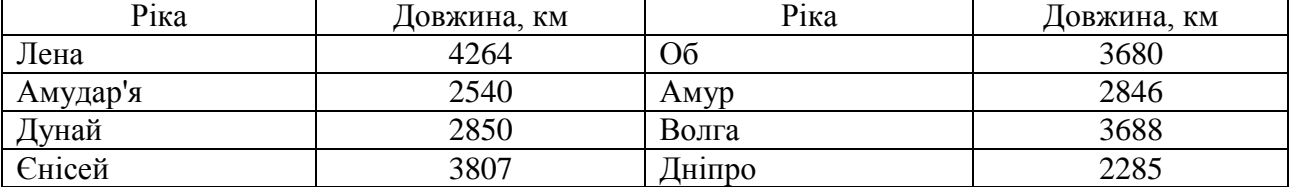

3. Хімічний склад людського тіла (кг):

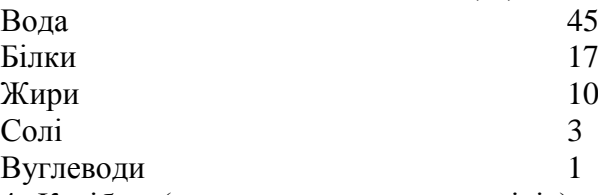

4. Калібри (прилади контролю розмірів) розподіляються на калібри, призначені для деталей і для збирання. Калібри, призначені для деталей, розподіляються на одиночні (лінійні, плоскі, об'ємні) й комплексні (формотвірні, координуючі, змішані). Калібри, призначені для збирання, розподіляються на одиночні й комплексні.
## **Варіант №20**

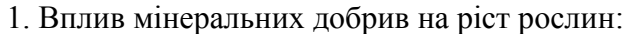

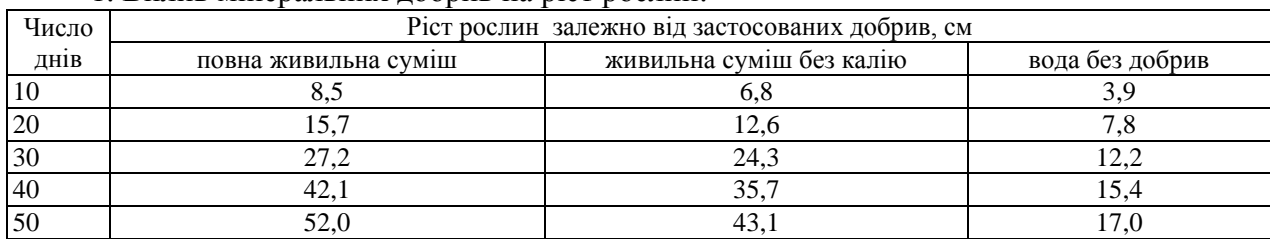

2. Витрати енергії людиною при різних видах робіт:

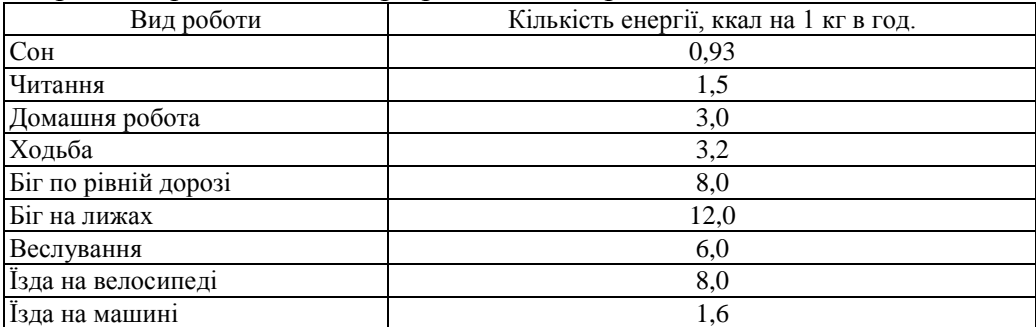

3. Склад промислово-виробничого персоналу фабрики (чол.):

Робочі 78 Учні 2

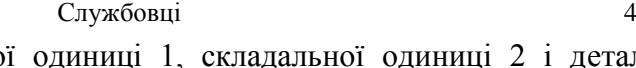

 $\Gamma$  12

4. Виріб складається зі складальної одиниці 1, складальної одиниці 2 і деталей: прокладки, клапана, фіксатора. Складальна одиниця 1 (основа) складається з деталей: корпуса, коліна, фіксатора. Складальна одиниця 2 (регулятор) складається з деталей: кришки, штока, тарілки, пружини, ковпака.

## **Варіант №21**

1. Зростання продуктивності т праці на фабриці відносно 1984р., %

| $\mathbf{p}_{\mathbf{i}\mathbf{K}}$ | Зростання продуктивності праці, % |          | Pik  | Зростання продуктивності праці, % |          |  |
|-------------------------------------|-----------------------------------|----------|------|-----------------------------------|----------|--|
|                                     | за планом                         | Фактично |      | за планом                         | Фактично |  |
| 1985                                | 12.0                              | 16.0     | 1988 | 1277<br>197.                      | 138.1    |  |
| 1986                                | 120.0                             | 125.0    | 1989 | 141.C                             | 142.2    |  |
| 1987                                | 126.6                             | 127,4    | 1990 | 143.2                             | 150.6    |  |

2. Вміст білка в 100 г продукту:

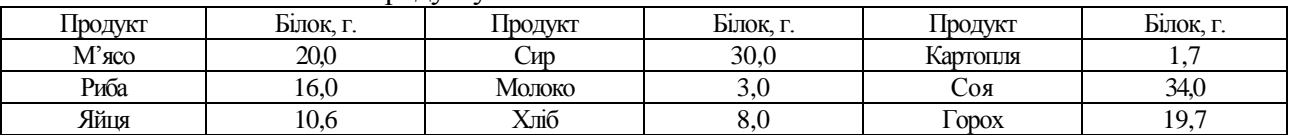

3. Структура споживання промислової продукції:

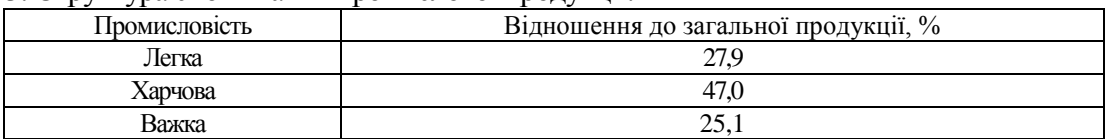

4. Виріб складається із збиральної одиниці, деталей, стандартних виробів та матеріалів. Збиральна одиниця складається з деталей: шпинделя, клапана, прокладки та стандартних виробів - гайки й шайби. До деталей, які безпосередньо входять до виробу відносяться: корпус, кришка, корпус сальника, гайка спеціальна, маховик. До стандартних виробів відносяться гайка і шайба. Матеріал, що безпосередньо входить до виробу - набивка (пенька).

Продовження додатка 1.

## **Варіант №22.**

1. Реалізація молока і м'яса в магазинах (відносно 1984р.), %

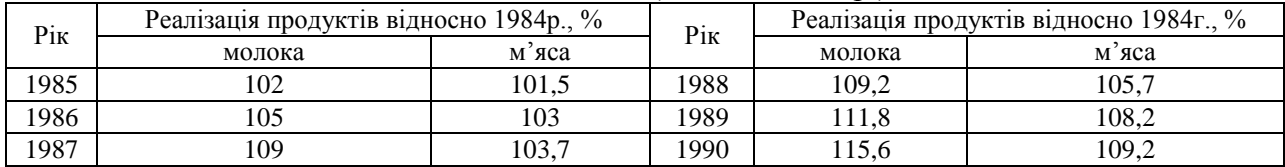

2. Вміст вуглеводів в 100 г продуктів, %

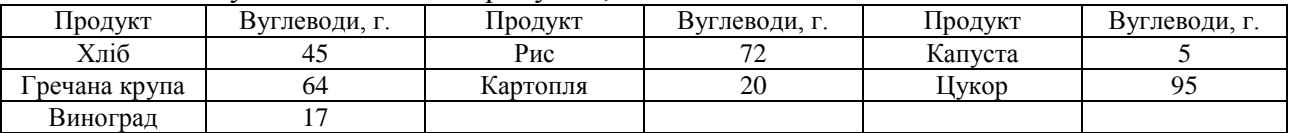

#### 3. Структура витрат на виробництві:

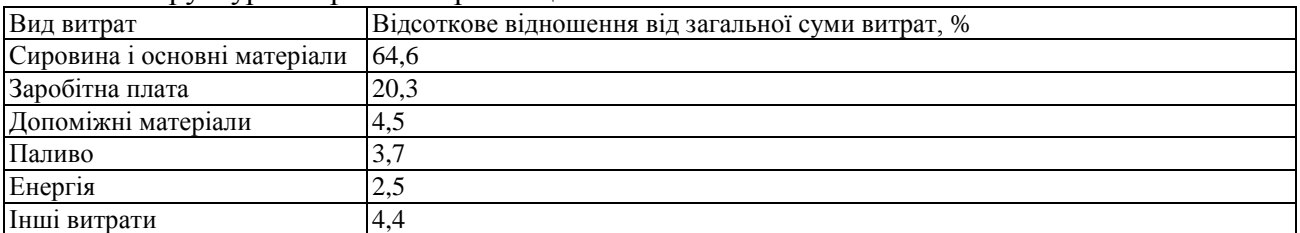

4. Підшипники розподіляються на підшипники ковзання і кочення. Підшипники ковзання можуть мати циліндричну, конічну й сферичну форму опорної поверхні. Підшипники кочення бувають шарикові й роликові. Роликові підшипники можуть бути конічними, сферичними, сферо-конічними, циліндричними.

## **Варіант №23.**

1. Кількість речовини, що залишилося в реакторі, залежить від тривалості реакції таким чином:

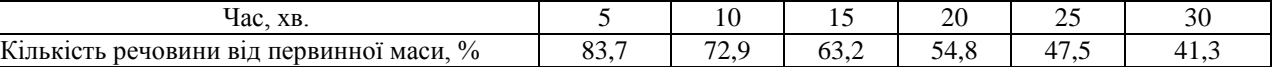

2. Коефіцієнт теплопровідності деяких металів:

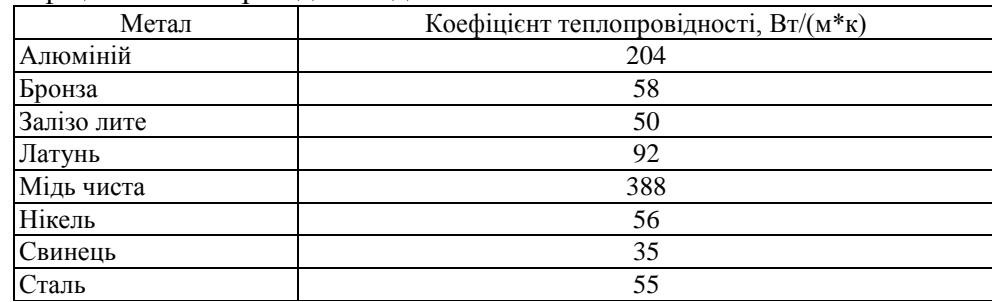

### 3. Структура утворення собівартості:

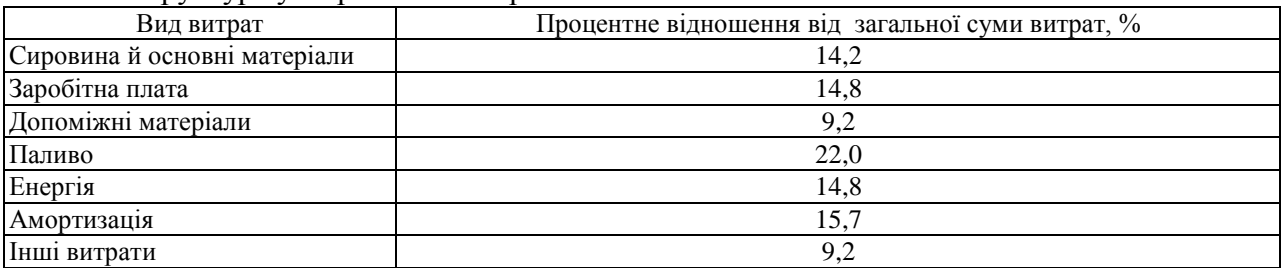

4. Музикальні інструменти розподіляються на струнні, духові, язичкові, ударні; струнні — на щипкові, смичкові, клавішні; ударні — на перетинкові, пластинкові, самозвучні.

## **Варіант №24.**

### 1. Результати досліджень з розсадою:

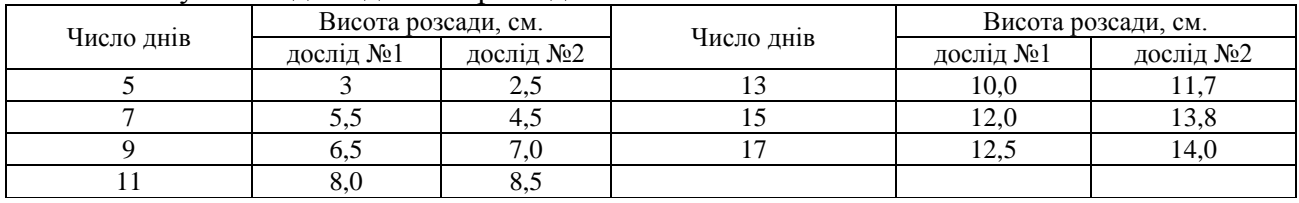

## 2. Щільність деяких металів:

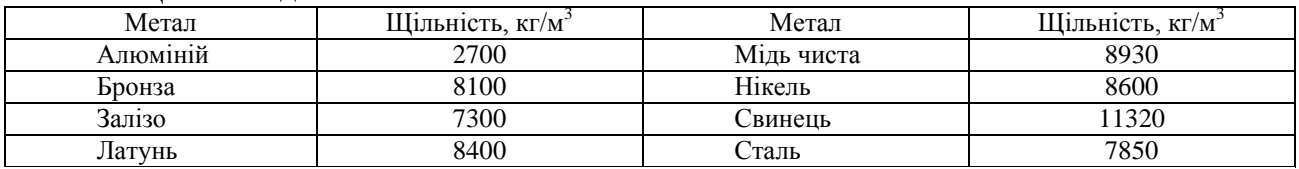

## 3. Структура основних фондів підприємства:

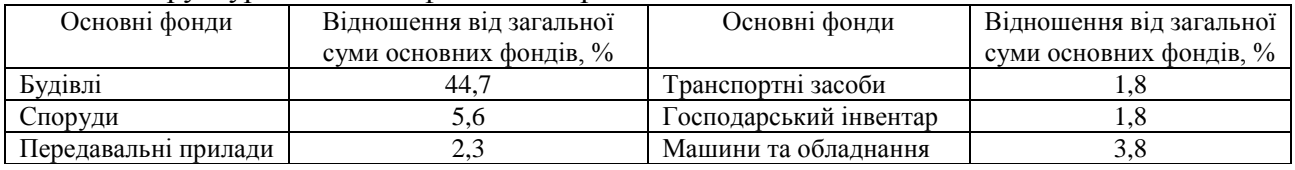

4. Оборотні фонди розподіляються на виробничі запаси й фонди, що знаходяться в процесі виробництва. Виробничі запаси складаються з сировини, купівельних напівфабрикатів, тари, допоміжних матеріалів, запасних частин, палива. Фонди, що знаходяться у процесі виробництва, складаються з незавершеного виробництва, напівфабрикатів власного виробництва, витрат на освоєння нової продукції.

Продовження додатка 1.

## **Варіант №25**

1. Виконання завдання з охорони навколишнього середовища Харківській області, тис. грн.

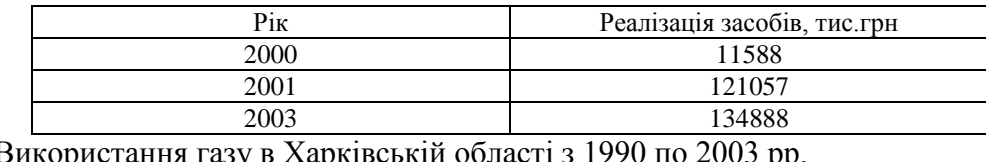

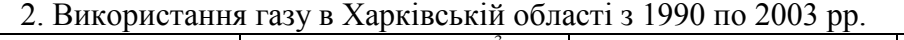

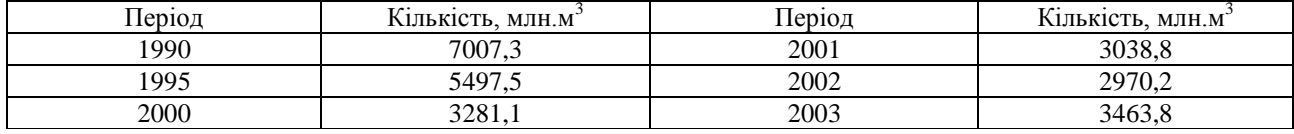

3. Валова додана вартість за деякими видами економічної діяльності в Харківській області в 2002 році.

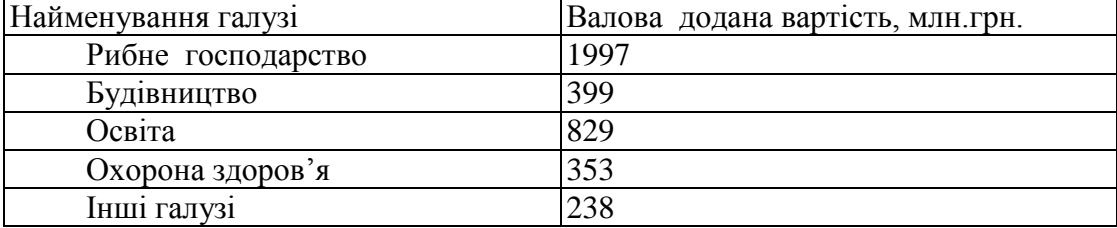

4. Пружини класифікують за видом деформації, формою, умовами роботи, точністю виготовлення. Залежно від виду деформації пружини можуть бути: стиск, розтягненя, кручення, згину. За формою пружини ділять на циліндричні, конічні, спіральні, пластинчасті, тарільчаті. Залежно від умов роботи і точності виготовлення пружини можуть бути з контролюючими параметрами і з неконтролюючими параметрами.

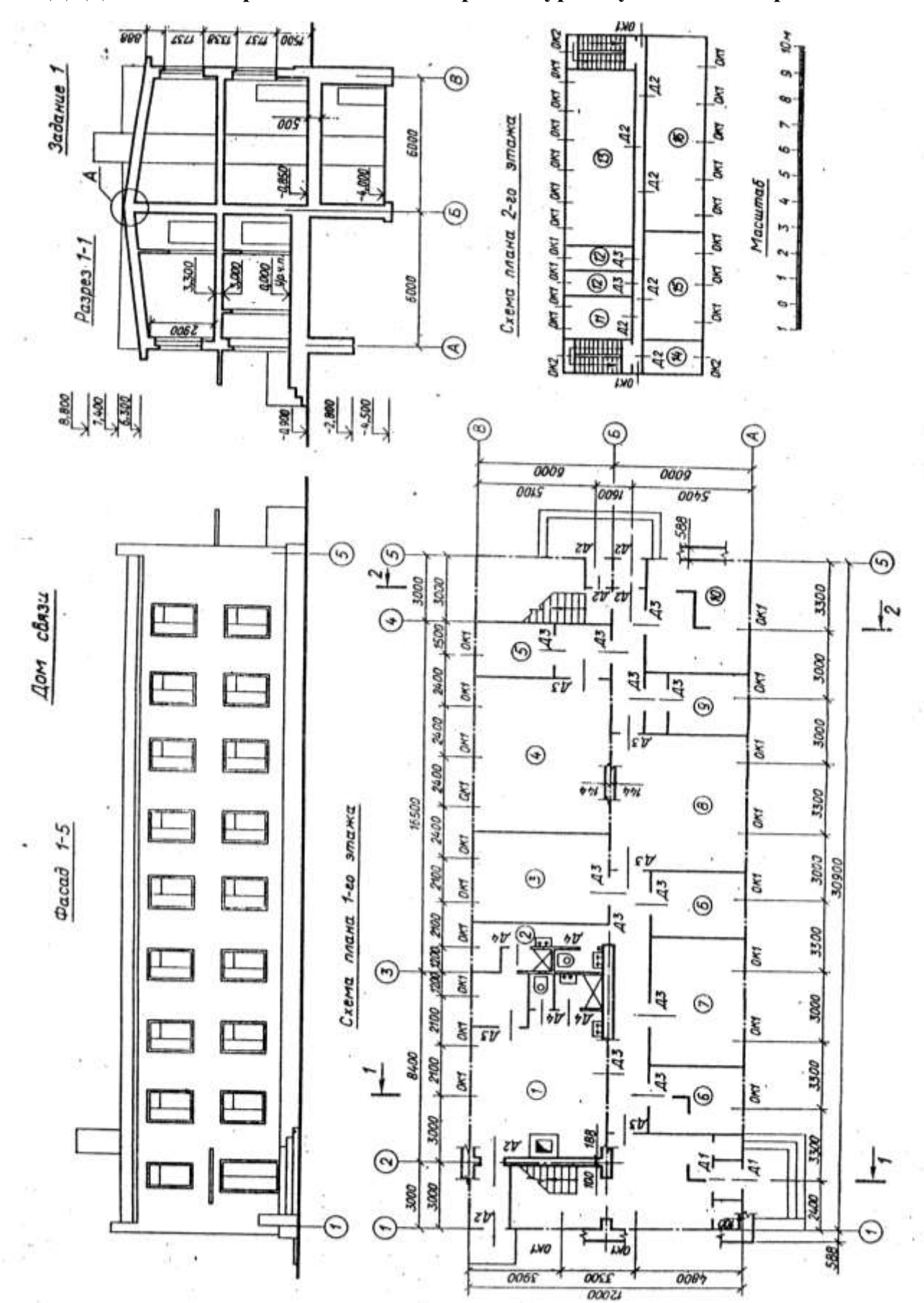

# **ДОДАТОК 2. Варіанти завдання з архітектурно-будівельного креслення**

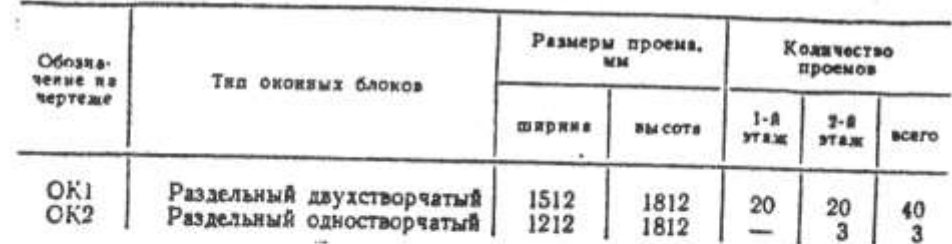

#### Спецификация дверей

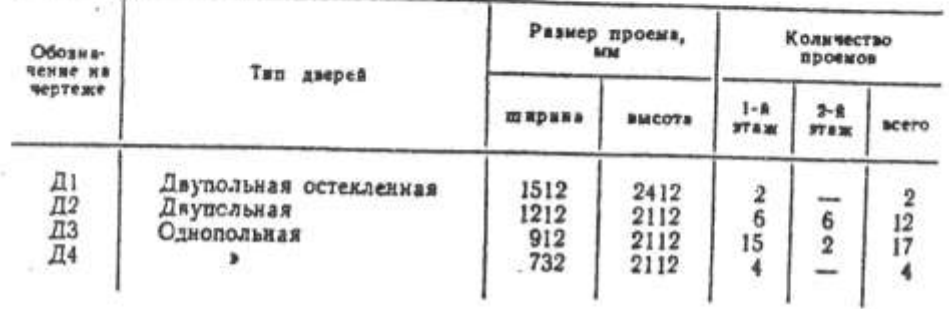

В задании даны схема плана первого этажа, фасад и разрез 1-1 двухэтажного здания дома связи. Стены здания кирпичные: наружные - толщиной в два кирпича, внутренние - в полтора. Перегородки шлакобетонные толщиной 120 мм. Здание оборудовано водопроводом, канализацией и центральным отоплением.

Оконные проемы с четвертями, переплеты с двойным остеклением. Дверные проемы без четвертей. Над входными наружными дверями устроены козырьки из железобетонных плит шириной 1,7 м.

На схеме плана оси наружных и внутренних капитальных стен показаны толстыми штрихпунктирными линиями, перегородки сплошными. В задании приводятся размеры между осями стен, окон-

ных и дверных проемов; показано размещение лестничных клеток, сантехнического оборудования.

Оконные и дверные проемы обозначены индексами ОК1, ОК2, Д1, Д2 и т. д., а размеры их приведены в спецификациях.

Размещение перегородок и недостающие размеры частей здания определяются по чертежу с помощью линейного масштаба. На схеме плана показаны помещения первого этажа: 4 - зал аппаратов Морзе, 5 - венткамера, 3 - блокстанция, 1 - служебное помещение, 2 - душевые и туалеты (мужские и женские),  $6$  - кислотная, 7 - аккумуляторная, 8 - гардероб, 9 - мастерская, 10 склад.

Планировка помещений второго этажа приводится на дополнительной схеме: 11 - служебное помещение, 12 - туалеты, 13 залы аппаратов Бодо, 14 - помещение начальника, 15 - красный уголок, 16 - телецентр.

В работе требуется:

1. Вычертить план первого этажа, фасад и разрез 2-2 в масштабе 1:100.

2. На плане нанести: толщину стены и перегородки, оконные и дверные проемы, лестничные марши, приборы сантехнического оборудования, произвести маркировку разбивочных осей и проемов, проставить необходимые размеры и площади помещений (цифры плошадей подчеркнуть).

3. На фасаде здания построить тени.

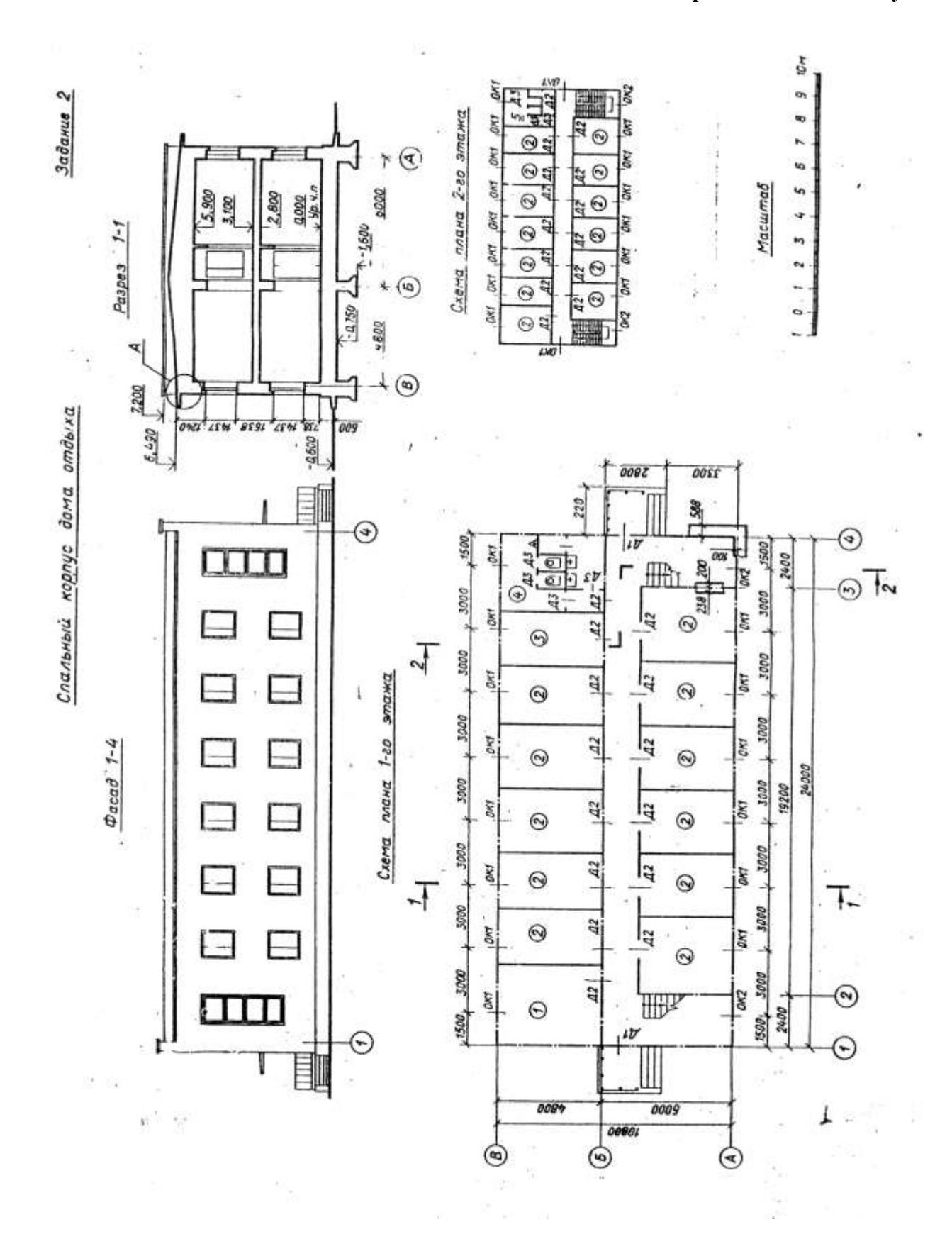

| Сбозна-<br><b>NFRMP HA</b> | Тип оконямх блоков                                                               | Резчеры проеков,<br>$M - 4$ |               | NORTHEITSO<br>приемов   |                          |                |
|----------------------------|----------------------------------------------------------------------------------|-----------------------------|---------------|-------------------------|--------------------------|----------------|
| чертеже                    |                                                                                  | ширина                      | <b>BMCOTA</b> | $1 - 0$<br><b>\$78%</b> | $2 - A$<br><b>37.330</b> | всего          |
| OK1<br>OK2                 | Раздельный двухстворчатый<br>Блок из четырех переплетов<br>для лестинчной клетки | 1212<br>1212                | 1512<br>3912  | 14<br>岀                 | Ι6<br>-                  | $\frac{30}{2}$ |

Спецификация окон

Спецификация дверей

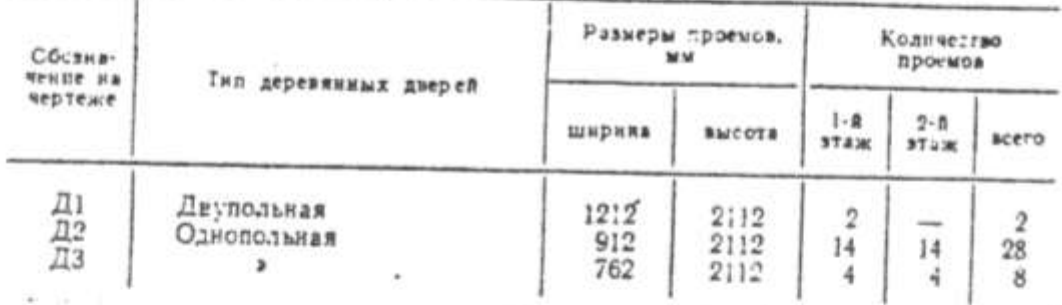

В задании дана схема плана первого этажа, фасад и разрез 1-1 двухэтажного здания спального корпуса дома отдыха. Стены здания кирпичные: наружные толщиной в два кирпича, внутрекние - в полтора. Перегородки из гипсобетонных плит толщиной 160 мм. Здание нмеет водопровод, канализацию, центральное отопление. На схеме плана приведены размеры между осями стен и проемов, показано размещение лестничной клетки, сантехнического оборудования, а также привязка стен здания к их осям. Оси стен показаны штрихпунктирными линиями, церегородки - сплошными.

Оконные проемы с четвертями, переплеты с двойным остеклением. дверные проемы - наружные с четвертями, внутренние без четвертей. Оконные и дверные проемы обозначены индексами ОК1, ОК2, Д1. Д2 и т. д., а размеры их приведены в спецификациях.

Размещение перегородок и недостающие размеры частей здания определяются по чертежу.

На схеме плана показаны помещения первого этажа:  $I$  - комендатура, 2 - жилые комнаты, 3 - бельевая, 4 - туалет М.

Планировка помещений второго этажа приведена на дополнительной схеме и имеет: 2 - жилые комнаты, 5 - туалет Ж. В работе требуется: -

1. Вычертить план первого этажа, фасад и разрез 2-2 в масштабе  $1:100.$ 

2. На плане нанести: толщину стен и перегородок, оконные и дверные проемы, лестничные марши, приборы сантехнического оборудования, маркировку осей и проемов, а также указать наименования помещений и их площади (цифры площадей подчеркнуть).

3. На фасаде здания построить тени.

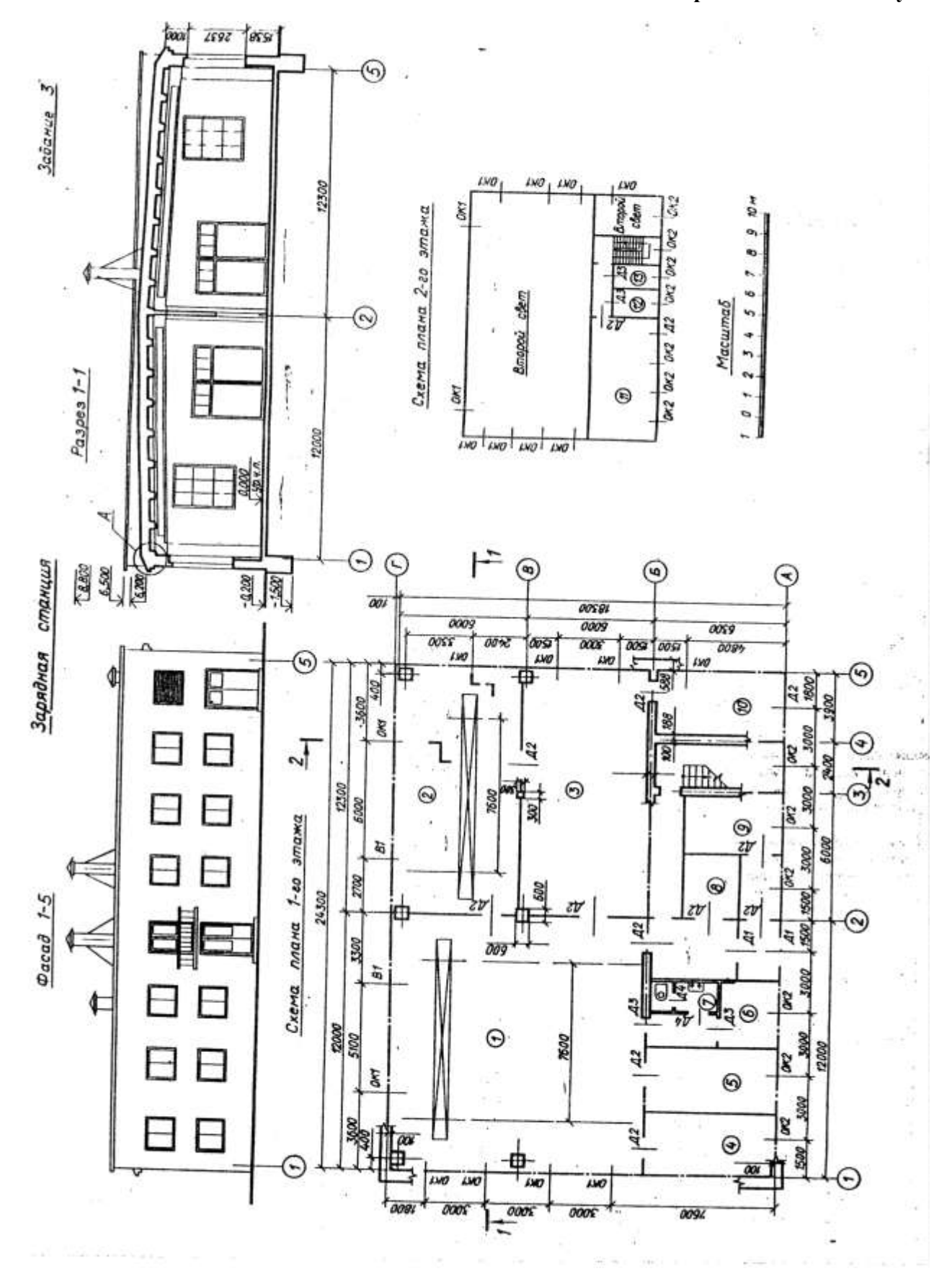

Спецификация окон

| Обозна-         | Тап оконных блоков       | Равмеры проека. |                | Количество              |                         |          |
|-----------------|--------------------------|-----------------|----------------|-------------------------|-------------------------|----------|
| <b>BENNE HA</b> |                          | <b>MM</b>       |                | проемов                 |                         |          |
| мертеже         |                          | шерика          | <b>BM COTA</b> | $1 - R$<br><b>NTA M</b> | $2 - 8$<br><b>WYR.M</b> | acero    |
| OK1             | Одинарный глухой         | 2112            | 3012           | 10                      | $\sim$                  | 10<br>13 |
| OX2             | Спаренный двухстворчатый | 1512            | 1212           | 6                       | $\overline{7}$          |          |

#### Спецификация длерей и ворот

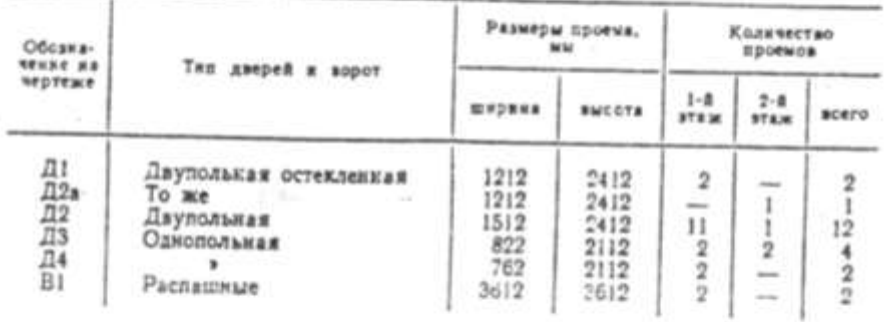

В задании даны схема плана первого этажа, фасад и разрез 7- Гдвухэтажного здания зарядной станции. Стены здания кирпичные: наружные - толщикой в два кирпича, внутренние - в один.

Перегородки из шлакобетонных плит толщиной 120 мм. Здание оборудовано водопроводом, канализацией и центральным отоплением. Оконные проемы с четвертями: переплеты типа  $0-2$  - с двойным остеклением, а типа O-I - с одинарным.

Дверные проемы без четвертей. Над входной дверью имеется балкон шириной 1,0 м. На схеме плана оси наружных и внутренних капитальных стен показаны толстыми штрихпунктирными линиями, перегородки - сплошными. В задании приводятся размеры между осями стен, колонн, оконных и дверных проемов, показано размещение лестничной клетки, сантехнического оборудования.

Оконные и дверные проемы обозначены индексеми ОК1, ОК2, Д1, Д2 и т. д., ворота - В1. Размеры их приведены в спецификациях.

Размещение перегородок и недостающие размеры частей здания определяются по чертежу с помощью линейного масштаба.

На схеме плана показаны помещения первого этажа:  $I$  - гараж и ремонтное отделение,  $2$  - зарядная,  $3$  - агрегатная,  $4$  - тепловой пункт, 5 - кладовая инструментов и запасных частей, 6 - комната мастера, 7 - санитарный узел,  $8$  - склад хнмикатов,  $9$  - электролитная, 10 - трансформаторная. Помещения 1, 2, 3 и 10 - двухсветовые.

В работе требуется:

1. Вычертить план первого этажа, фасад и разрез 2-2 в масштабе 1:100.

2. На плане нанести: толщину стен и перегородок, оконные и дверные проемы, лестничные марши, приборы сантехнического оборудования, маркировку осей и проемов, размеры, наименование помещений и их площади (цифры площадей подчеркнуть).

3. На фасаде здания построить тенн.

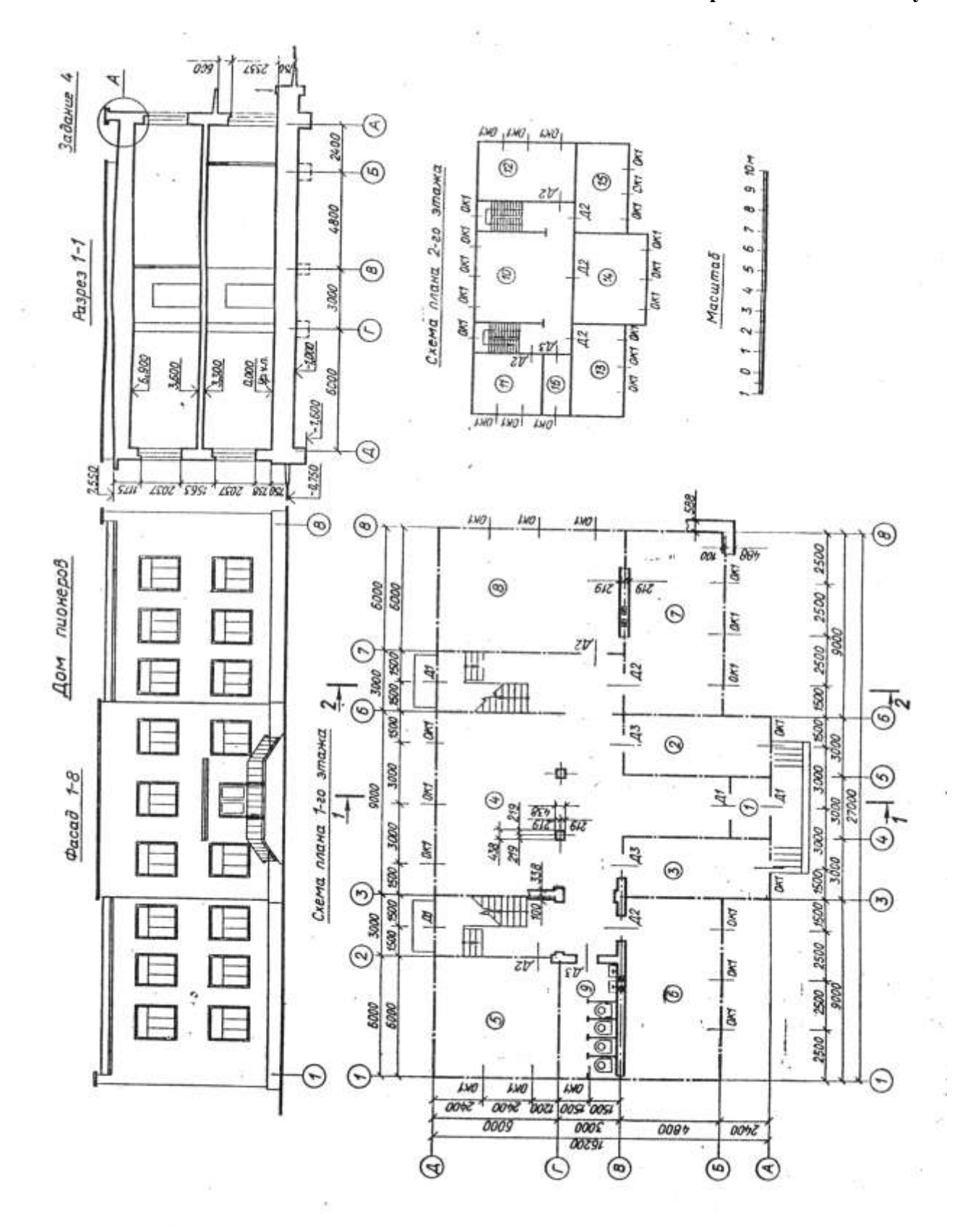

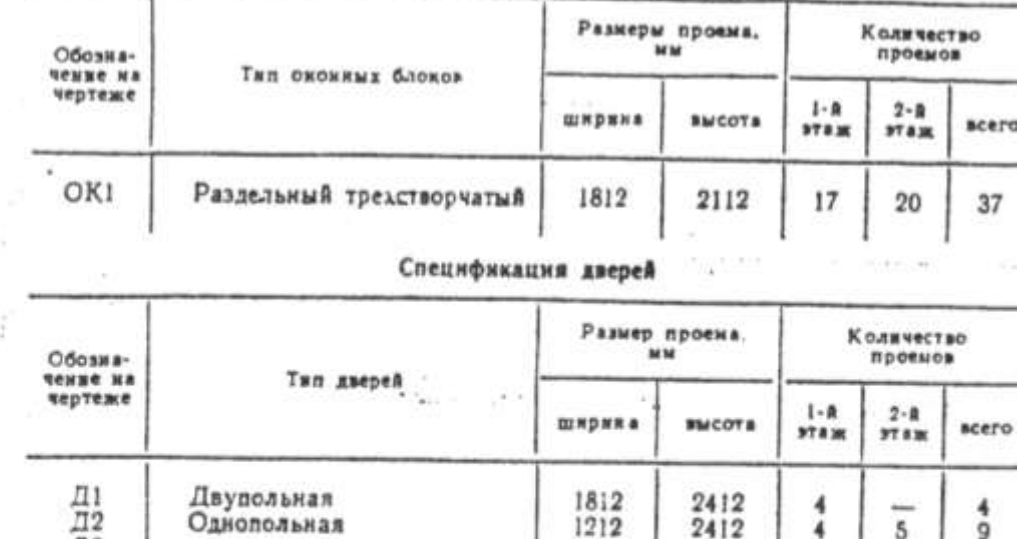

Спецификация окон

В задании даны схема плана первого этажа, фасад и разрез /-/ двухэтажного здания Дома пионеров. Стены здания кирпичные: наружные толщиной в два кирпича, внутренние - в полтора. Перегородки из гипсобетонных плит толщиной 160 мм. Здание имеет водопровод, канализацию, центральное отопление. В задании приведены размеры между осями стен и дверных проемов, показано размещение лестничных клеток, сантехнического оборудования, а также привязка стен здания к их осям. На схеме плана оси стен показаны штрихпунк-

2412

2112

 $912$ 

тирными линиями, перегородки - сплошиыми.

Оконные проемы с четвертями, переплеты с двойным остеклением. дверные проемы - наружные с четвертями, внутренние без четвертей. Оконные и дверные проемы обозначены индексами ОК1, Д1, Д2 и т. д., а размеры их приведены в спецификациях.

Размещение перегородок и недостающие размеры частей здания определяются по чертежу с помощью линейного масштаба.

На схеме плана показаны помещения первого этажа:  $I - \tau a$ мбур. 2 - комната директора,  $3$  - комната пионервожатых, 4 - гардероб, 5 - слесарная мастерская, 6 - фотолаборатория, 7 - радиои электрокабниет, 8 - столярная мастерская, 9 - туалет М.

Планировка помещений второго этажа приведена на дополнительной схеме: 10 - холл, 11 - переплетная мастерская, 12 - кабинет ИЗО, 13 - комната рукоделия, 14 - выставочный зал, 15 - комната кройки и шитья, 16 - туалет Ж.

В работе требуется:

Д3

1. Вычертить план первого этажа, фасад и разрез 2-2 в масштабе 1:100.

2. На плане нанести толщину стен и перегородок, оконные и дверные проемы, лестничные марши, приборы сантехнического оборудования, маркировку осей и проемов, а также указать наименования помещений и их площади (цифры площадей подчеркнуть).

3. На фасаде здания построить тени, определить размещение и размеры вентиляционных шахт.

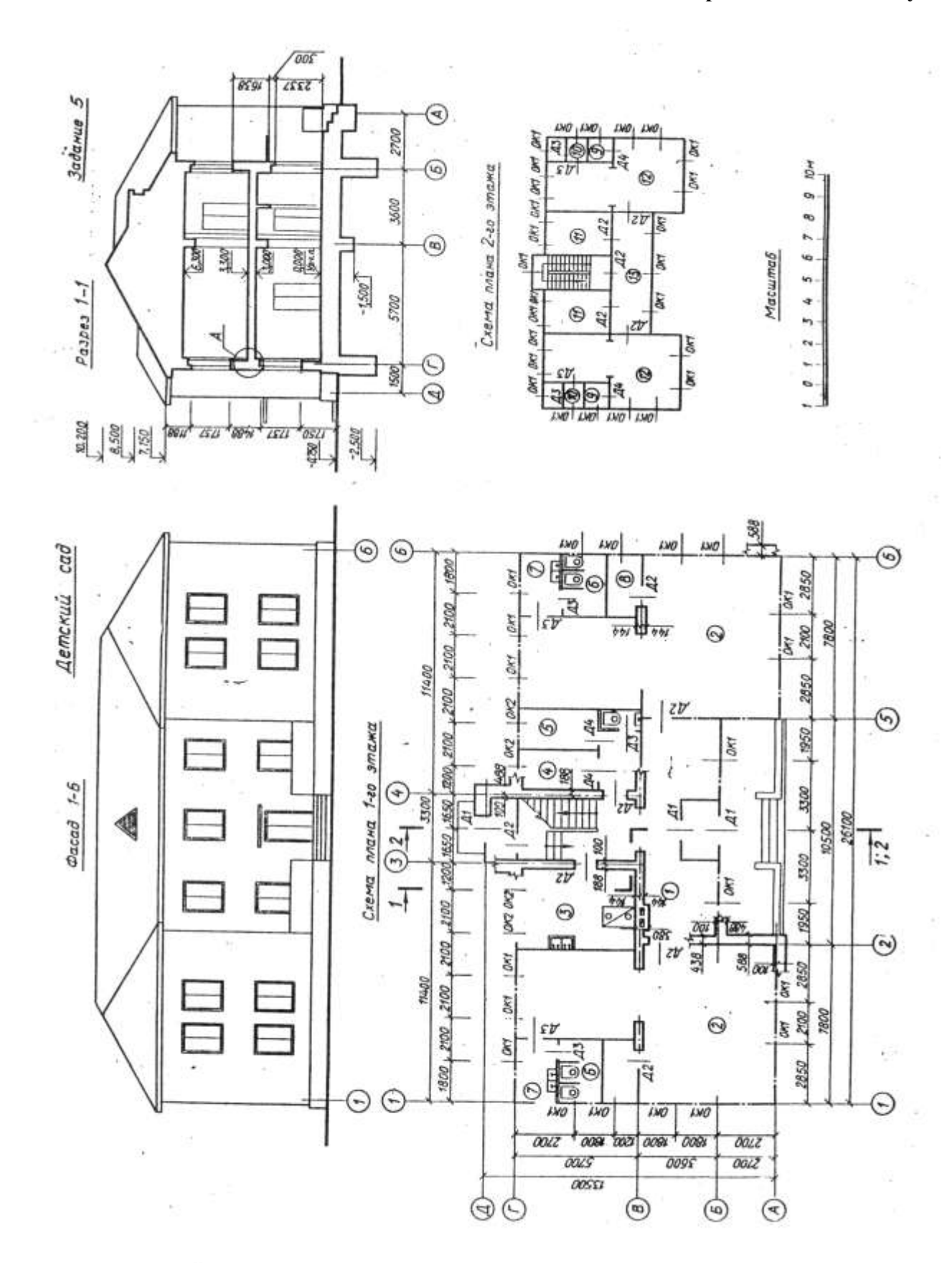

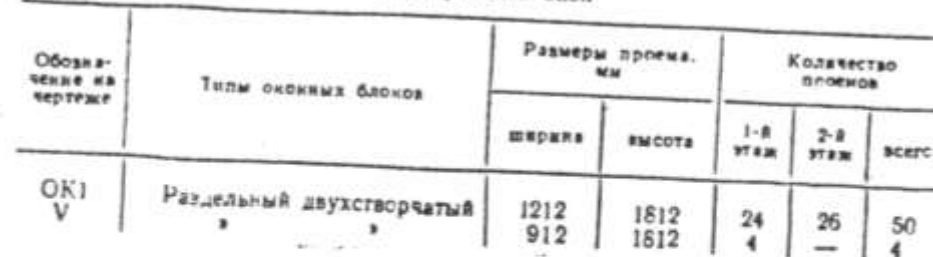

Спецификация дверей

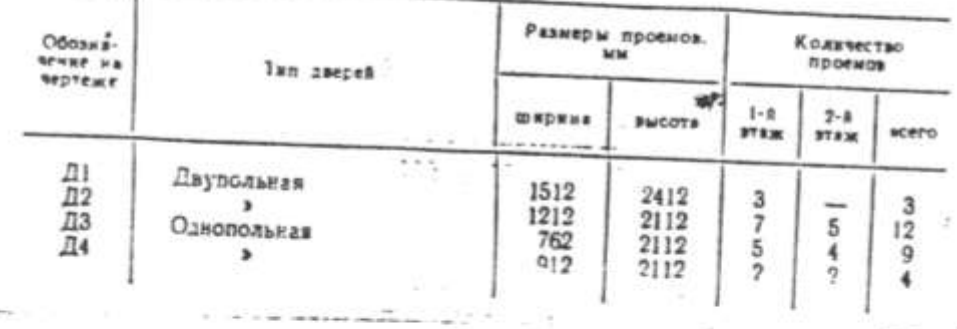

Здание оборудовано водопроводом, канализацией и центральным отоплением. Оконные проемы с четвертями, переплеты с двойным остеклением. Дверные проемы: наружные с четвертями, внутренние без четвертей.

На схеме плана указано размещение сантехнического оборудования, кухонного очага, вентиляционных и дымовых каналов; оси наружных и внутренних капитальных стен показаны толстыми штрнхпунктирными линиями, перегородки - сплошными. В задании показаны размеры между осями стен, оконными и в ряде случаев дверными проемами, размещение лестничной клетки.

Оконные и дверные проемы обозначены индексами ОК1, Д1, Д2 н т. д., а размеры их приведены в спецификациях. Размещение перегородок и недостающие размеры частей здания определяются по чертежу с помощью линейного масштаба.

На схеме плана показаны помещения первого этажа:  $I$  - вестибюль с тамбуром, 2 - групповые комнаты,  $3$  - кухня, 4 - комната заведующего, 5 - медицинская комната, 6 - туалеты, 7 - умывальные, 8 - кроватные комнаты.

Планировка помещений второго этажа приводится на дополнительной схеме:  $9$  - кроватные комнаты,  $10$  - туалеты,  $11$  - классные комнаты,  $12$  - групповые комнаты,  $13$  - зал.

В задании показана конструкция опирания междуэтажного перекрытия на стены здания - узел А.

Перекрытие выполняется из железобетонных коробчатых плит с засыпкой шлаком. По плитам уложены деревянные лаги. По лагам настлан дошатый пол.

В работе требуется:

1. Вычертить план первого этажа, фасад и разрез 2-2 в масштабе  $1:100.$ 

2. На плане нанести: толщину стен и перегородок, оконные и дверные проемы, лестничные марши, приборы сантехнического оборудования, маркировку осей и проемов, размеры, наименование помещений и их площади (цифры площадей подчеркнуть).

3. На фасаде здания разместить дымовую трубу и построить тени.

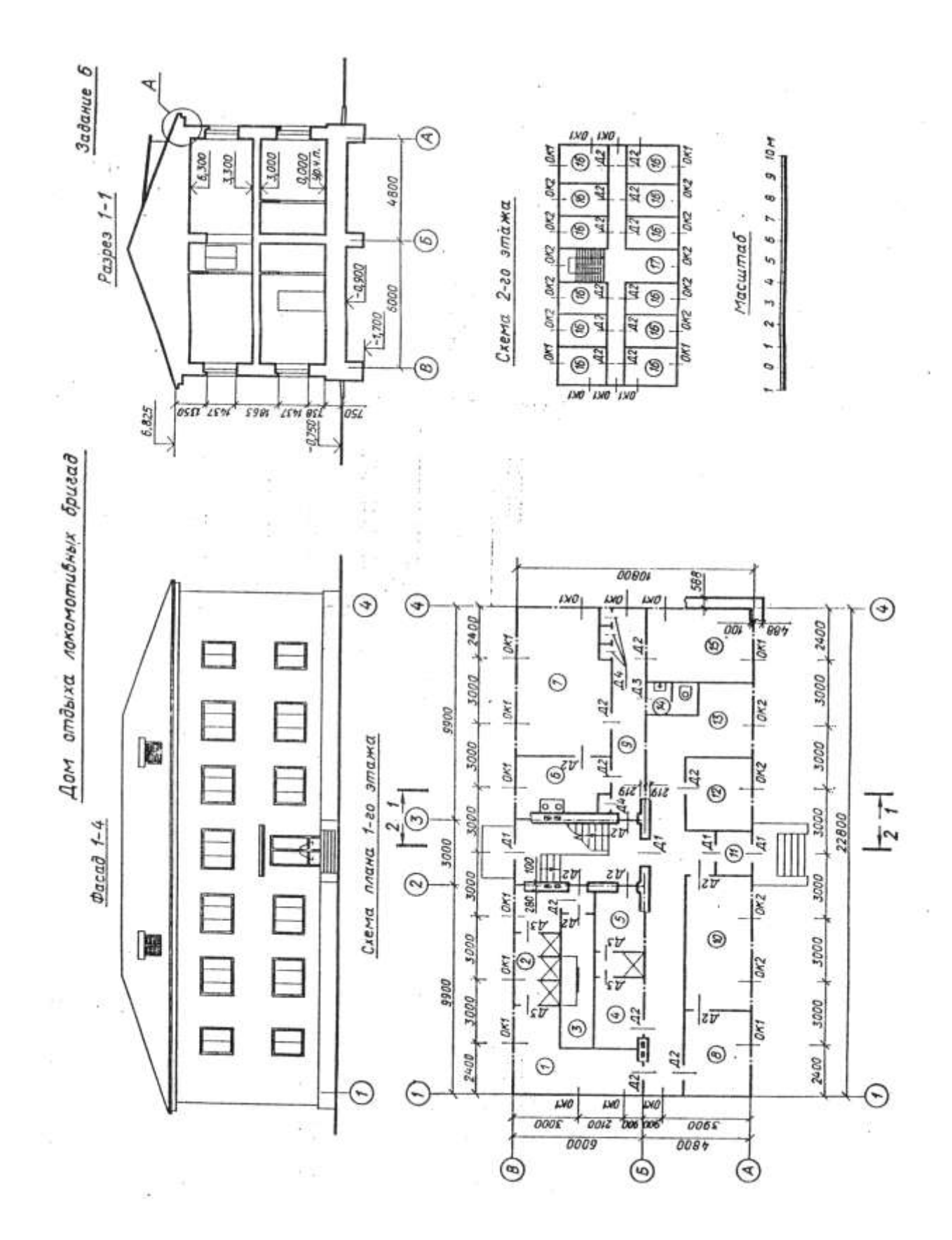

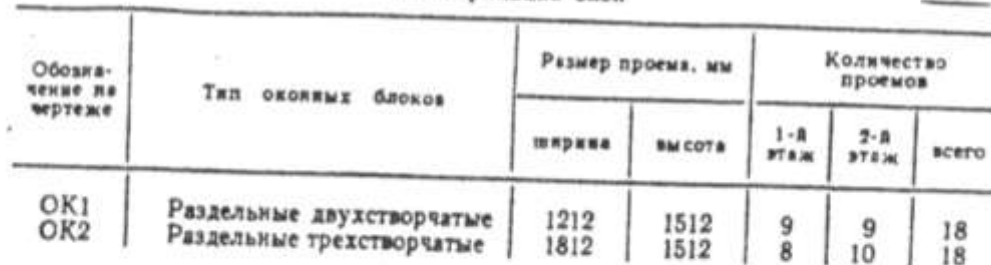

#### Спецификации окон

## Спецификация дверей

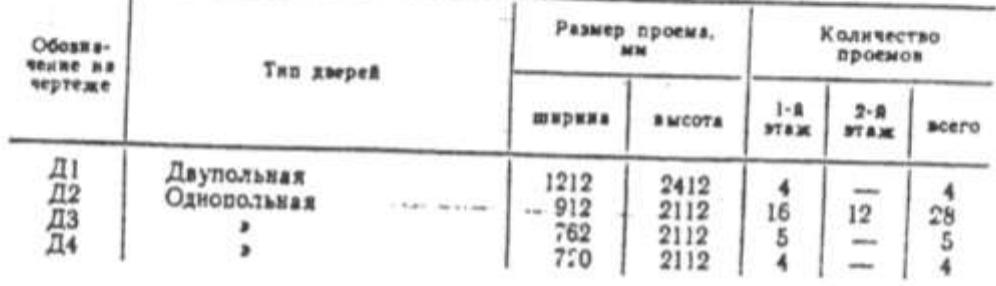

В задании дана схема плана первого зтажа, фасад и разрез 7-1 двухэтажного здания дома отдыха локомотивных бригад. Стены здания кирпичные: наружные толщиной в два кирпича, внутренниев полтора. Перегородки из шлакобетонных плит толщиной 100 мм. Здание имеет водопровод, канализацию, центральное отопление. В задании приведены размеры между осями стен и проемов, показано размещение лестничной клетки, сантехнического оборудования, а также привязка стен здания к их осям. На схеме плана оси стен показаны штрихпунктирными линиями, перегородки - сплошными. Оконные проемы с четвертями, переплеты с двойным остеклением, дверные проемы - наружные с четвертями, внутренние без четвертей.

Оконные и дверные проемы обозначены индексами ОК1, ОК2, Д1. Д2 и т. д., а размеры их приведены в спецификациях.

Размещение перегородок и недостающие размеры частей здания определяются по чертежу с помощью ликейного масштаба.

На схеме плана показаны помещения первого этажа:  $I$  - гардероб М, 2 - душ М, 3 - дезокамера, 4 - гардероб Ж, 5 - душ Ж. 6 - кухня. 7 - комната отдыха. 8 - сушильное отделение.  $9$  - коридор,  $10$  - прачечная,  $11$  - тамбур,  $12$  - комната персонала, 13 - камера хранения, 14 - туалет, 15 - бельевая.

Планировка помещений второго этажа приведена на дополнительной схеме и имеет: 16 - комнаты отдыха, 17 - холл. В работе требуется:

1. Вычертить плаи первого этажа, фасад и разрез 2-2 в масштабе 1:100.

2. На плане нанести: толщину стен и перегородок, оконные и дверные проемы, лестничные марши, приборы сантехнического оборудования, маркировку осей и проемов, а также указать названия помещений и их площади (цифры площадей подчеркнуть).

3. На фасаде здания построить тени, а также определить расположение и размеры вентиляционных шахт и дымовых труб.

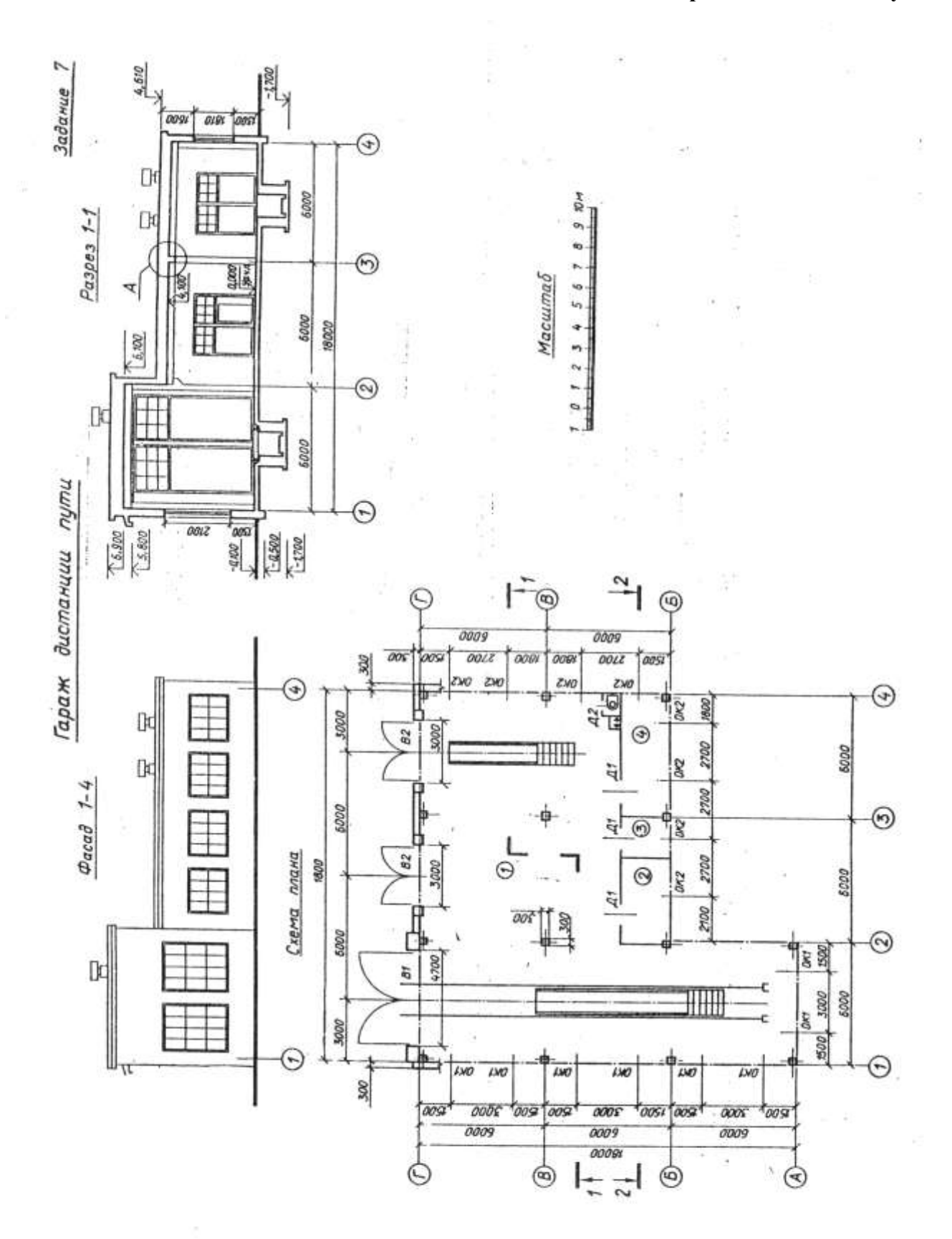

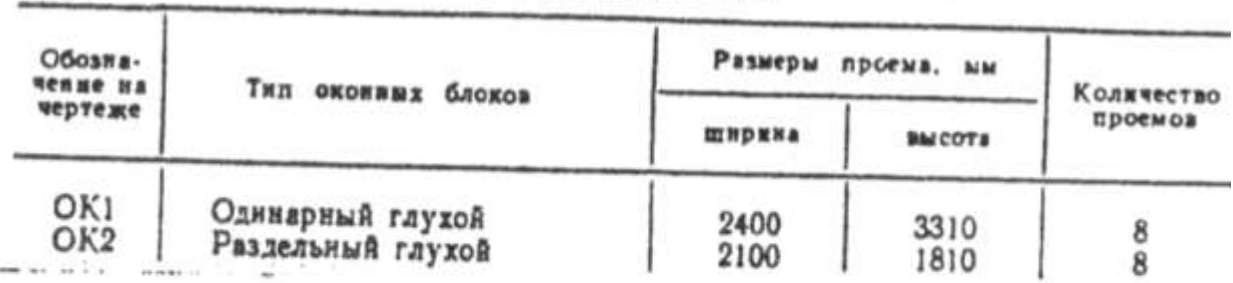

# Спецификация дверей и ворот

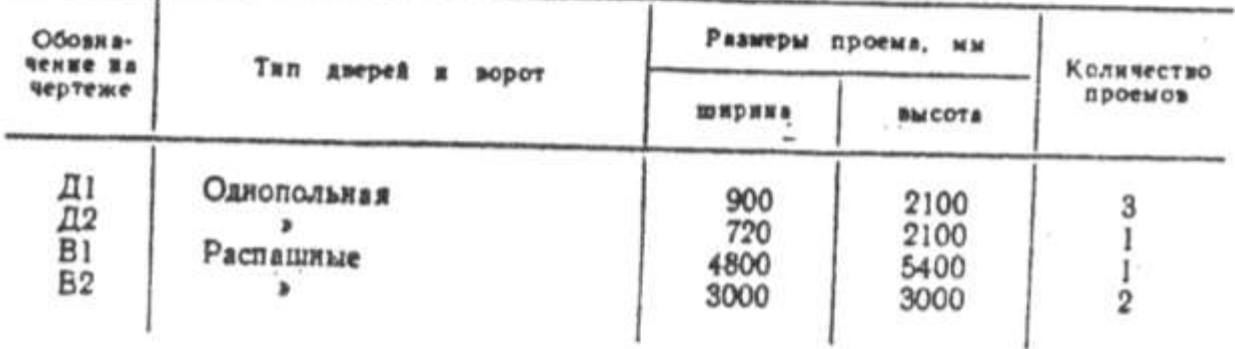

В задании даны схема плана, фасад и разрез 7-7 здания гаража дистанции пути. Стены здания из керамзитобетонных панелей толшиной 300 мм. Перегородки из шлакобетонных панелей тол-120 мм. Здание оборудовано водопроводом, канализацией и центральным отоплением. Оконные и дверные проемы - без четвер-

На схеме плана штрихпунктирными линиями показаны внутренние поверхности стеновых панелей, перегородки - сплощными. В задании приводятся размеры между осями колонн и внутренними. поверхностями стеновых панелей. На схеме плана показано размешение сантехнического оборудования. Оконные и дверные проемы обозначены индексами ОК1, ОК2, Д1, Д2, а ворота - В1 и В2, размеры их приводятся в спецификациях. Размещение перегородок и недостающие размеры частей здания определяются по чертежу с помощью линейного масштаба.

На схеме плана показаны следующие помещения:  $I$  - гараж, 2 — дефектоскопная, 3 — гардероб и 4 — зарядная. В работе требуется:

1. Вычертить план здания, фасад и разрез 2-2 в масштабе 1:100. 2. На плане нанести: толщину стен и перегородок, оконные и верные проемы, приборы сантехнического оборудования, маркиовку осей и проемов, размеры, наименование помещений и их плоади (инфры площадей подчеркнуть).

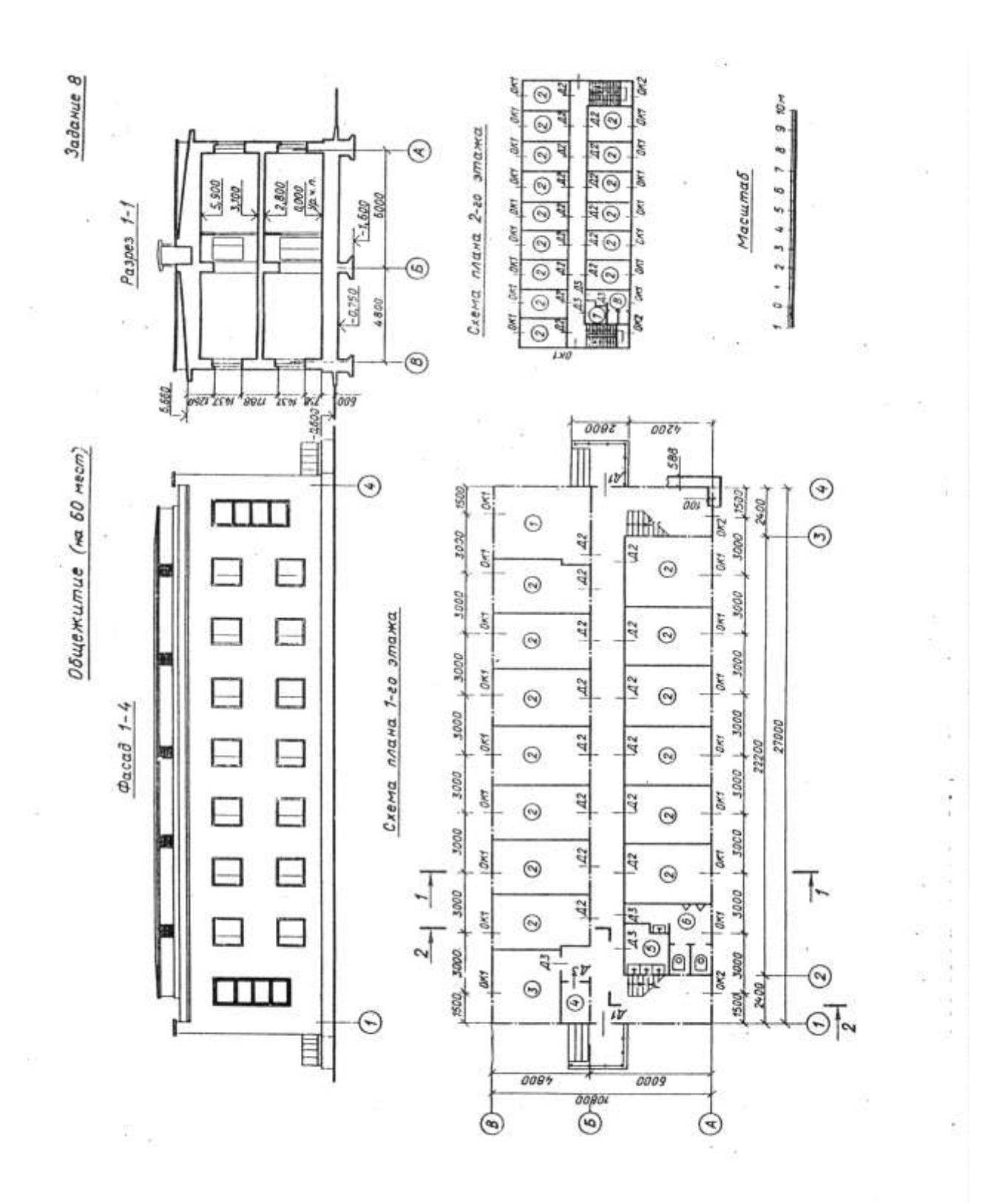

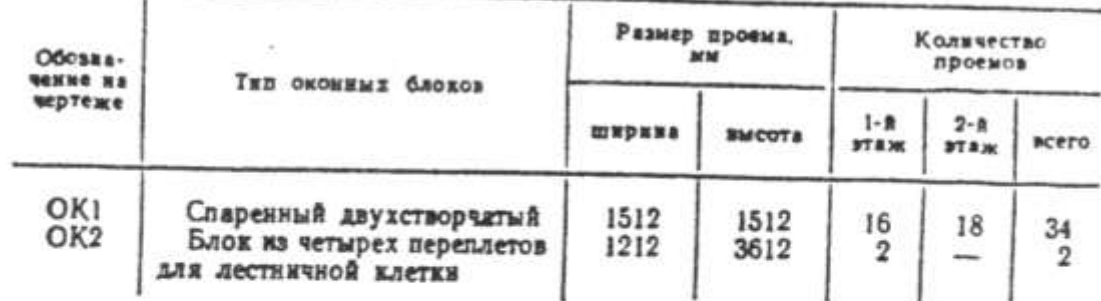

## Спецификация дверей

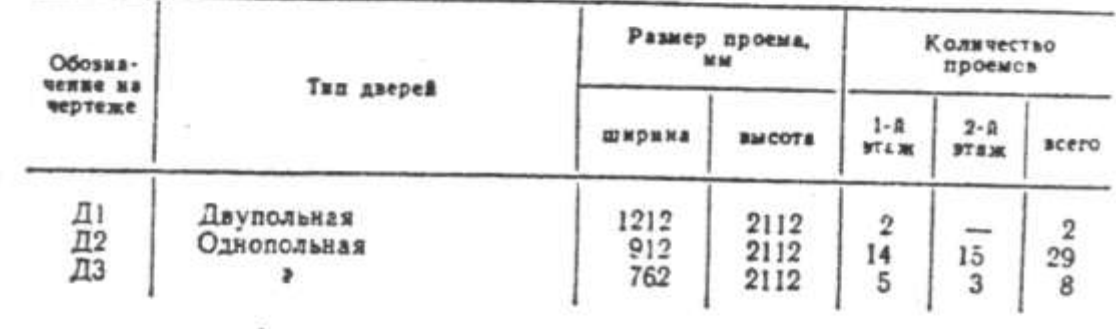

В задании даны схема плана первого этажа, фасад и разрез  $1-1$ двухэтажного здания общежития. Стены здания кирпичные: наружные толщиной в два кирпича, внутренние - в полтора. Перегородки из гипсобетонных плит толщиной 160 мм. Здание имеет водопровод, канализацию, центральное отопление.

На схеме плана приведены размеры между осями стен и проемов, показано размещенне лестничных клеток, сантехнического оборудо-. Вания, а также привязка стен здания к их осям; оси стен показаны штрихпунктирными линнями, перегородки - сплошными.

Оконные проемы с четвертями, переплеты с двойным остеклением. дверные проемы - наружные с четвертями, внутренние - без четвертей. Оконные и дверные проемы обозначены индексами ОК1, ОК2, ДІ, Д2 и т. д., а размеры их приведены в спецификациях. Размещение перегородок и недостающие размеры частей здания определяются по чертежу.

На схеме плана показаны помещения первого этажа:  $I$  - комендатура, 2 - жилые комнаты, 3 - бельевая, 4 - кладовая, 5 умывальник,  $6 - \text{tvanet } M$ .

Планировка помещений второго этажа приведена на дополнительной схеме и имеет:  $2$  - жилые комнаты,  $7$  - умывальник,  $8$  - туалет Ж. The Secretary of the Secretary

## **В В работе требуется:**

1. Вычертить план первого этажа, фасад и разрез 2-2 в масп штабе 1:100.

2. На плане нанести толщину стен и перегородок, оконные и , дверные проемы, лестничные марши, приборы сантехнического оборудования, маркировку осей и проемов, а также указать наимено-, вания помещений и их площади (цифры площадей подчеркнуть).

3. На фасаде здания построить тени.

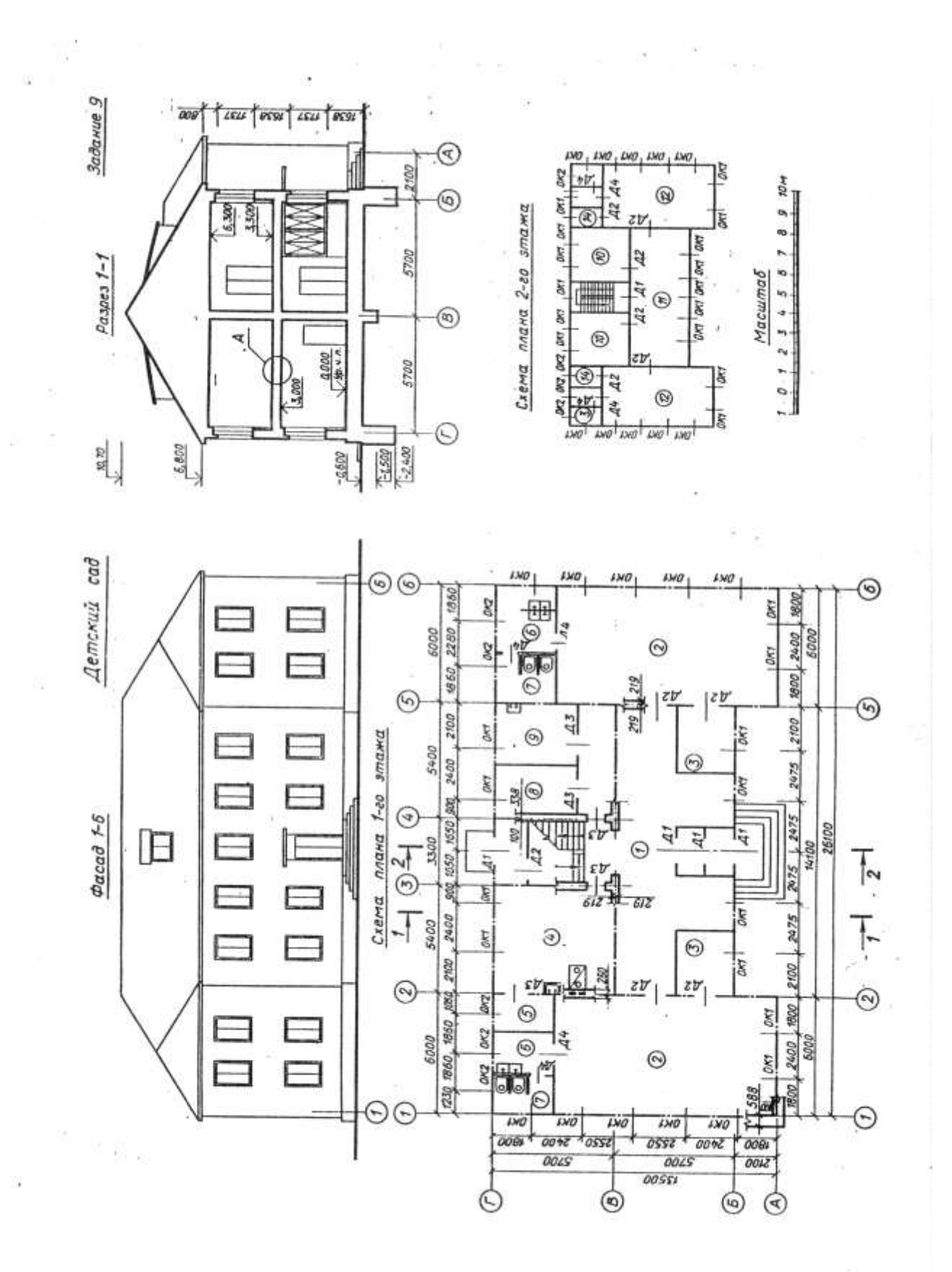

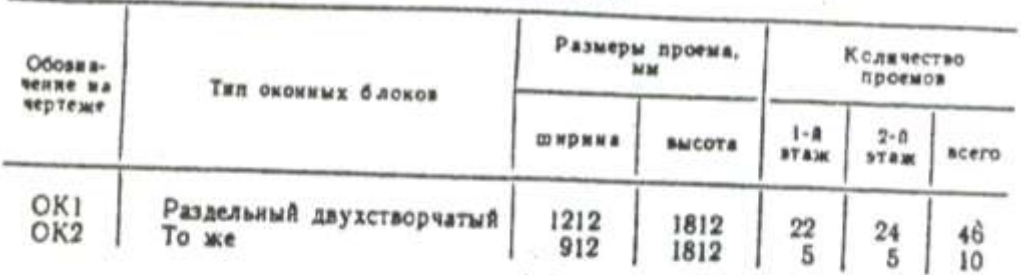

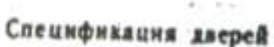

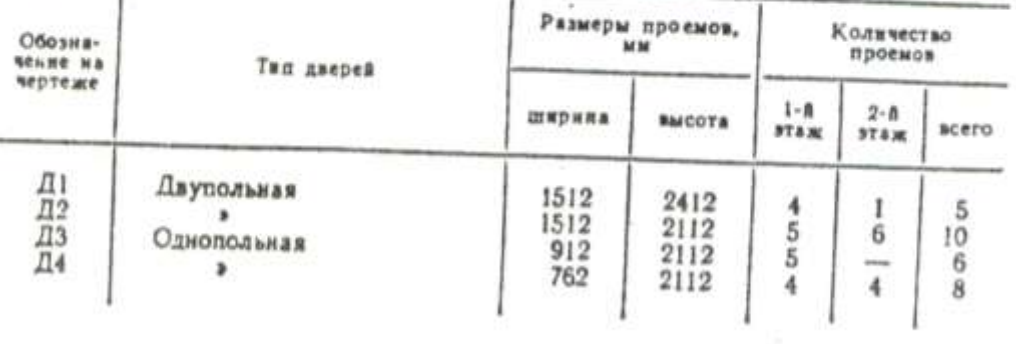

В задании даны схема плана первого этажа, фасад и разрез 1-1 двухэтажного здания детского сада. Стены здания кирпичные: наружные толщиной в два кирпича, внутренние - в полтора. Перегородки из шлакобетонных плит толщиной 120 мм. Здание оборудовано водопроводом, канализацией и центральным отоплением. Оконные проемы с четвертями, переплеты с двойным остеклением. Дверные проемы наружные с четвертями, внутренние - без четвертей. На схеме плана указано размещение сантехнического оборудования, . ухозного очага, вентил пинонных и дымовых каналов; оси наружных и вкутренних капитальных стен показаны толстыми штрихпунктирными линиями, перегородки - сплошными. В задании показаны размеры между осями стен, оконными и в ряде случаев дверными проемами, размещение лестничной клетки.

Оконные и дверные проемы обозначены индексами ОК1, ОК2, Д1, Д2 и т. д., а размеры их приведены в спецификациях.

Размещение перегородск и недостающие размеры частей здания определяются по чертежу с помощью линейного масштаба.

На схеме плана показаны помещения первого этажа:  $I$  - вестибюль с двойным тамбурсм,  $2$  - групповые комнаты,  $3$  - кроватные комнаты.  $4 -$ кухня,  $5 -$ кладовая,  $6 -$ уборные,  $7 -$ умывальные,  $8 -$ комигта заведующего,  $9 -$ комната врача. В работе требуется:

1. Вычертить план первого этажа, фасад и разрез 2-2 в масштабе 1:100.

2. На плане нанести: толщину стен и перегородок, оконные и дверные проемы, лестничные марши, приборы сантехнического оборудования, маркировку осей и проемов, размеры, наименование помещений и их площади (шифры площадей подчеркнуть).

3. На фасаде здания построить тени.

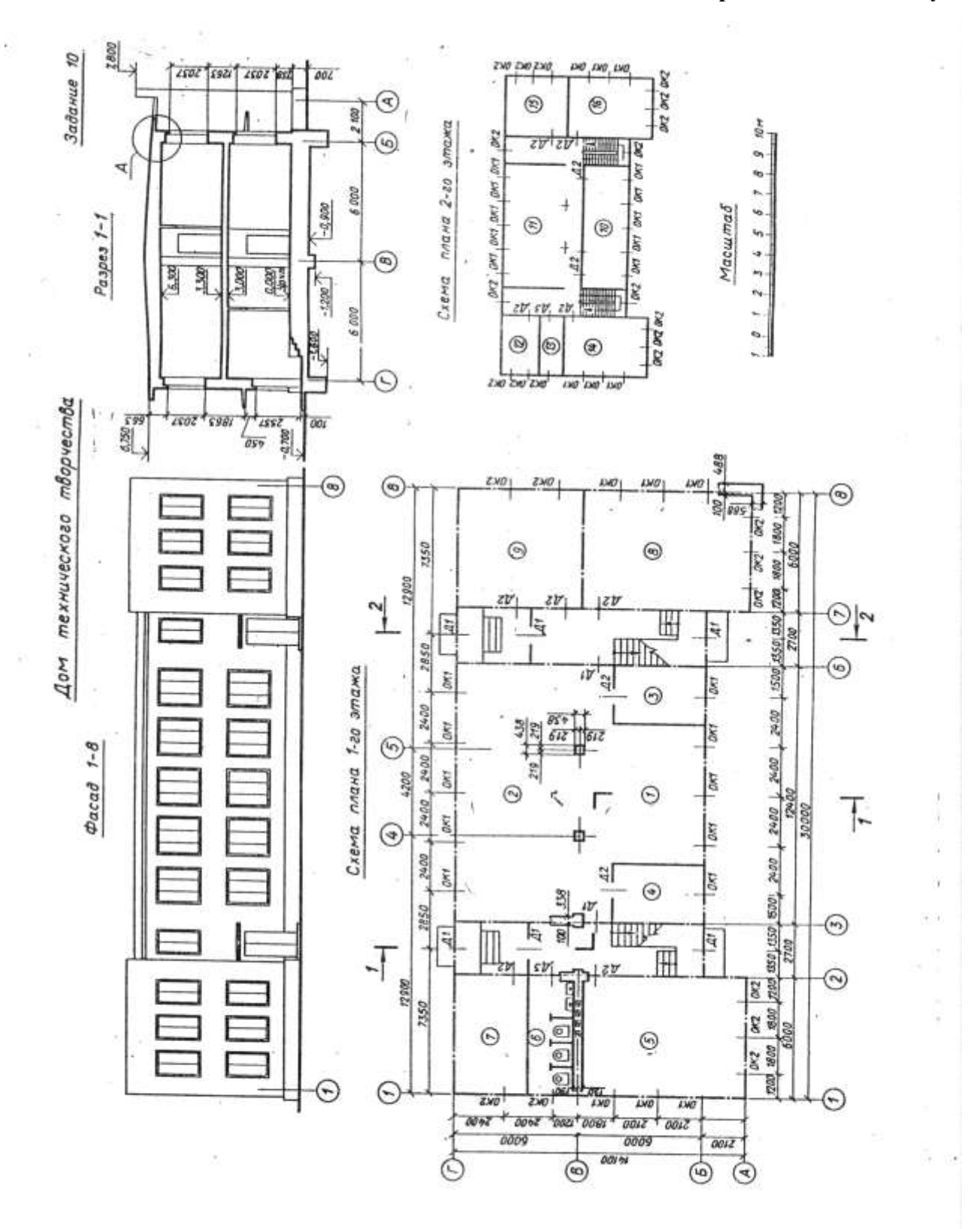

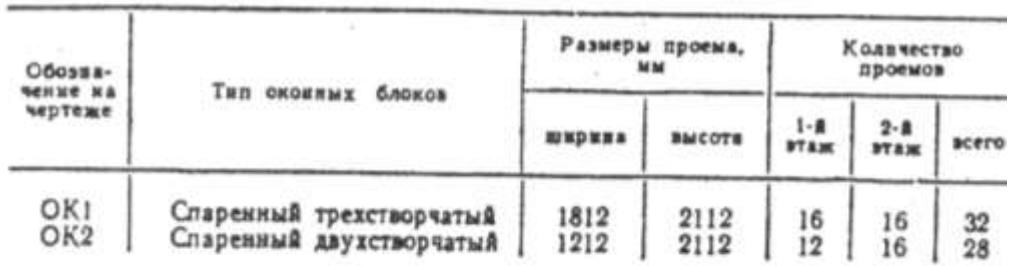

## Спецификация дверей

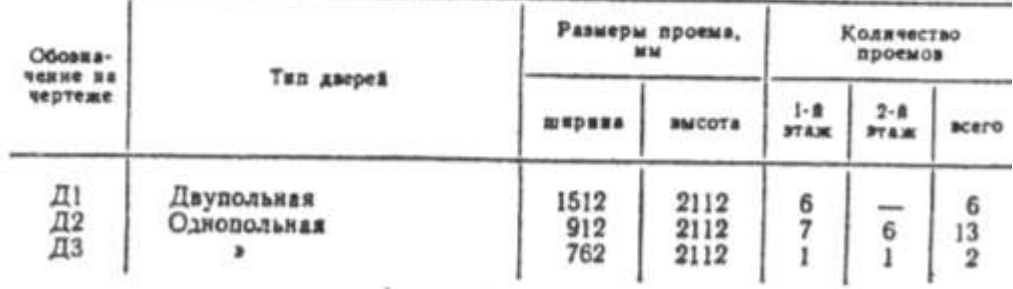

В задании даны схема плана первого этажа, фасад и разрез  $I-1$ двухэтажного здания Дома технического творчества. Стены здания кирпичные: наружные толщиной в два кирпича, внутренние - в полтора. Перегородки из железобетонных плит толщиной 160 мм. Здание имеет водопровод, канализацию, центральное отопление. В задании приведены размеры между осями стен и проемов, показано размещение лестничных клеток, сантехнического оборудования, а также привязка стен здания к их осям. На схеме плана оси стен показаны штрихпунктирными линиями, перегородки - сплошными. Оконные проемы с четвертями, переплеты с двойным остеклением, дверные проемы - наружные с четвертями, внутренние без четвертей. Оконные и дверные проемы обозначены индексами ОК1, ОК2, Д1 и Д2 и т. д., а размеры их приведены в спецификациях.

Размещение перегородок и недостающие размеры частей здания определяются по чертежу с помощью линейного масштаба.

На схеме плана показаны помещения первого этажа:  $I - x$ олл, 2 — гардероб,  $3$  — комната директора,  $4$  — комната преподавателей,  $5$  - автомотокласс,  $6$  - туалет М,  $7$  - кладовая,  $8$  - столярная мастерская, 9 - слесарная мастерская. В работе требуется: -

1. Вычертить план первого этажа, фасад и разрез 2-2 в масштабе  $1:100.$ 

2. На плане нанести толщину стен и перегородок, оконные и дверные проемы, лестничные марши, приборы сантехнического оборудования, маркировку осей и проемов, а также указать наименования помещений и их площади (цифры площадей подчеркнуть).

3. На фасаде здания построить тени и определить размещение и размеры вентиляционных шахт.

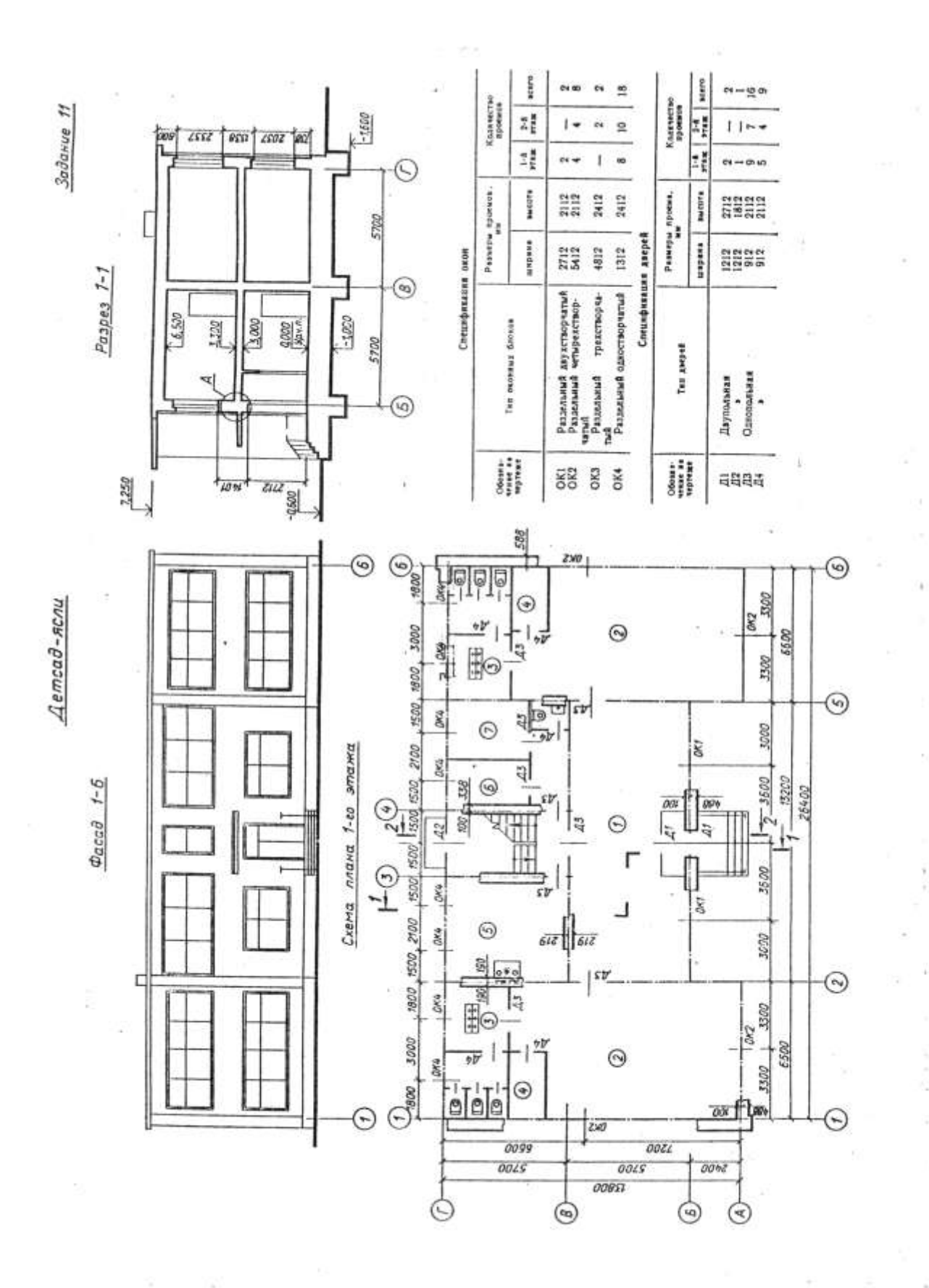

В задании даны схема плана первого этажа, фасад и разрез  $1-1$ двухэтажного здания детского сада-яслей. Стены здания кирпичные: наружные толщиной в два кирпича, внутренние - в полтора. Перегородки из гипсобетонных плит толщиной 80 мм. Здание имеет водопровод, канализацию, центральное отопление и горячее водоснабжение.

На схеме плана приведены размеры между осями стен и проемов. показано размещение лестничной клетки, сантехнического оборудования, а также привязка стен здания к их осям; оси стен показаны штрихпунктирными линиями, перегородки - сплошными. Оконные проемы с четвертями. Дверные - наружные с четвертями, внутренние без четвертей, переплеты с двойным остеклением. Оконные и дверные проемы обозначены индексами ОК1, ОК2...; Д1, Д2 и т. д., а размеры их приведены в спецификации.

Размещение перегородок и недостающие размеры частей здания определяются по чертежу с помощью линейного масштаба.

На схеме плана показаны помещения первого этажа:  $I$  - раздевалка, 2 - групповые, 3 - туалет, 4 - кроватная, 5 - кухня, 6 - комната заведующей, 7 - комната врача. Планировка помещений второго этажа приведена на дополнительной схеме: 1 - раздевалка, 2 - групповые, 3 - туалет, 4 - кроватная, 8 - бельевая, 9 - комната занятий.

В работе требуется:

1. Вычертить план первого этажа, фасад и разрез 2-2 в масштабе  $1:100.$ 

2. На плане нанести толщину стен и перегородок, оконные и дверные проемы, лестничные марши, приборы сантехнического оборудования, маркировку осей и проемов, а также указать наименование помещений и их площади (цифры площадей подчеркнуть).

3. На фасаде здания построить тени.

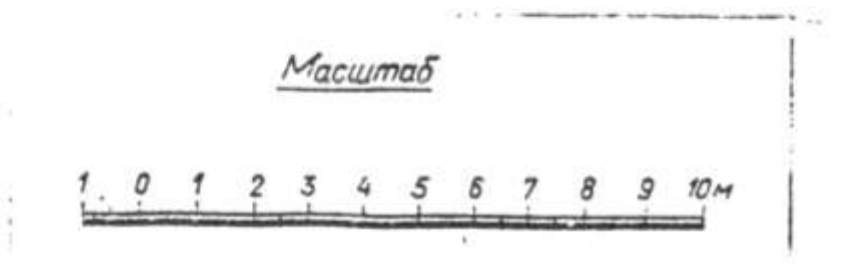

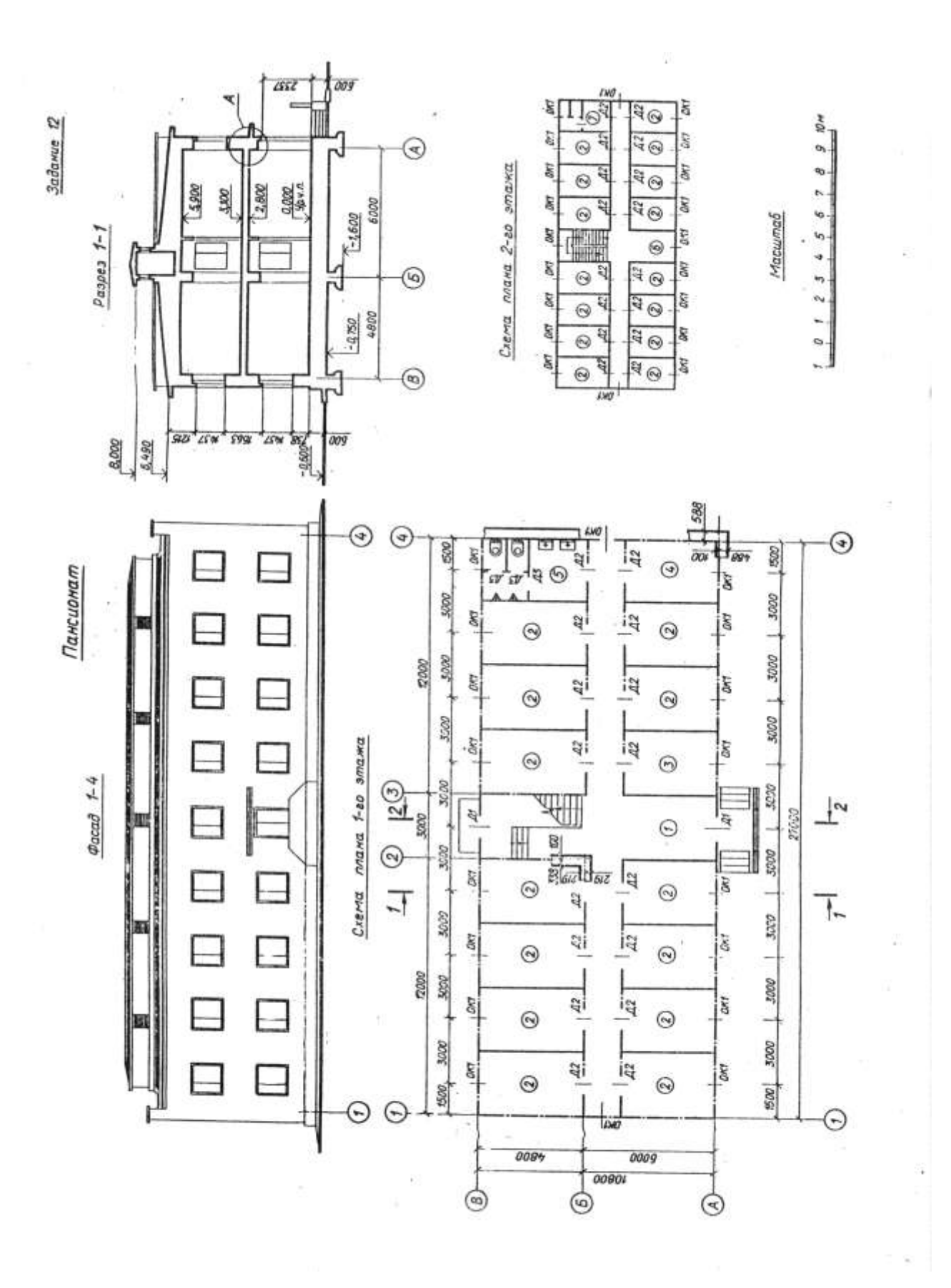

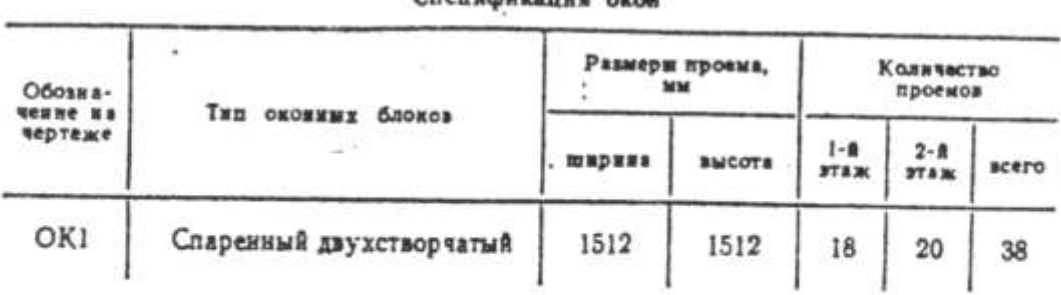

#### Спецификация дверей

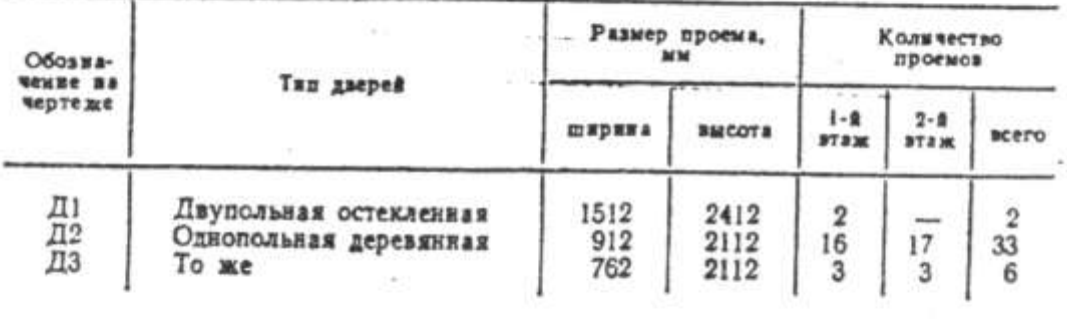

В задании даны схема плана первого этажа, фасад и разрез 7-7 двухэтажного здания пансионата. Стены здания кирпичные: наружные толщиной в два кирпича, внутренние - в полтора. Перегородки из гипсобетонных плит толщиной 160 мм. Здание имеет водопровод, канализацию, центральное отопление. В задании приведены размеры между осями стен и проемов, показано размещение лестничной клетки, сантехнического оборудования, а также привязка стен здания к их осям. На схеме плана оси стен показаны штрихпунктирными линиями, перегородка - сплошными. Оконные проемы с четвертями, переплеты с двойным остеклением, дверные проемы - наружные с четвертями, внутренние без четвертей. Оконные и деерные проемы обозначены индексами ОК1, ОК2...; Д1, Д2 и т. д., а размеры их приведены в спецификациях.

Размещение перегородок и недостающие размеры частей здания определяются по чертежу.

На схеме плана показаны помещения первого этажа: 1 - вестибюль, 2 - жилые комнаты, 3 - комендатура, 4 - бельевая, 5 туалет М.

Планировка помещений второго этажа приведена на дополнительной схеме:  $6 - x$ олл,  $2 - x$ килые комнаты,  $7 - x$ уалет Ж. В работе требуется:

1. Вычертить план первого этажа, фасад и разрез 2-2 в масштабе  $1:100.$ 

2. На плане нанести: толщину стен и перегородок, оконные и дверные проемы, лестничные марши, приборы сантехнического оборудования, маркировку осей и проемов, а также указать названия помещений и их площади (цифры площадей подчеркнуть).

3. На фасаде здания построить тени.

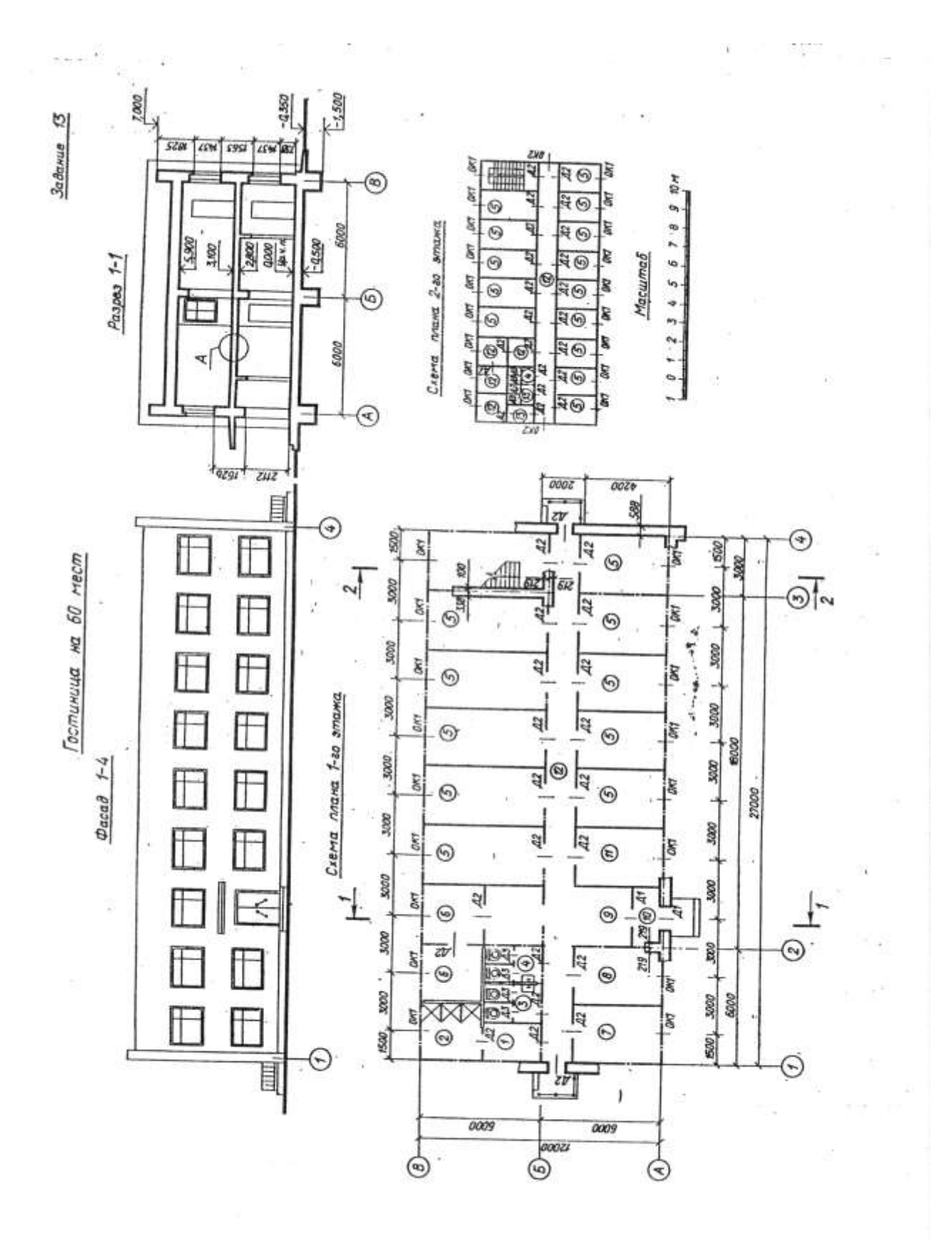

the first contract cars.

#### Спецификация окон

| Обовка-                            |                                     | Размеры проема.<br><b>M.M.</b> |               | Количество<br>проемсь  |                        |       |
|------------------------------------|-------------------------------------|--------------------------------|---------------|------------------------|------------------------|-------|
| <b>SENNE NA</b><br><b>Veprease</b> | Тип оконных блоков                  | <b>CINDENS</b>                 | <b>BMCOTA</b> | $1 - 1$<br><b>STAM</b> | $2 - 8$<br><b>STAR</b> | acero |
| OK1<br>OK <sub>2</sub>             | Раздельный двухстворчатый/<br>То же | 2112<br>1212                   | 1512<br>1512  | 17                     | 18<br>2                | 35    |

Спецификация дверей

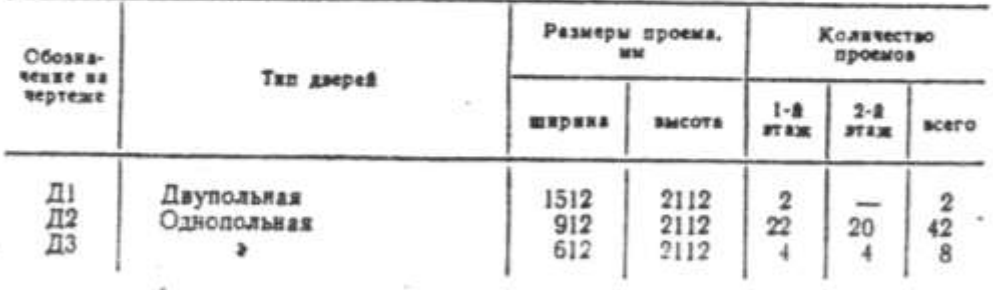

В задании давы схема плана первого этажа, фасад и разрез 7-7 двухэтажного здания гостиницы. Стены здания кирпичные: наружные толщиной в два кирпича, внутренние - в полтора. Перегородки из гипсобетонных плит толщиной 100 мм. Здание имеет водопровол. канализацию, горячее водоснабжение.

We have the same states and

На схеме плана приведены размеры между осями стен и проемов. показано размещение лестничной клетки, сантехнического оборудования, а также привязка стен здання к их осям; оси стен показаны штрихпунктирными линиями, перегородки - сплошными.

Оконные проемы с четвертями с двойным остеклением, дверные проемы без четвертей. Оконные и дверные проемы обсзначены индексами ОК1, ОК2...; Д1, Д2 и т. д., а размеры их приведены в спецификациях.

Размещение перегородок и недостающие размеры частей здания спределяются по чертежу с помощью линейного масштаба.

На схеме плана показаны помещения первого этажа: 1 - гардерсб, 2 - душ, 3 - туглет М, 4 - туалет Ж, 5 - жилые комнаты,  $6$  - администрация, 7 - комната персонала, 8 - бельевая, 9 вестибюль, 10 - тамбур, 11 - инвентарная.

В работе требуется:

1. Вычертить план первого этажа, фасад и разрез 2-2 в масштабе 1:100.

2. На плане нанести: толщину стен и перегородок, сконные и дверные проемы, лестничные марши, приборы сантехнического оборудования, маркировку осей и проемов, а также указать наименования помещений и их площади (цифры площадей подчеркнуть).

3. На фасаде здания построить тени.

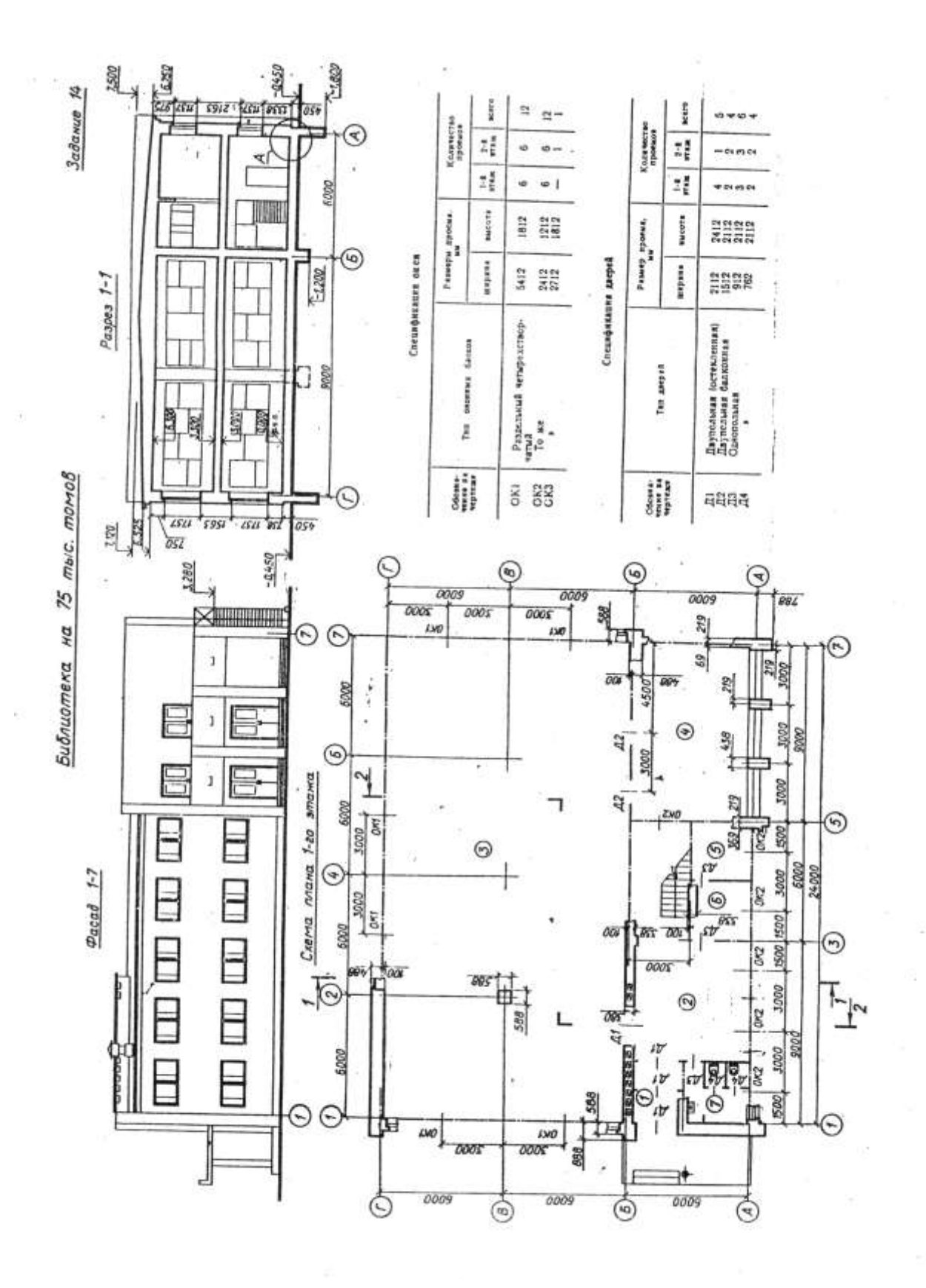

В задании приведены схема плана первого этажа, фасад и разрез 7-1 библиотеки на 75 тыс. томов, расположенной в двухэтажном кирпичном здании.

Наружные стены толщиной в два кирпича, внутренние - в полтора, колониы размером 588 х 588 мм. Перегородки из гипсошлаковых панелей толщиной 120 мм. Здание оборудовано водопроводом, канализацией и воздушным отоплением.

В задании приведены размеры между осями стен и проемов, показано размещение лестничной клетки, сантехнического оборудования, а также привязка стен здания к их осям. На схеме плана оси

стен показаны штрихпунктирными линиями, перегородки - сплошными.

Размещение перегородок и недостающие размеры частей здания определяются по чертежу с помощью линейного масштаба.

Оконные проемы с четвертями; переплеты с двойным остеклением. Дверные проемы без четвертей.

Оконные и дверные проемы обозначены: индексами ОК1, ОК2...; Д1, Д2 и т. д., а размеры их приведены в спецификациях.

На первом этаже здания размещены:  $I -$ двойной тамбур, 2 вестибюль, 3 - читальный зал с каталогами и кафедрой, 4 - терраса, 5 - кабинет заведующей библиотекой, 6 - служебная комната, 7 - туалет М. На втором этаже: 8 - читальный зал с каталогом и кафедрой, 9 - туалет Ж, 10 - балкон, 11 - кабинет для прослушивания звукозаписи, 12 - методический кабинет, 13 - холл.

## В работе требуется:

1. Вычертить план первого этажа, фасад и разрез 2-2 в масштабе 1:100.

2. На плане нанести: толщину стен и перегородок, оконные и дверные проемы, лестничные марши, приборы сантехнического оборудования, маркировку осей и проемов, размеры, а также указать названия помещений и их площади (цифры площадей подчеркнуть).

3. На фасаде здания определить расположение и размеры вентиляционных шахт. Построить тени.

4. На разрезе произвести разбивку лестничных маршей.

#### Масштаб

**8** 9 10 M  $\overline{3}$  $455$  $\overline{7}$ 

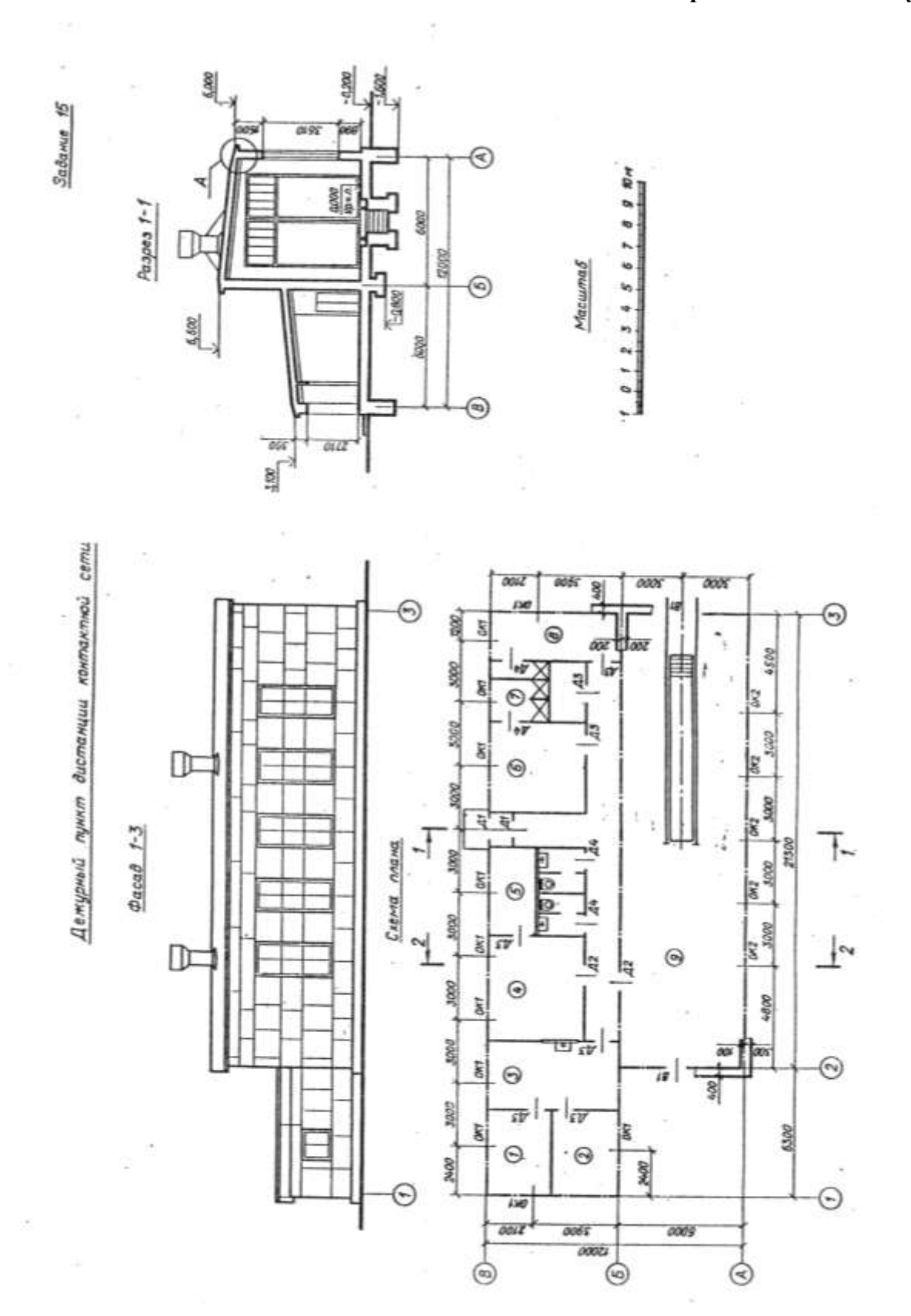

Спецификация окон

| Обозна-<br><b>MENNO HA</b><br>vepreme |                                                | Размеры проема, мы | Количество    |         |
|---------------------------------------|------------------------------------------------|--------------------|---------------|---------|
|                                       | Тип оковных блоков                             | <b>mapasa</b>      | <b>BMCOTS</b> | проемов |
| OK1<br>OK2                            | Раздельный двухстворчатый<br>Раздельный глухой | 1510<br>1510       | 1210<br>3610  |         |

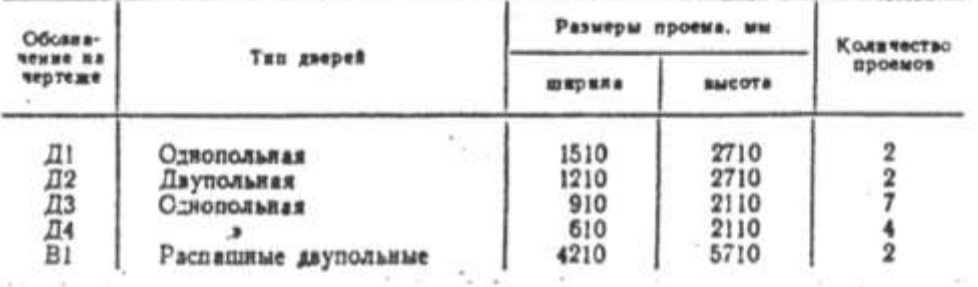

#### Спецификация дверей и ворот

В задании даны схемы плана, фасад и разрез 7-7 здания дежурного пункта дистанции контактной сети. Стены здания блочные; наружные и внутренние толщиной 400 мм, перегородки из шлакобетонных плит толщиной 80 мм. Здание имеет водопровод. канализацию и центральное отопление.

На схеме плана приведены размеры между осями стен и проемов. показано размещение сантехинческого оборудования, а также привязка стен здания к их осям; оси стен показаны штрихпунктирными линиями, перегородки - сплошными.

Оконные и дверные проемы без четвертей, переплеты в гараже металлические, в остальных помещениях - деревянные с двойным остеклением. Оконные и дверные проемы обозначены индексами ОК1, ОК2...; Д1, Д2 и т. д., а размеры их приведены в спецификациях.

Размещение перегородок и недостающие размеры частей здания определяются по чертежу с помощью линейного масштаба.

На схеме плана показаны помещения:  $I$  - кабинет начальника дистанции, 2 - комната дежурного, 3 - комната ремонтных бригад.  $4$  — мастерская, 5 — кладовая, 6 — гардероб М, 7 — душевая,  $8$  — гардероб Ж, 9 — гараж.

В задании (узел А) приведена конструкция карниза бесчердачной крыши. Железобетонные ребристые плиты опираются на железобетонные балки. По плитам укладывается утеплитель и цементная стяжка, по которой настилается водоизоляционный ковер из трех слоев руберойда на битумной мастике.

В работе требуется:

1. Вычертить план, фасад и разрез 2-2 в масштабе 1:100.

2. На плане нанести • толщину стен и перегородок, оконные и дверные проемы, приборы сантехнического оборудования, маркировку осей и проемов, а также указать наименование помещений и их площади (цифры площадей подчеркнуть).

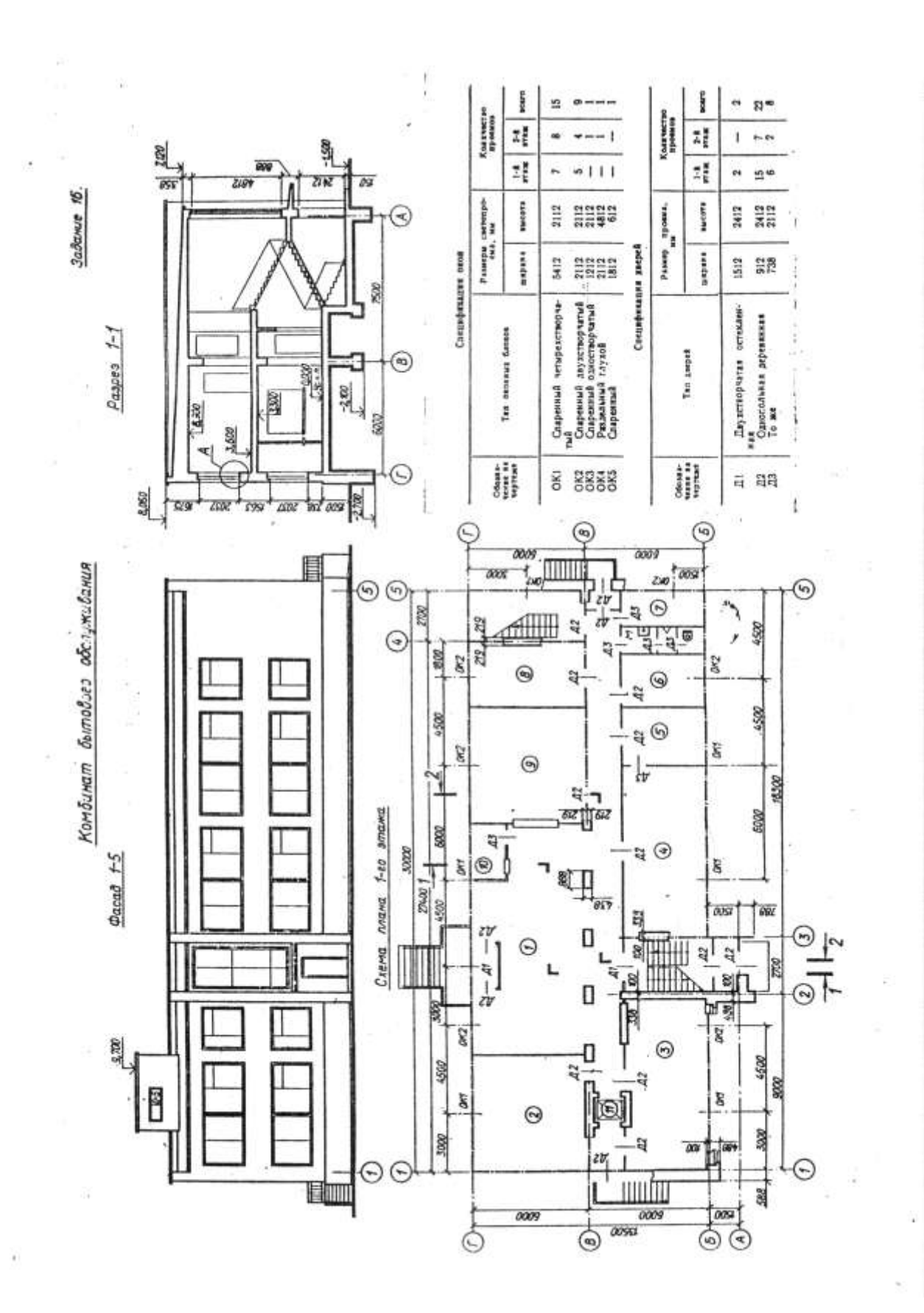

 $\cdot$ 

В задании приведены схема плана первого этажа, фасад и разрез 1-1 здания комбината бытового обслуживания.

Стены здания кирпичные: наружные толщиной в два кирпича. остальные - в полтора. Перегородки из гипсошлаковых панелей толщиной 120 мм. Здание оборудовано водопроводом, канализацией и центральным отоплением.

В задании приведены размеры между осями стен и проемов. показано размещение лестничных клеток, сантехнического оборудования, а такие привязка стен здания к их осям. На схеме плана оси стен показаны штрихпунктирными линиями, перегородки сплошными.

Размещение перегородок и недостающие размеры частей здания определяются по чертежу с помощью линейного масштаба.

Оконные проемы с четвертями, переплеты с двойным остеклением. Дверные проемы без четвертей. Оконные и дверные проемы обозначены индексами: ОК1, ОК2...; Д1, Д2 к т. д., а размеры их приведены в спецификациях.

На первом этаже здания размещены:  $I$  - вестибюль, 2 - комната ремонта обуви,  $\beta$  - ремонт металлонзделий и бытовой техники.  $4 -$ фотосъемочный павильон,  $5 -$ фотолаборатория,  $6 -$ кладовая, 7 - гардероб, 8 - контора, 9 - прием в чистку, крашение и ремонт трикотажа, 10 - часовщик, М - мужской туалет; на втором этаже: 11 - салон ожидания, 12 - пошивочная, 13 - закройный отдел, 14 - кладовая, 15 и 16 - мужские и женские бытовые помещения, Ж - женский туалет. Схема планировки второго этажа приводится.

В работе требуется:

1. Вычертить план первого этажа, фасад и разрез 2-2 в масштабе  $1:100.$ 

2. На плане нанести толщину стен и перегородок, оконные и дверные проемы, лестничные марши, приборы сантехнического оборудования, маркировку осей и проемов, размеры, а также указать названия основных помещений и их площади (цифры площадей подчеркнуть).

3. На фасаде здания определить расположение и размеры вентиляционных шахт. Построить тени.

4. На разрезе произвести разбивку лестничных маршей.

# Масштаб

0 1 2 3 4 5 6 7 8 9 10 m

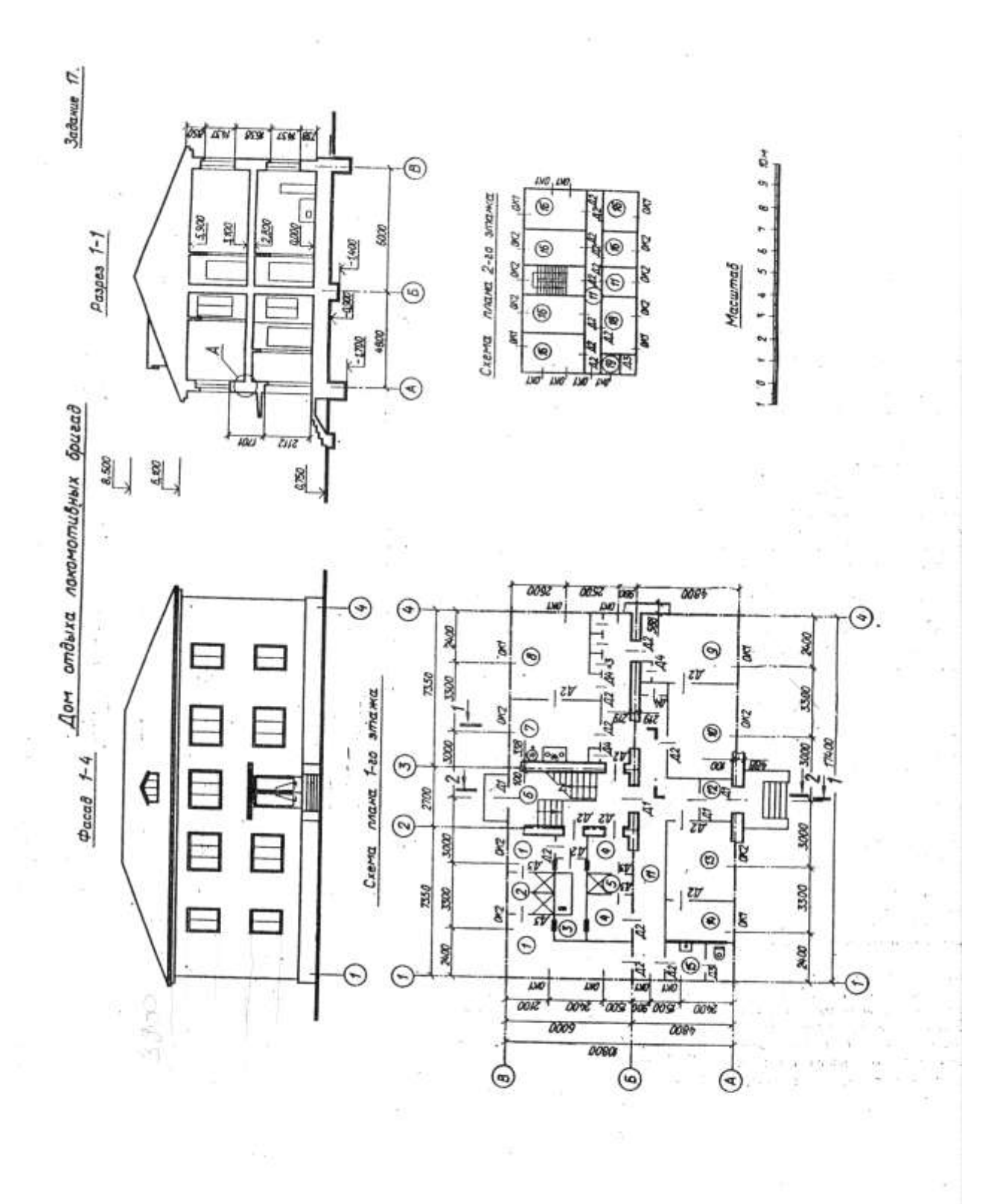
#### Спецификация окон

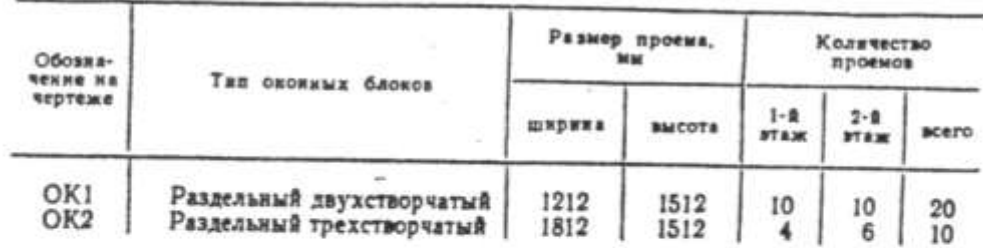

#### Спецификация дверей

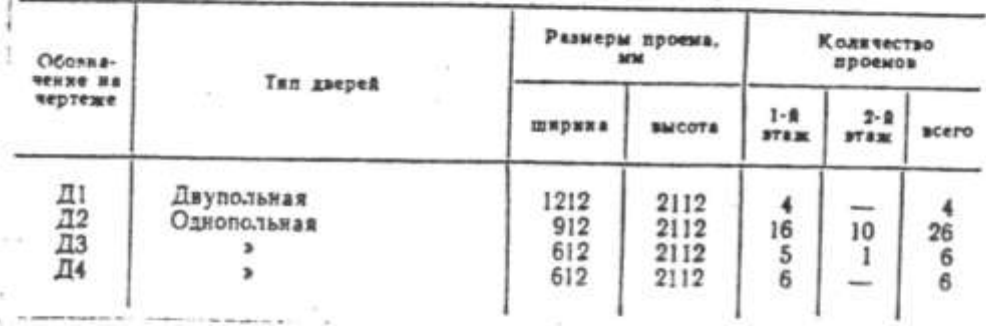

В задании даны схема плана первого этажа, фасад и разрез /-7 двухэтажного здания дома отдыха локомотивных бригад. Стены здания кирпичные: наружные толщиной в два кирпича, внутренние в полтора. Перегородки из шлакобетонных плит толщиной 100 мм. Здание имеет водопровод, канализацию, центральное отопление, газ.

На схеме плана приведены размеры между осями стен и проемов. псказано размещение лестничной клетки, сантехнического оборудования, а также привязка стен здания к их осям; оси стен показаны штрихпунктирными линиями, перегородки - сплошными. Оконные проемы с четвертями, переплеты с двойным остеклением, дверные проемы наружные с четвертями, внутренние без четвертей. Оконные и дверные проемы обозначены индексами ОК1, ОК2...; Д1, Д2 и т. д., а размеры их приведены в спецификациях.

Размещение перегородок и недостающие размеры частей здания определяются по чертежу с помощью линейного масштаба.

На схеме плана показаны помещения первого этажа:  $I$  - гардероб М, 2 - душ М, 3 - дезокамера, 4 - гардероб Ж, 5 - душ Ж,  $6$  - лестница, 7 - кухня, 8 - комната отдыха, 9 - сушильное отделение, 10 - прачечная, 11 - коридор, 12 - тамбур, 13 - нарядчик, 14 - комната хранения вещей, 15 - туалет Ж.

## В работе требуется:

1. Вычертить план первого этажа, фасад и разрез 2-2 в масштабе  $1:100.$ 

2. На плане нанести толщину стен и перегородок, оконные и дверные проемы, лестничные марши, приборы сантехнического оборудования, маркировку осей и проемов, а также указать наименование помещений и их площади (инфры площадей подчеркиуть).

3. На фасаде здания построить тени.

## **Продовження додатку 2.**

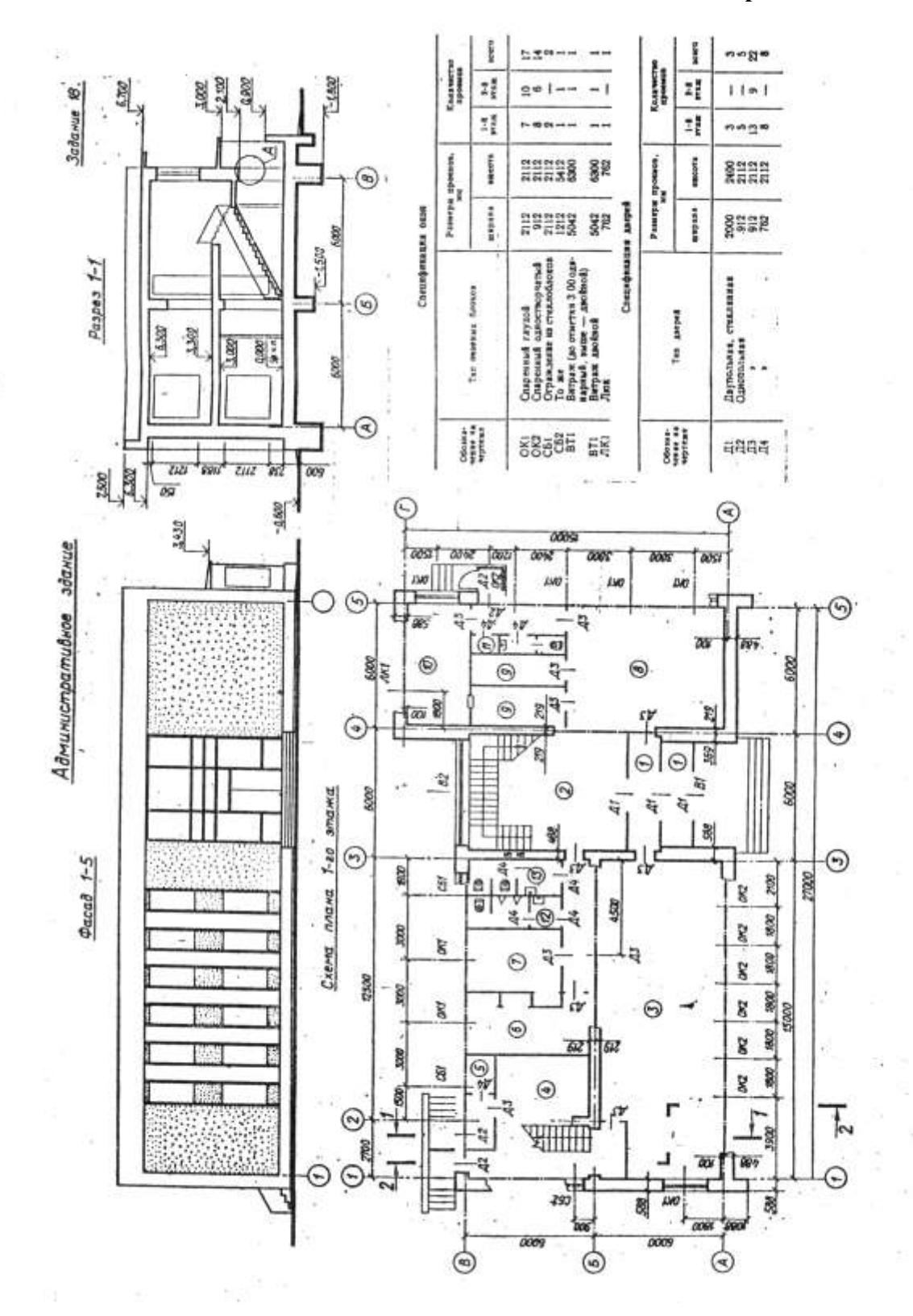

В задании приведены схема плана первого этажа, фасад и разрез 1-1 двухэтажного административного здания. Стены здания киргичные: наружные толщиной в два кирпича, внутренние - в полтора. Перегородки гипсошлаковые, толщиной 120 мм. Здание оборудовано водопроводом, канализацией и центральным отоплением.

На схеме плана оси наружных и внутренних капитальных стен показаны штрихпунктирными линиями, перегородки - сплошными. Указаны размеры между осями стен оконных (а в ряде случаев и дверных) проемов, привязка стен здания к их осям, дано размещение лестничных клеток, сантехнического оборудования, вентиляционных каналов.

Размещение перегородок и недостающие размеры частей здания определяются по чертежу с помощью линейного масштаба.

Оконные и дверные проемы выполнены без! четвертей и обозначены индексами ОК1, ОК2, Д1, Д2 и т. д., а размеры их приведены в спецификациях. Проемы, заполненные стеклоблоками, обозначены индексами СБ1, СБ2, витражи - индексами ВТ1, ВТ2...

На первом этаже размещены:  $I$  - тамбур,  $2$  - вестибюль,  $3$  -АТС, 4 - аккумуляторная, 5 - кислотная, 6 - электросвязь, 7 монтерская, 8 - операционный зал отделения связи. 9 - кладовые. 10 - сортировка, 11 - сушилка, 12 - туалет М, 13 - туалет Ж.  $\label{eq:11} \mathcal{L}_{\mathcal{L},\mathcal{L}}(t) = \mathcal{L}_{\mathcal{L},\mathcal{L}}(t) \mathcal{L}_{\mathcal{L},\mathcal{L}}(t) \mathcal{L}_{\mathcal{L},\mathcal{L}}(t) \mathcal{L}_{\mathcal{L},\mathcal{L}}(t)$ 

В работе требуется:

 $\sim$  .

1. Вычертить план первого этажа, фасад и разрез 2-2 в масштабе 1:100.

2. На плане нанести: толщину стен и перегородок, оконные и дверные проемы, лестничные марши, приборы сантехнического оборудования, маркировку осей и проемов, размеры, а также указать названия основных помещений и их площади (цифры площадей подчеркнуть).

3. На фасаде здания определить расположение и размеры вентиляционных шахт. Построить тени.

4. На разрезе произвести разбивку лестничных маршей.

# Масштаб

 $0$   $1$   $2$   $3$   $4$   $5$   $6$   $7$   $8$   $9$   $10$ m bendere bester hard and and and article

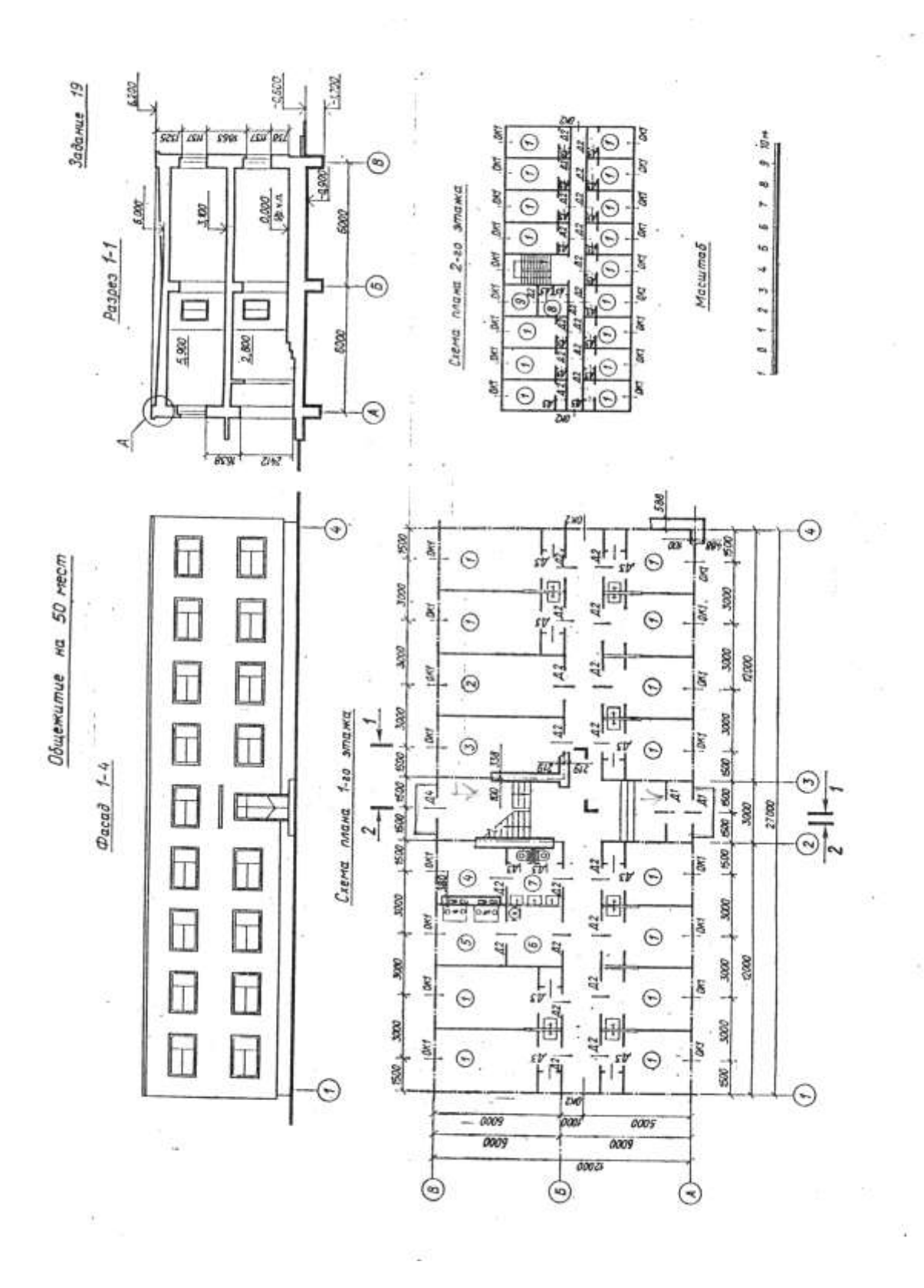

## Спецификация окон

| Odosss-<br><b>NEXEE NA</b><br>чертеже | Тяп оконвых блоков                                     | Размеры проема.<br><b>MM</b> |               | Количество<br><b><i><u>NOOCHOB</u></i></b> |                        |              |
|---------------------------------------|--------------------------------------------------------|------------------------------|---------------|--------------------------------------------|------------------------|--------------|
|                                       |                                                        | ширяна                       | <b>BMCOTS</b> | $1 - R$<br><b>37830</b>                    | $2 - 4$<br><b>STAK</b> | <b>BCETO</b> |
| OKI<br>OK2                            | Раздельный двухстворчатый<br>Раздельный одностворчатый | 2112<br>912                  | 1212<br>1212  | 16                                         | 18<br>2                | 34           |

Спецификация дверей

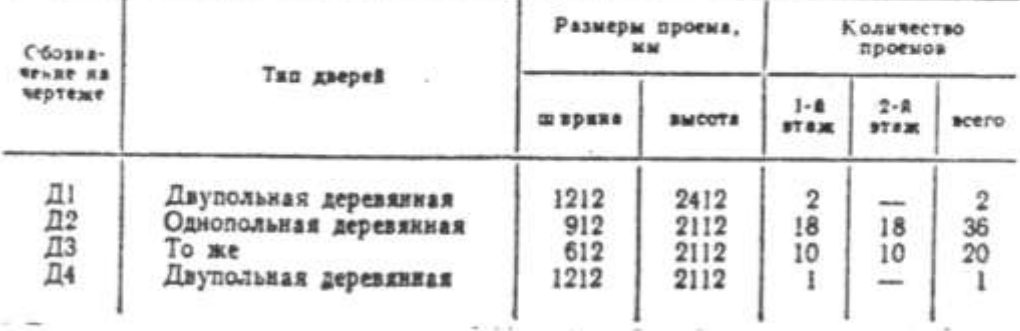

В задании даны схема плана первого этажа, фасад и разрез 7-1 двухэтажного здания общежития. Стены здания кирпичные: наружные толщиной в два кирпича, внутренние - в полтора. Перегородки из гипсобетонных плит толщиной 100 мм. Здание имеет водопровод, канализацию, газ.

На схеме плана размеры нанесены между осями стен и проемов, показано размещение лестничной клетки, сантехнического оборудонания, а также привязка стен здания к их осям; оси стен показаны 1. трихпунктирными линиями, перегородки - сплошными.

Оконные проемы с четвертями, переплеты с двойным остеклением, дверные проемы наружные с четвертями, внутренние без четвертей. Оконные и дверные проемы обозначены индексами ОК1. СК2, Д1, Д2 и т. д., а размеры их приведены в спецификациях.

Размешение перегородок и недостающие размеры части зданий спределяются по чертежу.

На схеме плана показаны помещения первого этажа:  $1 - x$ нлые комнаты, 2 - бельевая, 3 - комендатура, 4 - душ, 5 - кухня,  $6$  - кипятильник, 7 - туалет М. Планировна помещений второго этажа приведена на дополнительной схеме: 1 - жилые компаты,  $\delta$  - туалет Ж,  $9$  - инвентарная.

В работе требуется:

1. Вычертить план первого этажа, фасад и разрез 2-2 в масштабе  $1:100.$ 

2. На плане нанести толщину стен и перегородок, оконные и дверные прсемы, лестничные марши, приборы сантехнического оборудования, маркировку стен и проемов, а также указать наименование помещений и их площади (цифры площадей подчеркнуть).

3. На фасаде здания построить тени.

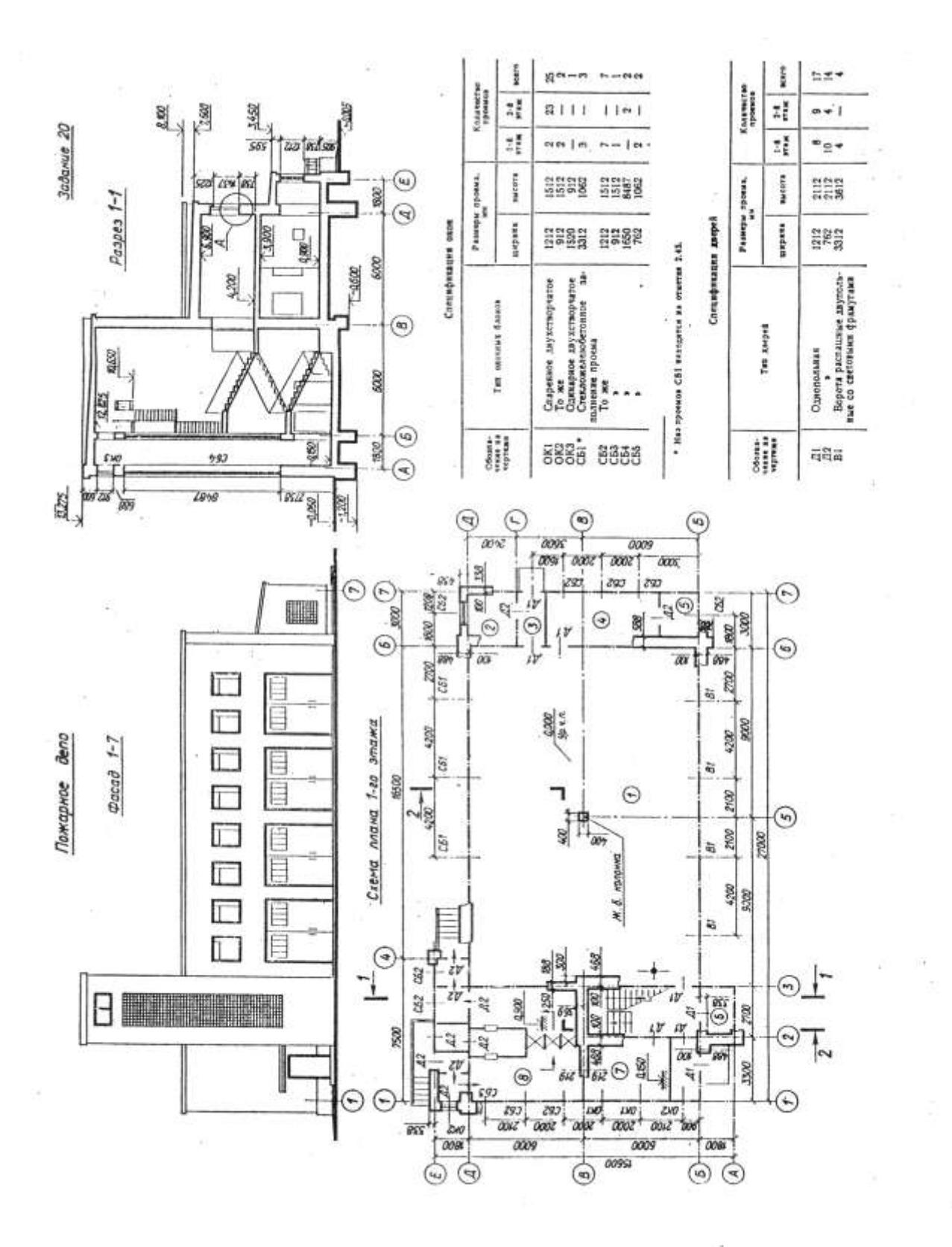

В задании приведена схема плана первого этажа, фасад и разрез 7-1 пожарного депо на четыре выезда.

Здание депо двухэтажное, кирпичное, имеющее одноэтажные<br>пристройки по фасаду  $E \rightarrow \mathbb{Z}$  и фасаду 7-1. Наружные стены двухэтажной части толщиной в два кирпича, остальные - в полтора. Перегородки гипсошлаковые, толщиной 120 мм. Здание оборудовано водопроводом, канализацией и центральным отоплением.

На схеме плана еси наружных и внутренних капитальных стен показаны штрихпунктирными линиями, перегородок - сплошиыми; указаны размеры между осями стен, колонн, оконных (а в ряде случаев и дверных) проемов и ворот; дано размещение лестничной клетки, сантехнического оборудования.

Размещение перегородок и недостающие размеры частей здания определяются по чертежу с помощью линейного масштаба.

Оконные проемы в двухэтажной части здания с четвертями, дверные проемы и оконные проемы в пристройках - без четвертей.

Оконные проемы обозначены индексами ОК1, ОК2..., со стекложелезобетонным заполнением - СБ1, СБ2..., дверные - Д1, Д2..., ворота - В1. Их размеры приведены в спецификациях.

На первом этаже здания размещены: 1 - гараж, 2 - аккумуляторная,  $3$  - тамбур,  $4$  - мастерская,  $5$  - кладовая запчастей,  $6$  шахта для сушки рукавов (двухсветная); 7 - сигнализационная, 8 - душ-санпропускник с дезкамерой; на втором: 9 - дежурная команда (сообщается с гаражом люком со столбом),  $l\vartheta$  - красный уголок,  $11$  - комната начальника,  $12$  - канцелярия,  $13$  - учебная комната, 14 - дежурная начеостава, 15 - столовая, 16 кухня-кубовая, 17 - комната общественных организаций, 18 - курительная, 19 - уборная, ЛК - люк в перекрытни и столб для спуска команды по тревоге. Схема планировки второго этажа приводится.

В работе требуется:

1. Вычертить план первого этажа, фасад и разрез 2-2 в масштабе  $1:100.$ 

2. На плане нанести: толщину стен и перегородок, оконные. дверные проемы и проемы ворот, лестничные марши, приборы сантехнического оборудования, маркировку осей и проемов, размеры, а также указать названия основных помещений и их площади (цифры площадей подчеркнуть).

3. На фасаде здания определить расположение и размеры вентиляционных шахт. Построить тени.

$$
\frac{Macumab}{1 \ 0 \ 1 \ 2 \ 3 \ 4 \ 5 \ 6 \ 7 \ 8 \ 9 \ 10m}
$$

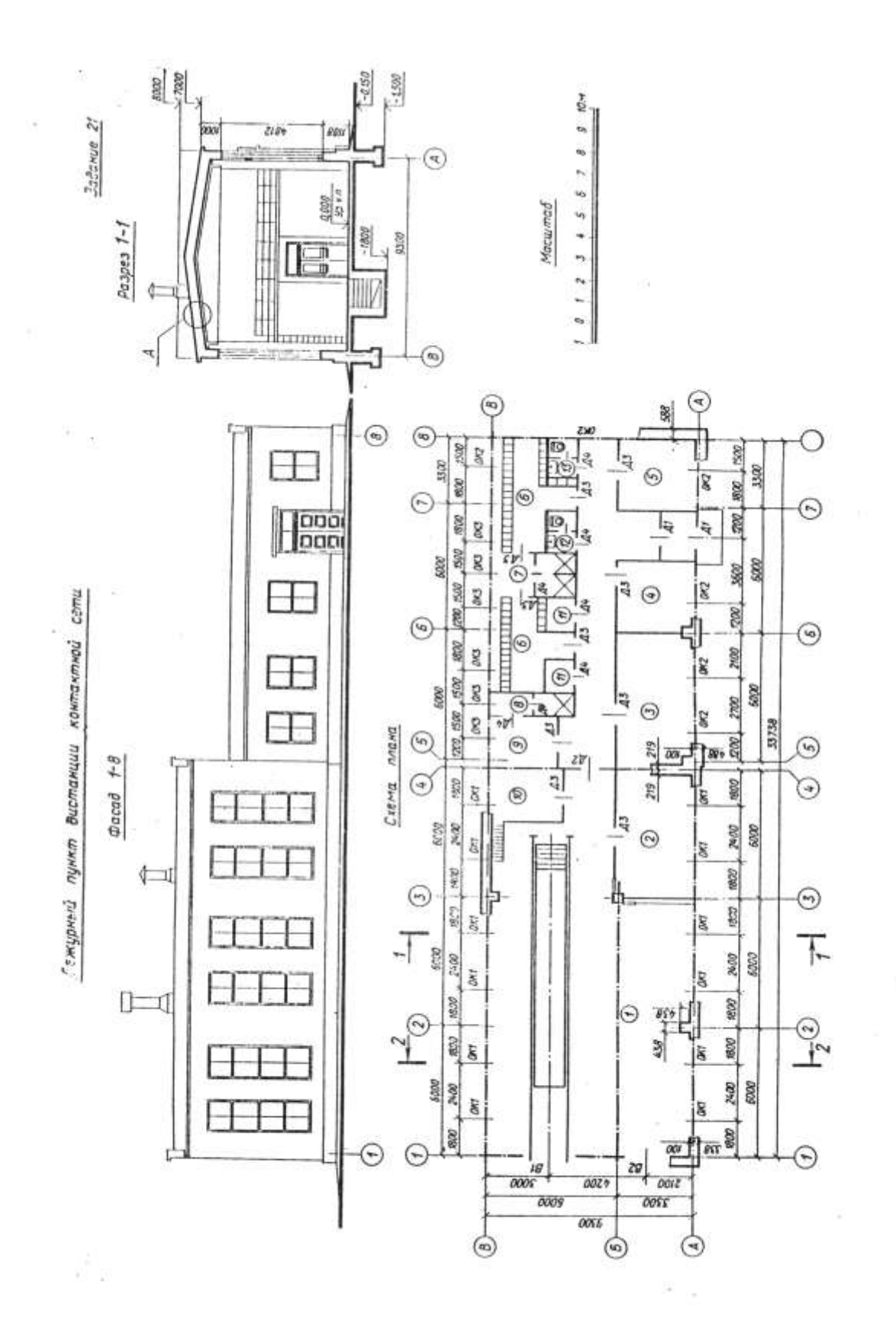

ï

## Продовження долатку 2.

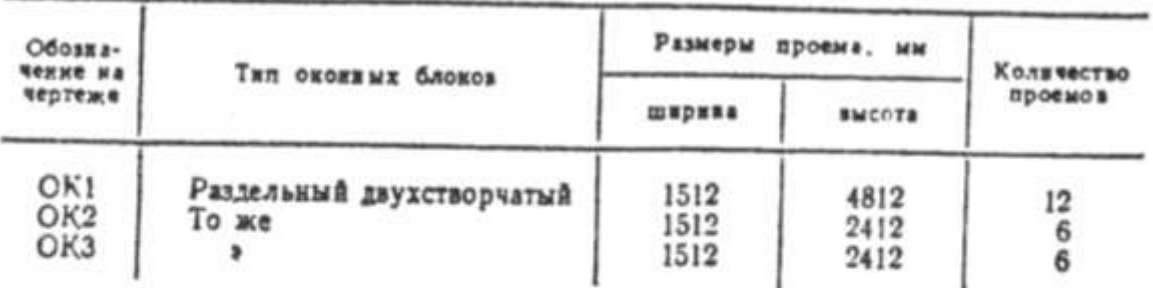

## Спецификация окон

## Спецификация дверей и ворот

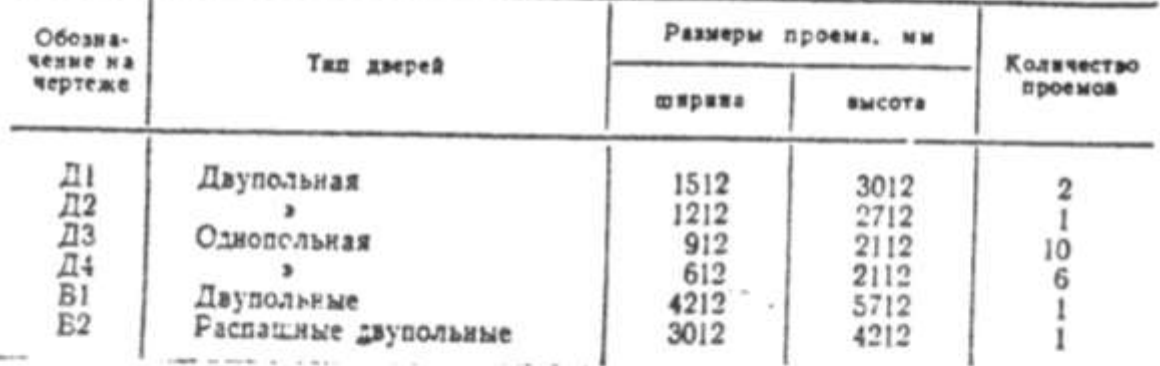

В задании даны схема плана, фасад и разрез 1-1 здания дежурного пункта дистанции контактной сети. Стены здания кирпичные: наружные в бытовых помещениях толщиной в два кирпича, внутренние и в гараже - в полтора. Стены по осям 2, 3, 5, 6 и 7 имеют с внутренвей стороны пилястры размерами в плаче 438 х 438 мм. Перегородки из шлакобетонных плит толщиной 80 мм. Здание оборудовано водопроводом, канализацией и центральным отоплением.

На схеме плана приведены размеры между осями стен, колонн и проемов, показано размещение сантехнического оборудования, а также привязка стен здания к их осям: оси стен показаны штрихпунктирными линиями, перегородки сплошными. Оконные и дверные проемы без четвертей; переплеты с двойным остеклением. Оконные и дверные проемы сбозначены индексами ОК1, ОК2 ...; Д1, Д2 и т. д., а размеры их приведены в спецификациях.

Размешение перегородок и недостающие размеры частей здания определяются по чертежу с помешью линейного масштаба.

На схеме плана показаны помещения этажа:  $1 -$  гараж,  $2$ мастерские,  $3$  - помещения ревизионных бригад,  $4$  - красный уголок,  $5$  - комната дежурного,  $6$  - гардероб М,  $7$  - душ М,  $8$  душ Ж, 9 - гардероб Ж, 10 - вентиляционная, 11 - кладовая, 12 - туалет Ж, 13 - туалет М.

# В работе требуется:

1. Вычертить план здания, фасад и разрез 2-2 в масштабе 1:100. 2. На плане нанести толщину стен и перегородок, оконные и дверные проемы, приборы сантехнического оборудования, маркировку осей и проемов, а также указать наименование помещений и их площади (цифры площадей подчеркнуть).

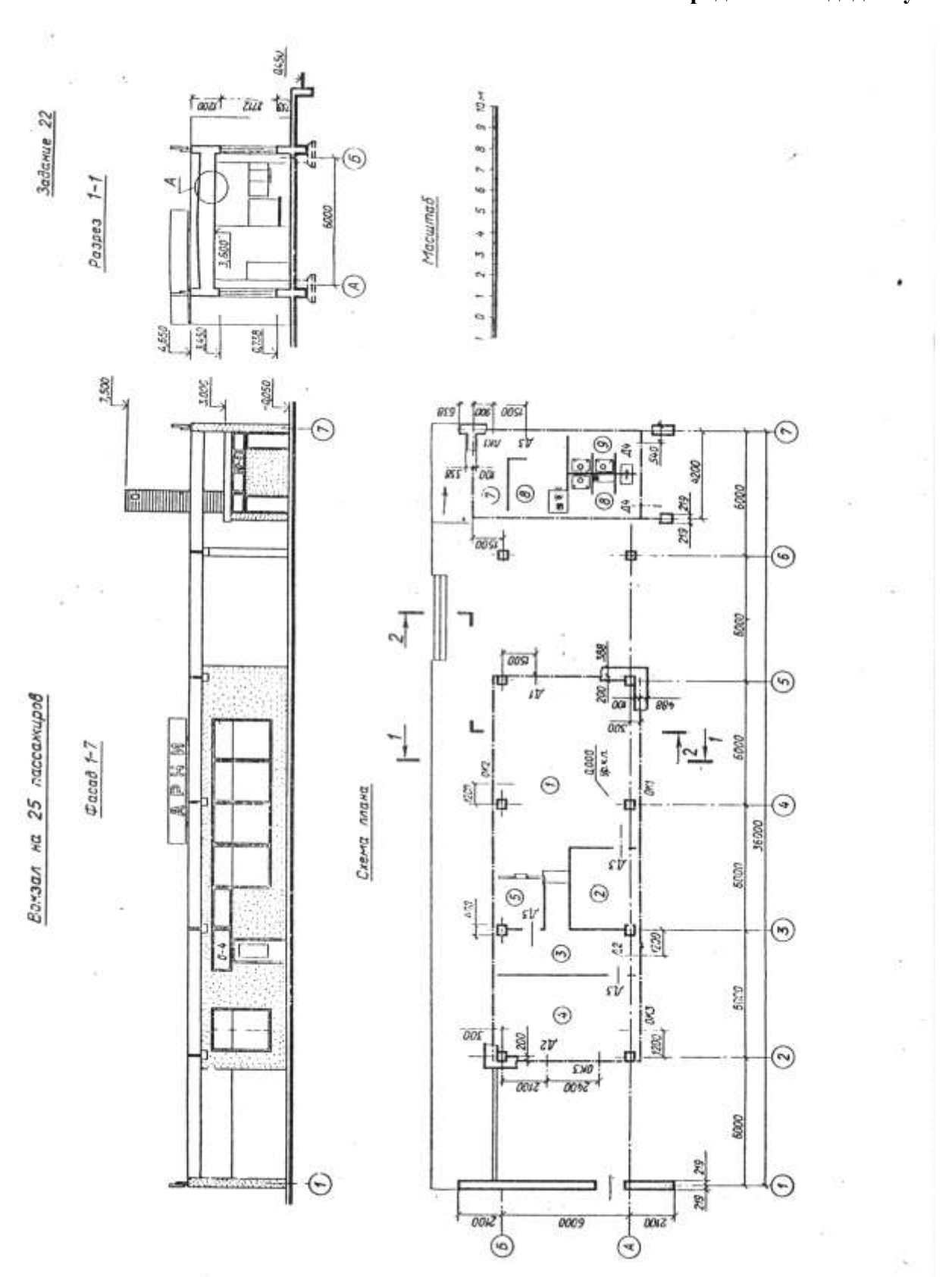

## Продовження долатку 2.

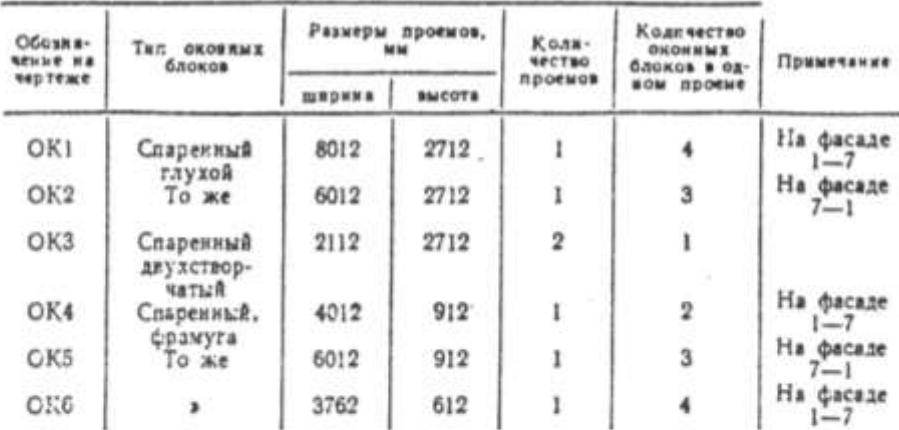

#### Спецификация окон

#### Спецификация дверей

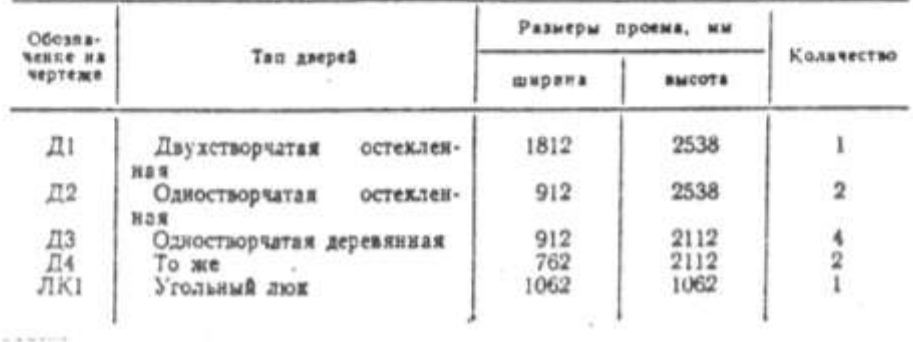

В задании приведены схемы плана, фасад (со стороны путей) и разрез 1-1 вокзала на 25 пассажиров для южных районов.

Здание каркасное с кирпичными стенами. Под общей крышей расположены два отдельных блока: в одном размещаются зал ожидания пассажиров и служебные помещения, в другом - санузлы и котельная. Каркас состоит из железобетонных колонн сечением 400 × 400 мм и ригелей. Стены основного здания имеют толщину в два кирпича, вспомогательного - в полтора. Здание имеет водопровод, канализацию, центральное отопление (от местной котельной).

В задании приведены размеры между осями колони, стен и проемов, показано размещение сантехнического оборудования, а также привязка стен здания к разбивочным осям. На схеме плана оси стен показаны штрихпунктирными линиями, перегородки - сплошными.

Оконные и дверные проемы без четвертей, обозначены индексами ОК1, ОК2 ...: Д1, Д2 и т. д., а размеры их приведены в спецификациях. Размещение перегородок и недостающие размеры определяются по чертежу с помощью линейного масштаба.

В основном здании размещены:  $1 -$ зал ожидания,  $2 - AC$ (начальник станции), 3 - камера хранения, 4 - ДСП (дежурный по станции),  $5$  - касса; во вспомогательном здании:  $6$  - котельная, 7 - угольная, 8 - мужской туалет, 9 - женский туалет.

## В работе требуется:

1. Вычертить план, фасад и разрез 2-2 в масштабе 1:100.

2. На плане нанести толщину стен и перегородок, оконные и дверные проемы, приборы сантехнического оборудования, маркировку осей и проемов, размеры, а также указать названия помещений и их площади (цифры площадей подчеркнуть).

#### q ed and as a man pay<br>|<br>| sed as a man pay  $\frac{6}{20}$ Nova 3,550 scare  $\frac{m}{m}$  where **DO ME OF THE** Колечество<br>Проемка Kaisverse<br>1940au Sadamue 23  $z_{\rm f}$  $\mathbb{Z}_2^3$  $0.4 - 0.$ orei mei ☜  $\tilde{z}^*_{\tilde{z}}$  $\mathbb{I}^1_1$ io.  $+1$  $m$  or  $m$  or mone Passapa nposas. succers coos  $\frac{8}{6}$   $\frac{8}{6}$ Passerpa oposes.<br>Na  $\frac{19888}{66660}$ nepses Спецификации деерей Спецификации окон index i im 332F  $(\hspace{-1.5pt}{\varsigma}\hspace{-1.5pt})$ чтый<br>- Разваный двуктвориты!<br>- Разваный - чтырелтвор-<br>- чтый четырельтвор-Лаупольная (остяденная)<br>Двупольная балконная<br>Однопольная 5330 18000 Ten catenany Groups  $7.200$ Ten anyst  $P$ agpeg  $1 - 1$ Риздельный ◉ **ZYDO** ⊚ 28.  $\begin{array}{l} \mathbf{X} & \mathbf{X} \\ \mathbf{X} & \mathbf{X} \\ \mathbf{X} & \mathbf{X} \\ \mathbf{X} & \mathbf{X} \\ \mathbf{X} & \mathbf{X} \\ \mathbf{X} & \mathbf{X} \end{array}$ mo E 223 6884  $\odot$ ij  $4500$   $8450$  $5912$   $2511$   $9537$ nt in 5,525 2,600  $\overline{OSr}$  $rac{1}{\sqrt{2}}$  $\odot$ C  $\circledcirc$ €  $-948$ 鳳  $\frac{0009}{4}$ oorr 0009  $\overline{1}$ 000E **ODOE** Библиотека **EXPLORATION**  $\mu_{\overline{\nu}}$ **pumpumne**  $\mu$ OG  $\odot$  $612 +$ â 6K 80 E Ε  $\mathfrak{A}$ ◉ 2700  $\sqrt{6}$ E 42 **WIDOW** -2100 58 Ğf ZхO 5000 **Ass**  $\mathcal{P}$  $\sigma$ acad  $+7$  $\boxminus$ E  $2 - 20$  $^{\circ}$ go  $\frac{1}{2}$ × плана  $\begin{array}{c}\n\hline\n\frac{\partial q}{\partial \phi} \\
\hline\n\end{array}$  $\pm$ ago  $\odot$ 5002  $C$ zewa  $\frac{2}{1000}$ 500  $\odot$  $rac{3\pi}{500}$  $rac{1}{100}$  $\odot|_\mathsf{N}$ ğ Т th  $\widehat{\mathcal{C}}$ ⋤  $\circledcirc$ ĩ, Ò 6000 5000 ₿ 目 G 8 ٨  $\mu$ lю 392  $2,700$ door oor  $\lambda$ aan 0009 0009 806  $\overline{\Theta}$ 0000 Ò  $\circledcirc$  $\odot$

## **Продовження додатку 2.**

В задании приведены схема плана второго зтажа, фасад и разрез 1-1 районной библиотеки, расположенной в двухэтажном кирпичном здании.

Наружные стены толщиной в два кирпича, внутренние - в полтора, колонны 588 × 588 мм. Перегородки из гипсошлаковых панел ей толщиной 120 мм. Здание сборудовано водопроводом, канализацией и воздушным отоплением.

В задании приведены размеры между осями стен, оконных (а в ряде случаев и дверных) проемов, показано размещение лестничной клетки, сантехнического оборудования, а также привязка стен здания к их осям. На схеме плана оси стен показаны штрихпунктирными линиями, перегородки - сплошными.

Размещение перегородок и недостающие размеры частей здания определяются по чертежу с помощью линейного масштаба.

Оконные проемы и проемы наружных дверей - с четвертями; проемы для внутренних дверей - без четвертей. Оконные и дверные прсемы сбозначены: индексами ОК1, ОК2 ...; Д1, Д2 и т. д., а размеры их приведены в спецификациях.

На первом этаже размещены:  $I - \tau a$ мбур,  $2 - \text{sec}\tau b \text{cot} b$ ,  $3 - \tau a$ читальный зал художественной литературы с кафедрой, 4 - кабинет заведующей библиотекой, 5 - служебная комната, 6 - женский туалет, 7 - терраса; на втором этаже:  $8 - x$ олл, 9 - зал технической литературы с каталогами и кафедрой, 10 - кабинет микрофильмов, 11 - методический кабинет, 12 - мужской туалет, 13 - балкон. Планировка первого этажа приводится.

В работе требуется:

1. Вычертить план второго этажа, фасад и разрез 2-2 в масштабе 1:100.

2. На плаке нанести: толщину стен и перегородок, оконные и дверные проемы, лестничные марши, приборы сантехнического оборудсвания, маркировку осей и проемов, размеры, а также указать названия помещений и их площади (цифры площадей подчеркнуть).

3. На фасаде здания определить расположение и размеры вентиляционных шахт. Построить тени.

4. На разрезе произвести разбивку лестничных маршей.

# Масштав

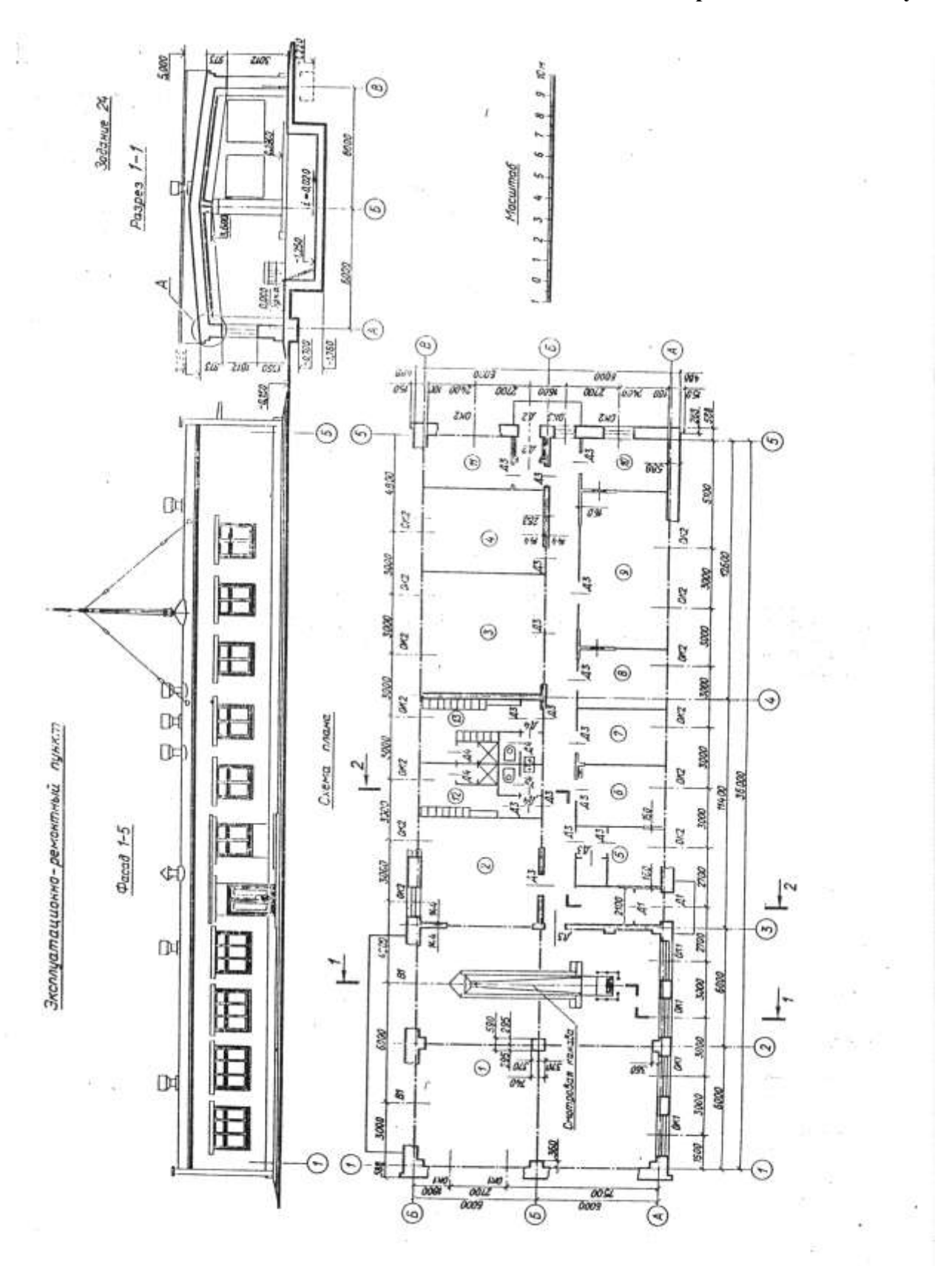

## Продовження долатку 2.

Спецификсиня окон

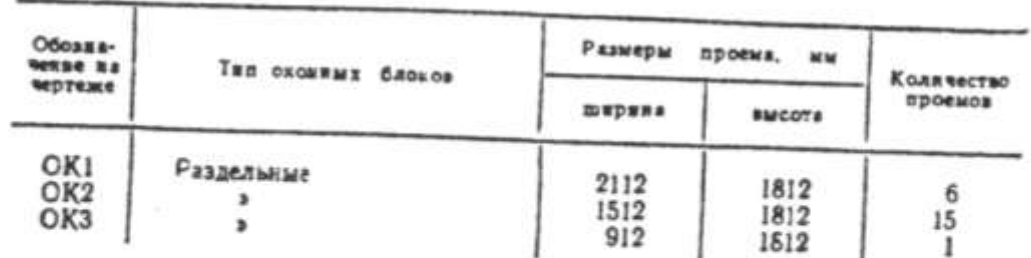

## Спецификация вверей

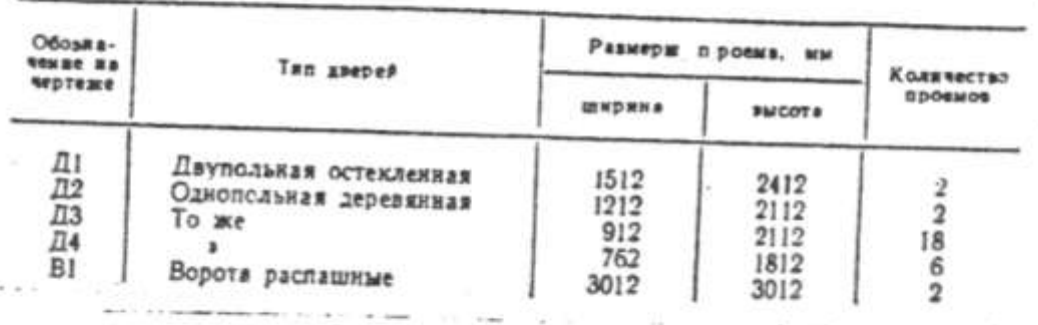

maria de la constitución В задании даны схема плана, фасад и разрез 7-7 сдноэтажного здания эксплуатационно-ремонтного пункта.

Стены здания кирпичные: наружные толщиной в два кирпича, внутренние - в один кирпич. Перегородки внутренние, толщиной 160 мм. Зданне имеет водопровод, канализацию, центральное отопление.

На схеме плана приведены размеры между осями стен и проемов, показано размещение сантехнического оборудования, а также привязка стен здания к их осям; оси стен показаны штрихпунктирными линиями, перегородки - сплошными.

Оконные проемы без четвертей, переплеты с двойным остеклением. Дверные проемы без четвертей.

Оконные и дверные проемы обозначены индексами ОКІ, ОК2 ...; Д1, Д2 и т. д., а размеры их приведены в спецификации. Размещение перегородок и недостающие размеры частей здания определяются по чертежу.

На схеме плана показаны помещения:  $I$  - ремонтное отделение, 2 - механическое отделение,  $3$  - столярное отделение,  $4$  - инструментально-раздаточная кладовая, 5 - комната мастера, 6 - кабинет начальника, 7 - кабинет главного инженера, 8 - комната диспетчера, 9 - контора, 10 - медпункт; 11 - буфет, 12 - мужской  $\label{eq:1} \mathcal{L}^{(1,2,2,1)} = \mathcal{L}^{(1,1)} \mathcal{L}^{(1,1)} \mathcal{L}^{(1,1)} \mathcal{L}^{(1,1)} \mathcal{L}^{(1,1)} \mathcal{L}^{(1,1)}$ 

· В работе требуется:

 $-100 - 100$ 

1. Вычертить план, фасад и разрез 2-2 в масштабе 1:100.

2. На плане нанести: толщину стен и перегородок, оконные и дверные проемы, приборы сантехнического оборудования, маркировку осей и проемов, размеры, а также указать наименование помещений и их плошади (цифры площадей подчеркнуть).

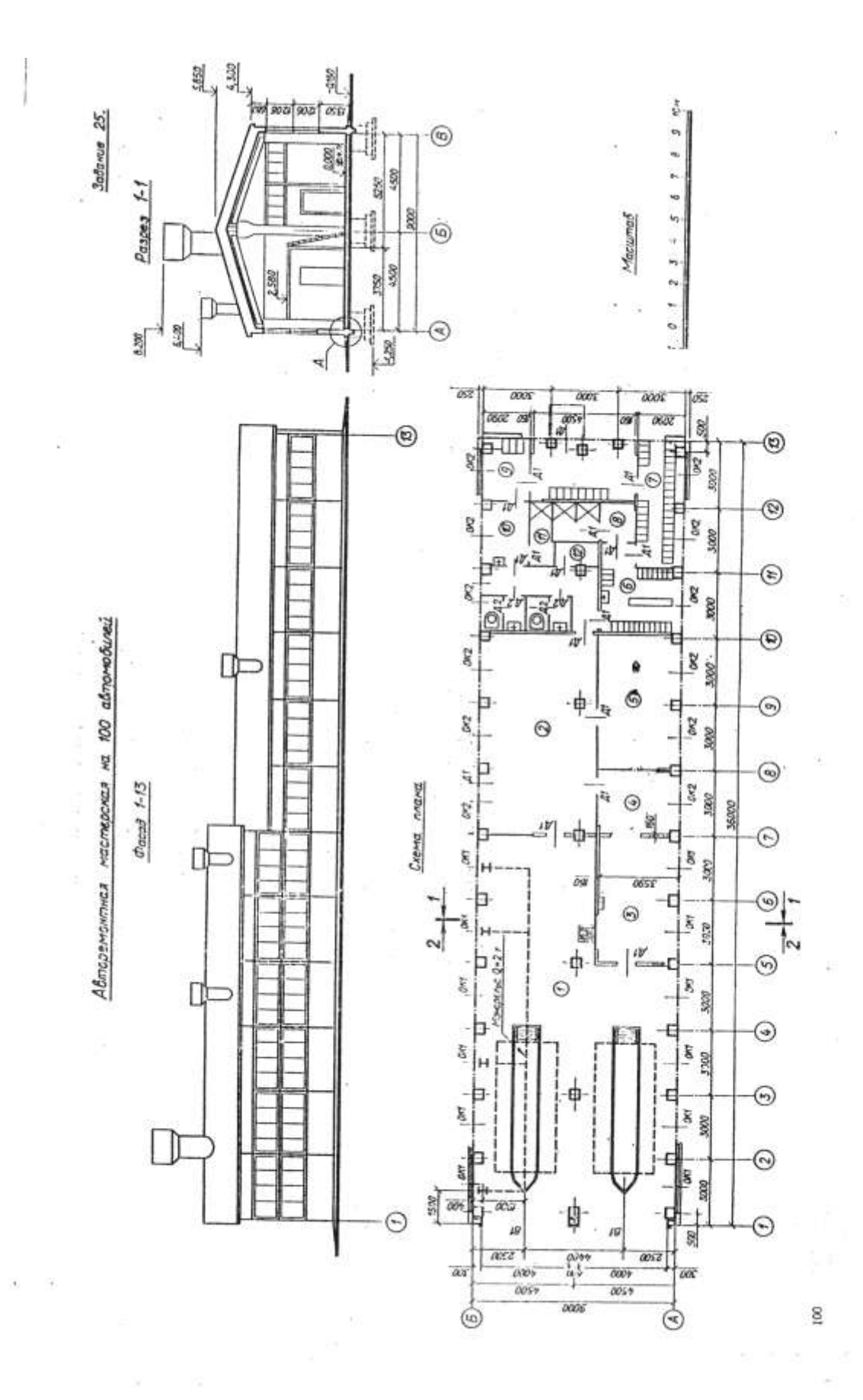

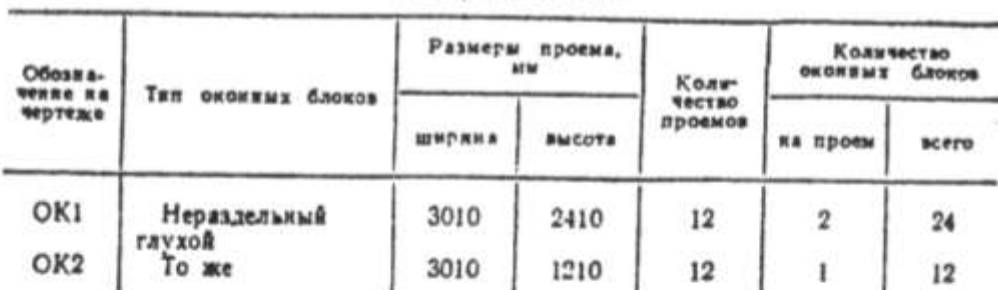

## Спецификация окон

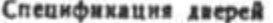

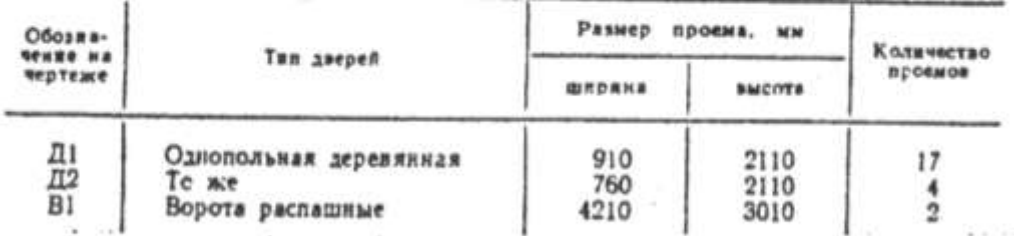

В задании даны схема плана, фасад и разрез 1-1 одноэтажного здания авторемонтной мастерской.

Здание каркасио-панельной конструкции. Каркас состоит из сборных железобетонных элементов. Наружные стены здания из керамзитобетоиных панелей толщиной 250 мм. Перегородки внутренние толщиной 160 мм. Здание имеет водопровод, канализацию и центральное отопление.

На схеме плана приведены размеры между осями колонн, стен и проемов, показано размещение сантехнического оборудования, а также привязка стен здания к их осям; оси стен показаны штрихпукктирными линиями, перегородки - сплошными.

Оконные и дверные проемы без четвертей; переплеты с двойным остеклением.

Оконные и дверные проемы обозначены индексами: ОК1, ОК2. ДІ. Д2 и т. д., а размеры их приведены в спецификациях. Размещение перегородок и недостающие размеры частей здания определяются по чертежу с помощью линейного масштаба.

На схеме плана показаны помещения:  $I$  — ремонтное отделение.  $2 -$  механическое отделение,  $3 -$  столярное отделение,  $4 -$  инструментально-раздаточная кладовая, 5 - отделение ремонта аппара-<br>туры и электрооборудования, 6 - М гардероб рабочей одежды, 7 - М гардероб уличной и домашней одежды, 8 - М раздевальная,  $9 - K$  гардероб уличной и домашней одежды,  $10 - K$  гардероб рабочей одежды,  $II - X$  раздевальная,  $I2 -$ кладовая.

В работе требуется:

1. Вычертить план, фасад и разрез 2-2 в масштабе 1:100.

2. На плане нанести: толшину стен и перегородок, оконные и дверные проемы, приборы сантехнического оборудования, маркировку осей и проемов, размеры, а также указать наименование помещений и их площади (цифры площадей подчеркнуть).

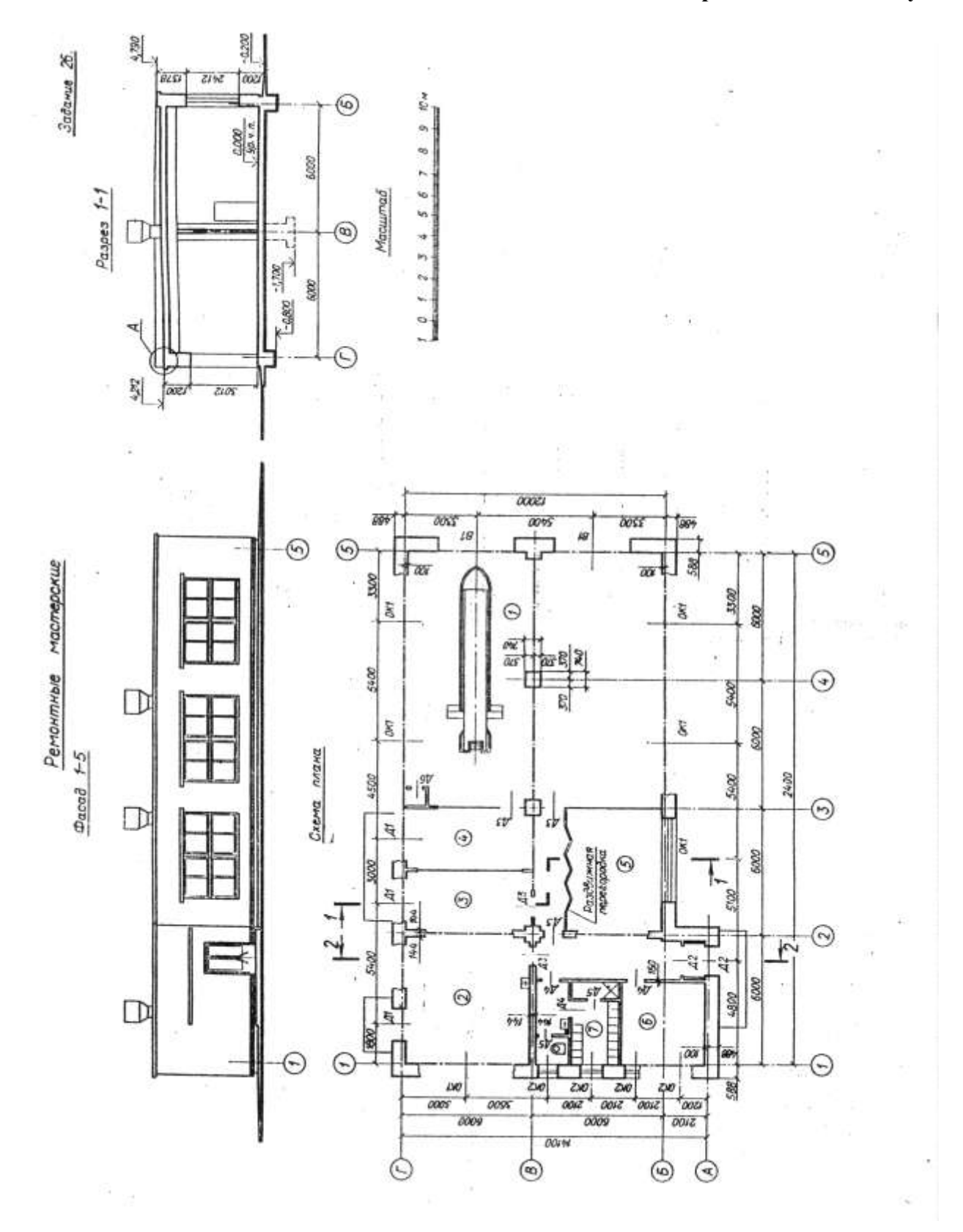

Спецификация окон

| OGosma-<br><b>SCHUE ER</b><br>чертеже | Тип оконных блоков | Размеры<br>проема. | Количество    |         |  |
|---------------------------------------|--------------------|--------------------|---------------|---------|--|
|                                       |                    | <b>BINDERS</b>     | <b>BMCOTA</b> | проемов |  |
| OK1<br>OK2                            | Раздельный         | 4212<br>912        | 2412<br>1212  |         |  |

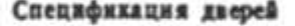

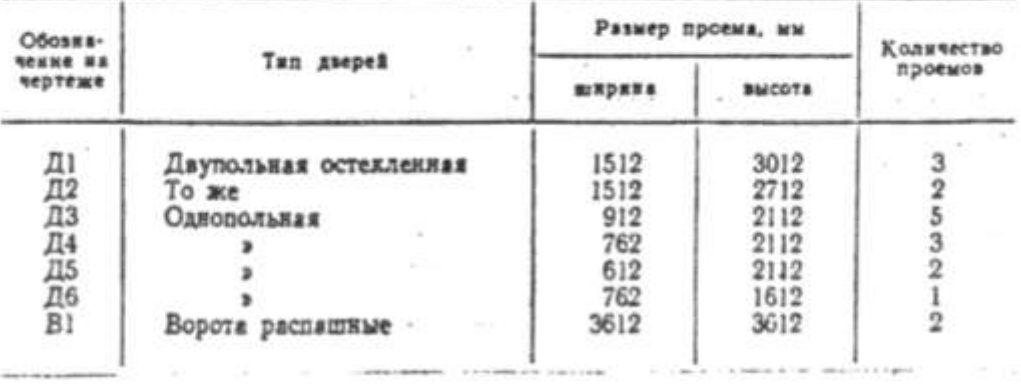

В задании даны схема плана, фасад и разрез 7-7 одноэтажного здания ремонтных мастерских. Стены здания кирпичные: наружные толщиной в два кирпича, внутренние - в один кирпич, колонны 2.5 на 2,5 кирпича. Перегородки внутренние толщиной 160 мм. Здание имеет водопровод, канализацию, отопление.

На схеме плана приведены размеры между осями стен и проемов. показано размещение сантехнического оборудования, а также привязка стен здания к их осям: оси стен показаны штрихпунктирными линиями, перегородки - сплошимми.

Оконкые проемы без четвертей, переплеты с двойным остеклением. Дверные проемы без четвертей.

Сконные и дверные проемы обозначены индексами: ОК1, ОК2, Д1, Д2 и т. д., а размеры их приведены в спецификации. Размещение перегородок и недостающие размеры частей здания определяются по чертежу.

На схеме плана показаны помещения:  $I$  - ремонтное отделение. 2 - механическое отделение,  $3$  - столярное отделение,  $4$  - отделение ремонта аппаратуры и электрооборудования, 5 - инструментально-раздаточная кладовая, 6 - комната дежурного, 7 - мужской гардероб.

## В работе требуется:

1. Вычертить план, фасад и разрез 2-2 в масштабе 1:100.

2. На плане нанести: толщину стен и перегородок; оконные и дверные проемы, приборы сантехнического оборудования, маркировку осей и проемов, размеры, а также указать наименование помещений н их площади (цифры площадей подчеркнуть).

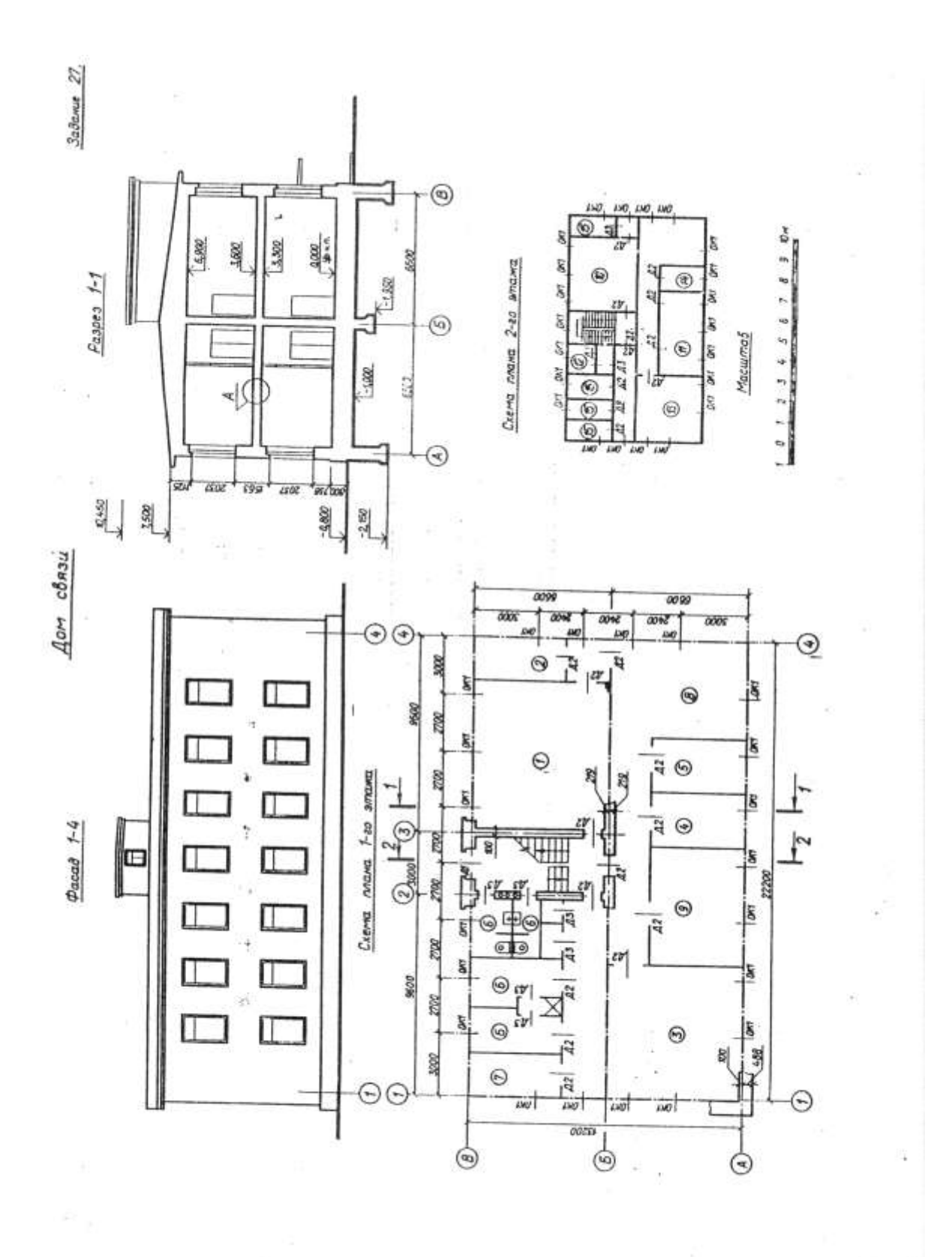

## Продовження додатку 2.

*<u>A TENNANDARISTIC STERR</u>* 

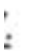

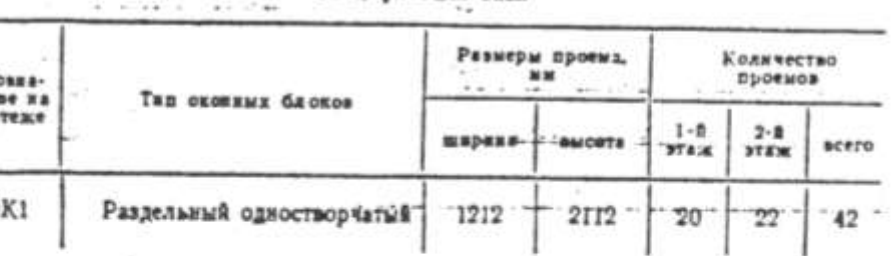

# Спецификация окон

## Спецификация дверей

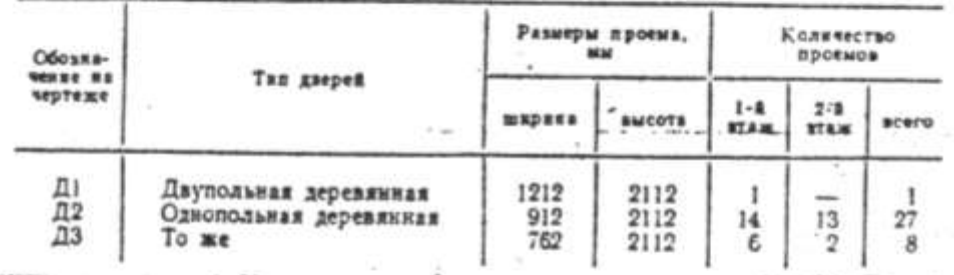

В задании даны схема плана первого этажа, фасад и разрез  $1 - 1$ • двухэтажного здания дома связи. Стены здания кирпичные: наружные толщиной в два кирпича, внутренние - в один. Перегородки из канализацию, центральное отопление. На схеме плана указаны размеры между осями стен и проемов, дано размещение вентиляционных каналов, лестничной клетки, а также привязка стен здання к их осям; оси стен показаны штрихпунктирными линиями, перегородки - сплошными. Оконные проемы с четвертями, переплеты с двойным остеклением. Дверные проемы: наружные с четвертями, внутренние без четвертей.

Оконные и дверные проемы обозначены индексами: ОК1, ОК2 ...; Д1. Д2 и т. д., а размеры их приведены в спецификациях.

Размещение перегородок и недостающие размеры частей здания определяются по чертежу.

На схеме плана показаны помещения первого этажа:  $I$  - зал аппаратог Морзе; 2 - венткамера; 3 - блокстанция; 4 - аккумуляторная; 5 - кислотная; 6 - душевые и туалеты (мужские и женские): 7 - склад; 8 - гардероб; 9 - мастерские.

Планировка помещений второго этажа приводится на дополнительной схеме: 10 - зал аппаратов Бодо; 11 - красный уголок;  $12$  - туалеты;  $13$  - телецентр;  $14$  - помещение начальника;  $15$  служебные помещения.

В работе требуется:

1. Вычертить план первого этажа, фасад и разрез 2-2 в масштабе  $1:100.$ 

2. На плане нанести: толщину стен, перегородок, оконные и дверные проемы, лестничные марши, приборы санитарно-технического оборудования, маркировку осей и проемов, а также указать наименование помещений и их площади (цифры площадей подчеркнуть).

3. На фасаде здания определить расположение и размеры вентиляционных шахт, построить тени.

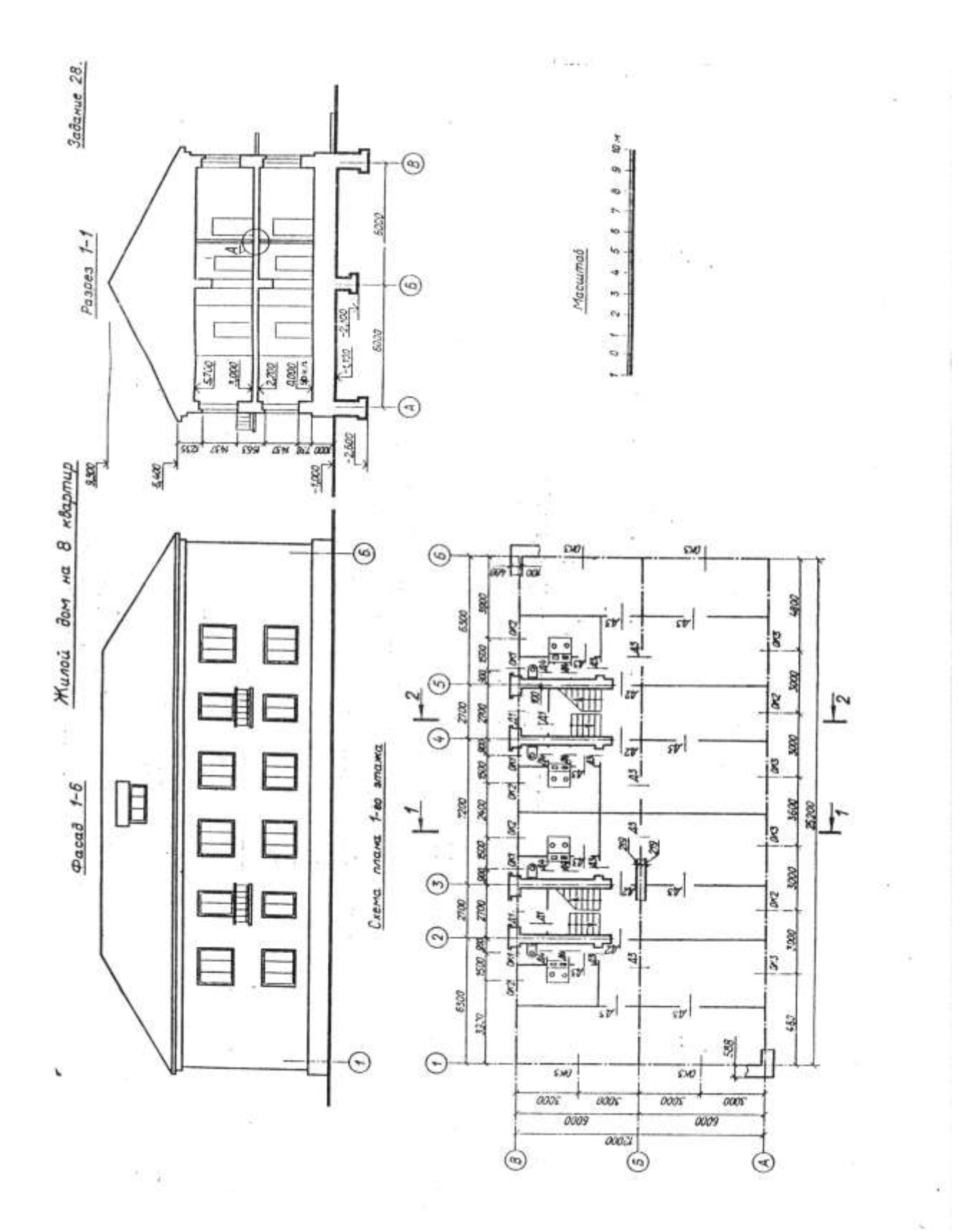

В задании даны схема плана первого этажа, фасад и разрез 1-1 двухэтажного жилого дома. Стены здания кирпичные: наружные толщиной в два кирпича, внутренние - в полтора. Перегородки из шлакобетонных плит толщиной 100 мм. Здание имеет водопровод. канализацию, центр. отопление. На схеме плана указаны размеры между осями стен и проемов, дано размещение печей, вентиляционных и дымовых каналов, лестничной клетки, а также привязка стен здания к их осям; оси стен показаны штрихпунктирными линиями, перегородки - сплошными. Оконные проемы с четвертями, пере-

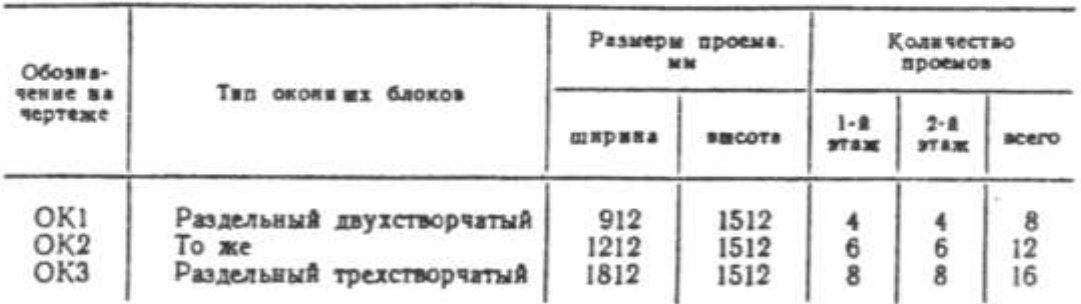

Спецификация окон

### Спецификация дверей

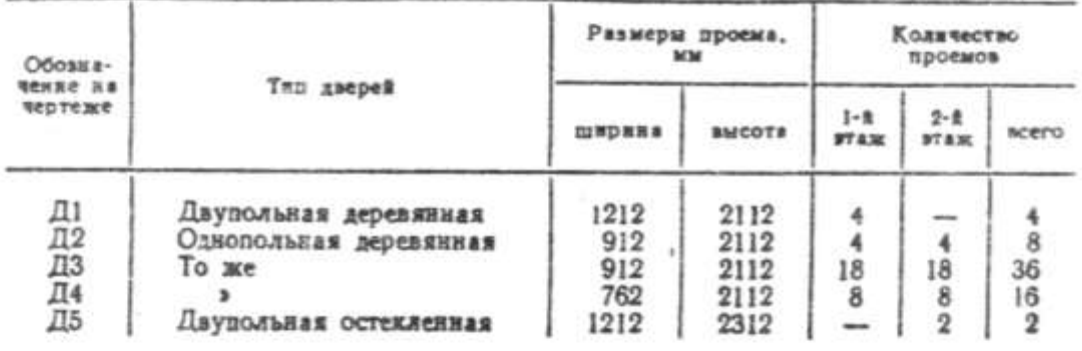

плеты с двойным остеклением. Дверные проемы: наружные с четвертями, внутренние без четвертей. Оконные и дверные проемы обозначены индексами: ОК1. ОК2 ...; Д1, Д2 и т. д., а размеры их приведены в спецификациях.

Размещение перегородок и недостающие размеры частей здания определяются по чертежу.

На схеме плана приведена планировка помещений первого этажа. планировка помещений второго этажа такая же.

В работе требуется:

1. Вычертить план первого этажа, фасад и разрез 2-2 в масштабе 1:100.

2. В плане нанести: толщину стен и перегородок, оконные и дверные проемы, лестничные марши, приборы санитарно-технического оборудования, маркировку осей и проемов, а также указать наименование помещений и их площади (цифры площадей подчеркнуть).

3. На фасаде здания определить расположение и размеры дымовых труб и вентиляционных шахт, построить тени.

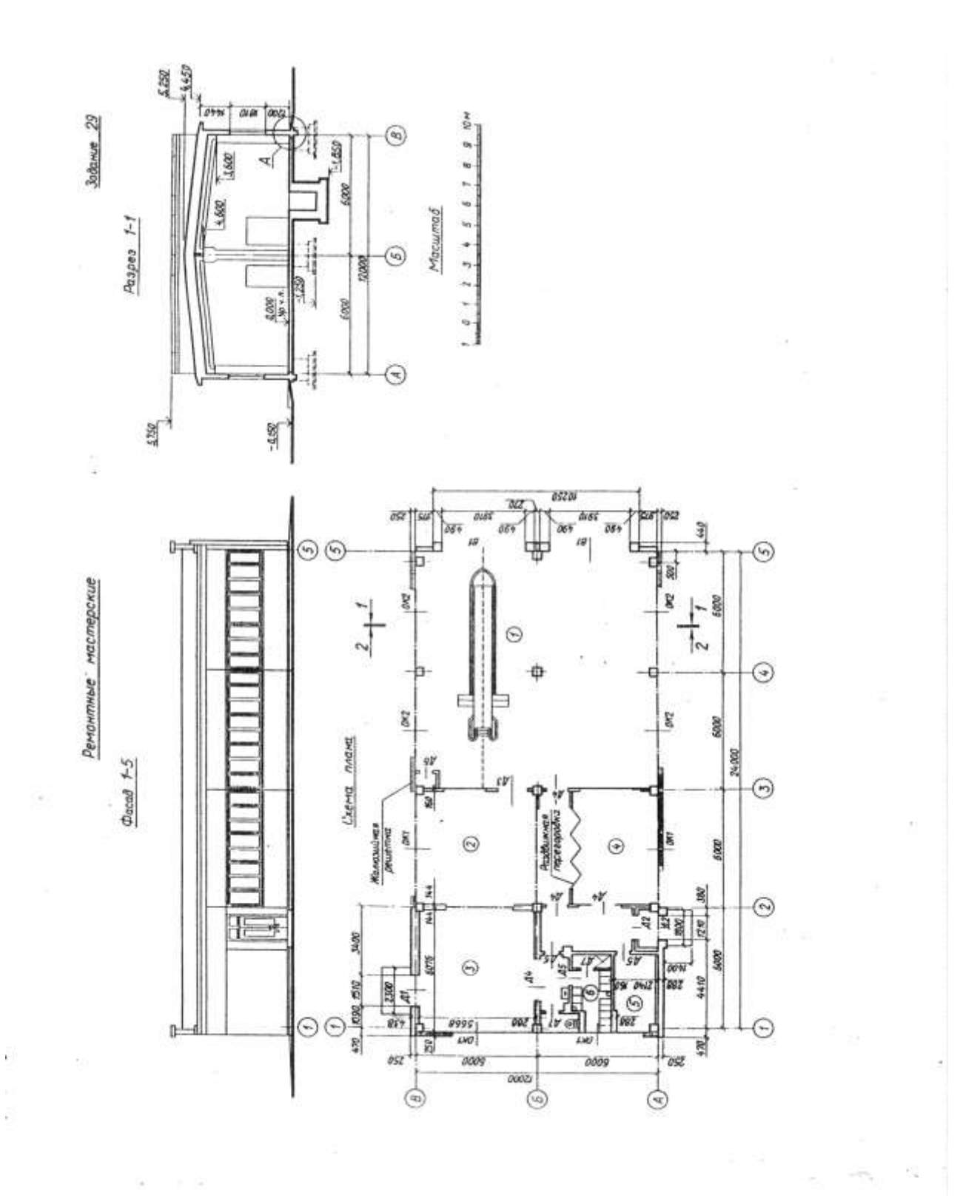

В задании даны схема плана, фасад и разрез / - / одноэтажного здания ремонтных мастерских дорожно-ремонтного пункта. Здание каркасно-панельной конструкции. Каркас состоит из сборных железобетонных элементов. Наружные стены здання из керамзитобетонных панелей голщиной 250 мм, а между осями  $1-2$  - кирпичные, толщиной в одни и полтора кирпича.

Внутренние стены кирпичные толщиной в один кирпич, перегородки толщиной 160 мм.

На схеме плана приведены размеры между осями стен, колонн и показано размещение сантехнического оборудования, а также привязка стен здания к их осям; оси стен показаны штрихпунктирными линиями, перегородки - сплошными.

Оконные проемы без четвертей; переплеты в помещении ремонтного зала с одинарным остеклением, в остальных помещениях с двойным Дверные проемы без четвертей.

Оконные и дверные проемы обозначены индексами: ОК1, ОК2, Д1. Д2 и т. д., а размеры их приведены в спецификациях. Размещение перегородок и недостающие размеры частей здания определяются по чертежу с помощью линейного масштаба.

На смет плана показаны помещения: 1 - ремонтное отделение. 2 - механическое отделение:  $3$  - столярное отделение,  $4 - \mu$ иструментально-раздаточная кладовая,  $5 -$  комната дежурного, б - мужской гардероб.

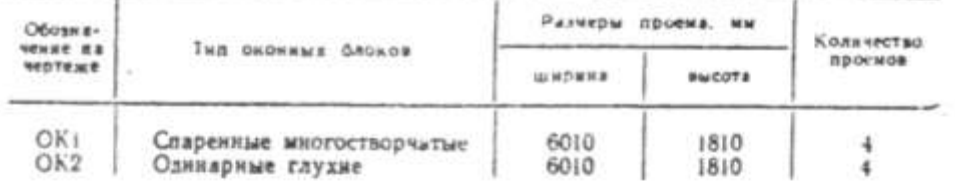

Спецификация окон

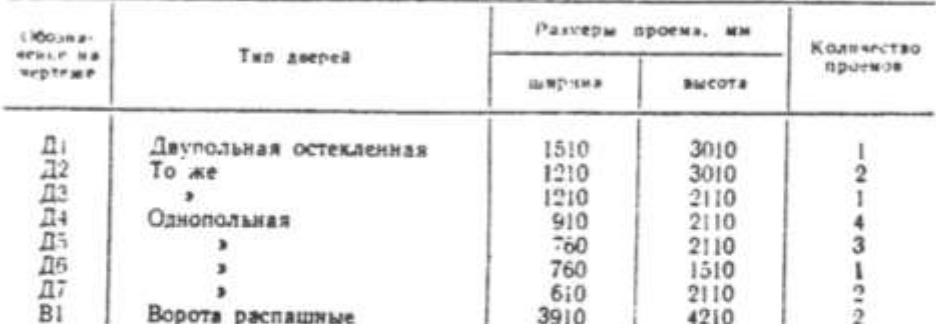

Спецификация дверей

В работе требуется:

1. Вычертить план, фасад и разрез 2-2 в масштабе 1:100.

2. На плане нанести: толщину стен и перегородок, оконные и дверные проемы, приборы сантехнического оборудования; маркировку осей и проемов, размеры, а также указать наименование помещений и их площади (цифры площадей подчеркить).

3. На фасаде здания построить тени.

4. Построить перспективу здания и тени на ней.

5. Фасад и перспективу здания отмыть акварелью.

6. Вычертить узел А в масштабе 1:20 и построить его аксонометрическое изображение.

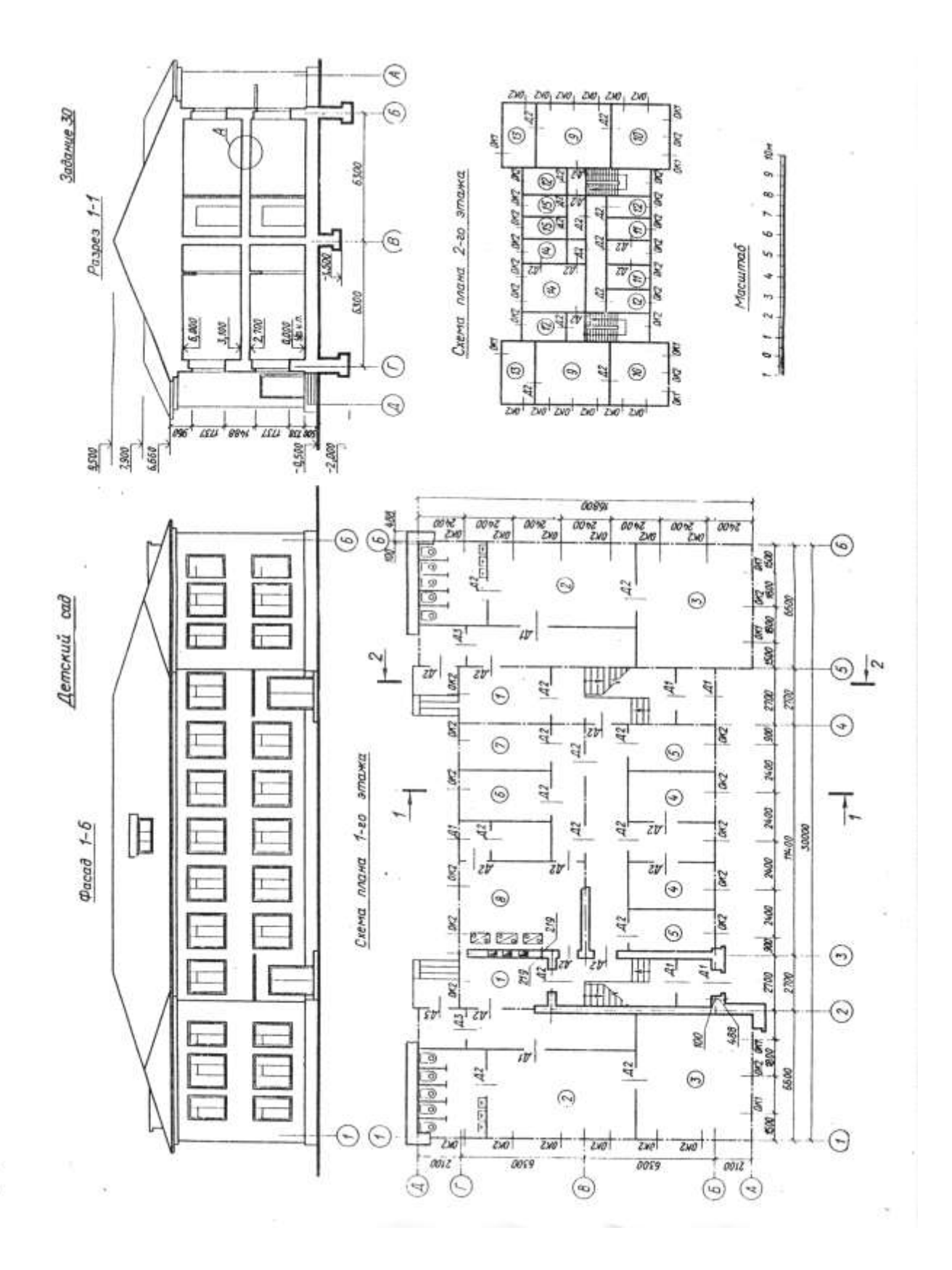

#### Спецификация окон-

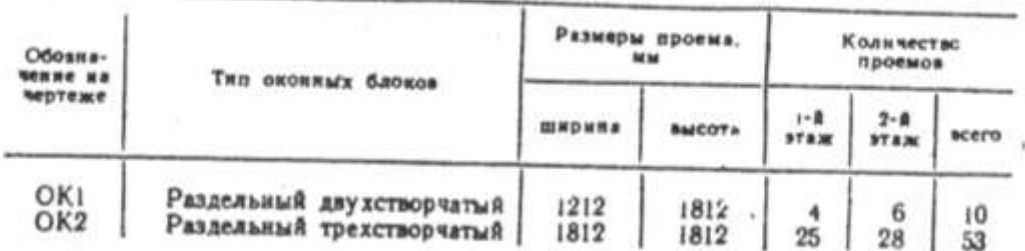

## Спецификация дверей

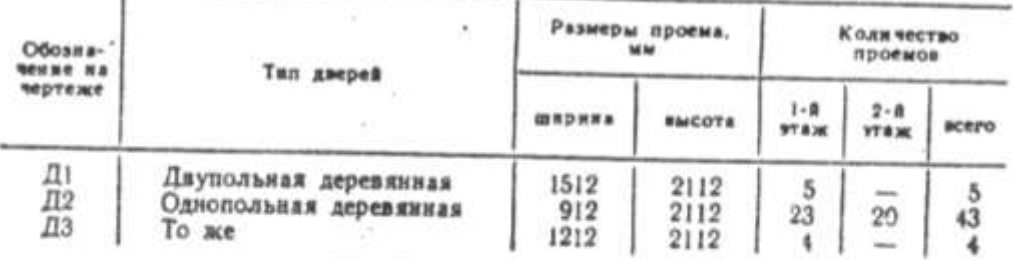

В задании даны схема плана первого этажа, фасад и разреч /-/ здания детского сада. Стены здания кирпичные: наружные толщиной в два кирпича, внутренние - в полтора. Перегородки из шлакобетонных плит толщиной - 100 мм. Здание имеет водопровод, канализацию, центральное отопление.

На схеме плана приведены размеры между осями стен и проемов, показано размещение лестничной клетки санитарно-технического оборудования, а также привязка стен здания к их осям; оси стен показаны штрихпунктирными линиями, перегородки - сплошными. Оконные проемы с четвертями, переплеты с двойным остеклением. Дверные проемы: наружные с четвертями, внутренние без четвертей.

Оконные и дверные проемы обозначены индексами: ОК1, ОК2 ...; Д1. Д2. и т. д., а размеры их приведены в спецификациях.

На схеме плана показаны помещения первого этажа:  $I$  - раздевальная, 2 - групповая комната, 3 - кроватная, 4 - изолятор,  $5 - \kappa \lambda$ адовая,  $6 - \kappa$ омната врача, 7 — комната заведующего,  $8 -$ кухня.

Планировка помещений второго этажа приводится на дополнительной схеме: 9 - групповая комната, 10 - кроватная, 11 - изолятор, 12 - кладовая, 13 - туалет, 14 - столовая, 15 - подсобное помещение.

В работе требуется:

1. Вычертить план первого этажа, фасал и разрез 2-2 в масштабе 1:100.

2. На плане нанести: толщину стен и перегородок, оконные и дверные проемы, лестничные марши, маркировку осей и проемов, а также указать нанменование помещений и их площади (цифры площадей подчеркнуть).

3. На фасаде здания построить тени.

# НАВЧАЛЬНЕ ВИДАННЯ

# **Інженерна графіка**

Методичні вказівки і контрольні завдання

для проведення практичних занять

та виконання самостійних робіт

з інженерної та комп'ютерної графіки

(для студентів 1 курсу денної форми навчання напряму підготовки 6.070101 «Транспортні системи» (за видами транспорту))

Частина 1. Інженерна графіка

Укладач: **Гриньова** Наталія Володимирівна

Редактор *М. З. Аляб'єв* Комп'ютерне верстання *Н. В. Зражевська*

План 2009, поз. 200 М

Підп. до друку 09.03.2010 р. Формат  $60 \times 84$  1/16 Друк на ризографі. Ум. друк. арк. 5,9 Тираж 50 пр. Зам. №

Видавець і виготовлювач: Харківська національна академія міського господарства, вул. Революції, 12, Харків, 61002 Електронна адреса: rectorat@ksame.kharkov.ua Свідоцтво суб'єкта видавничої справи: ДК № 731 від 19.12.2001